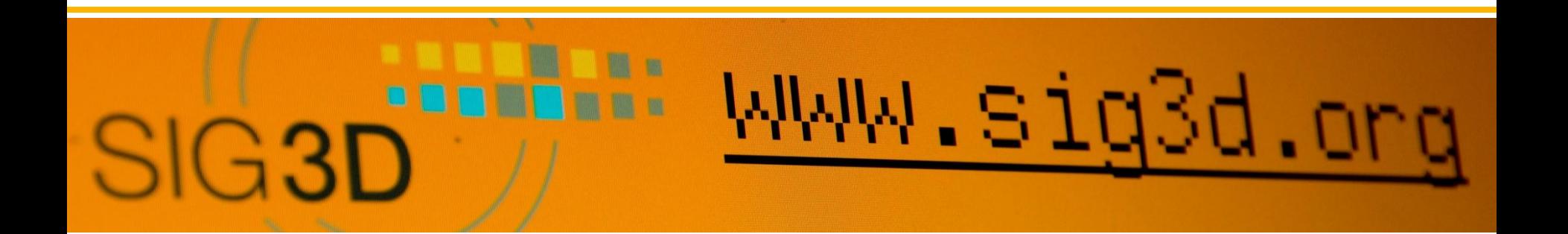

## **CityGML Workshop**

**"Vom (virtuellen) Modell zum (physischen) Modell"**

**3D-Forum Lindau, 20. März 2013**

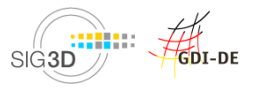

### **Referenten**

### • **Dr.-Ing. Egbert Casper**

- Sprecher SIG 3D
- **Prof. Dr.-Ing. Volker Coors**
	- HFT Stuttgart
- **Christian Dahmen**
	- con terra GmbH
- **Karl-Heinz Häfele**
	- KIT Karlsruhe

### • **Michael Schönstein und Karsten Pudziow**

- Bentley Systems Germany GmbH
- **Ulf Teller**
	- 3D-Druck Teller
- **Simon Thum**
	- Fraunhofer-Institut für Graphische Datenverarbeitung IGD

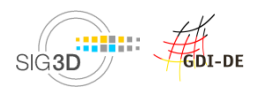

### **Agenda**

- **Begrüßung**
- **Einführung SIG3D, OGC CityGML SWG + CityGML**
- **CityGML-Modellierung in Bentley Map**
- **Theoretische Grundlagen zur Qualitätsprüfung und Heilung**
- **Kaffeepause (14.45 -15.15 Uhr)**
- **Qualitätssicherung mit CityServer3D**
- **Datenkonvertierung "CityGML2VRML" mit FME Desktop**
- **Vorstellung 3D-Druck**
- **Begutachtung und Ausstellung der physischen Modelle**

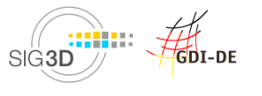

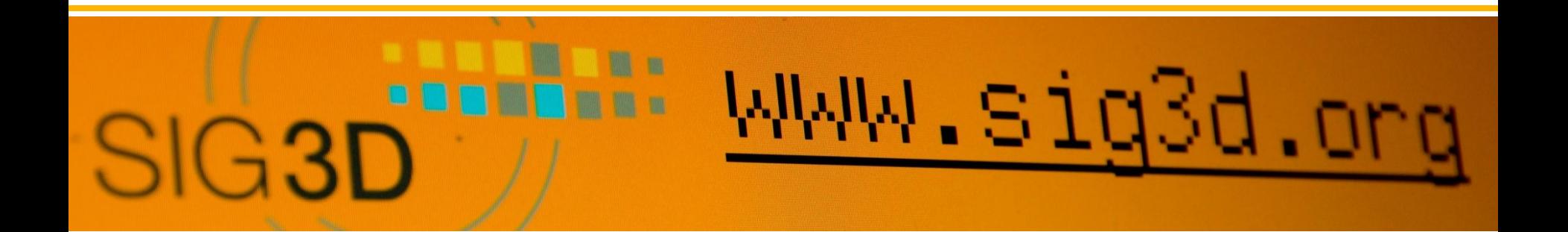

**CityGML, SIG3D, OGC und …**

**Dr.-Ing. Egbert Casper Sprecher SIG3D**

**CityGML-Workshop Lindau 20.03.2013**

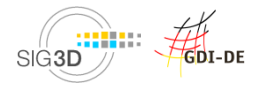

Dr.-Ing. Egbert Casper/ 3D-Forum Lindau / 20.03.2013

#### **Räumlich-semantisches 3D-Modell mit**

**Geometrie**

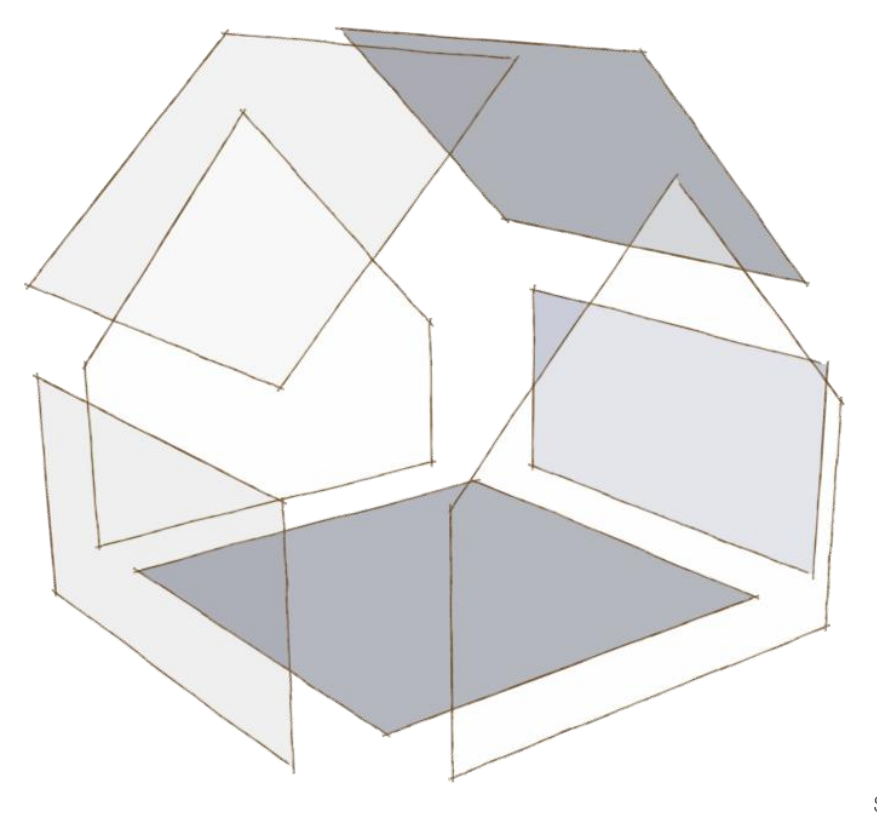

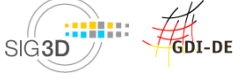

**+**

### **Räumlich-semantisches 3D-Modell mit**

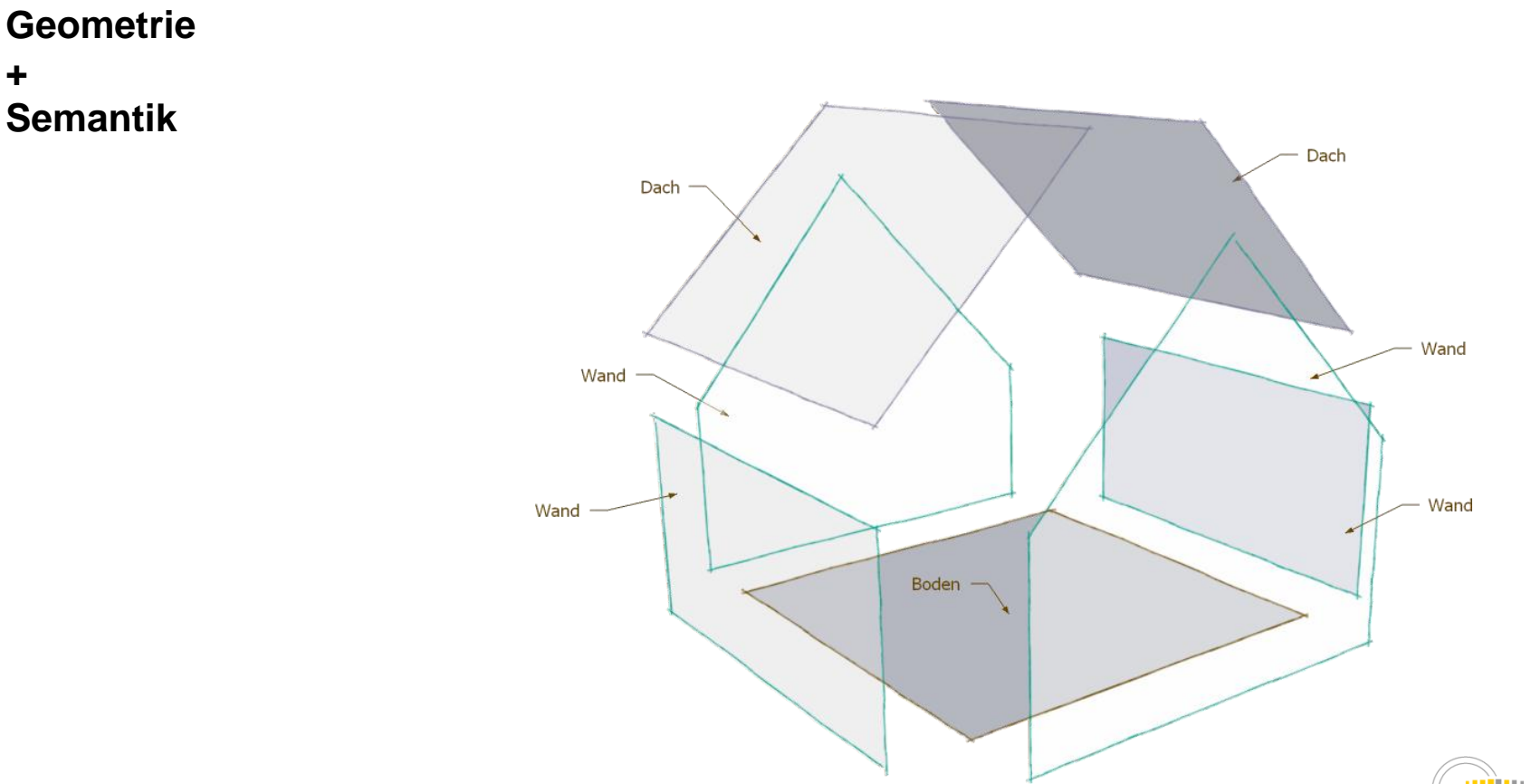

GDI-DE SIG3D

### **Räumlich-semantisches 3D-Modell mit**

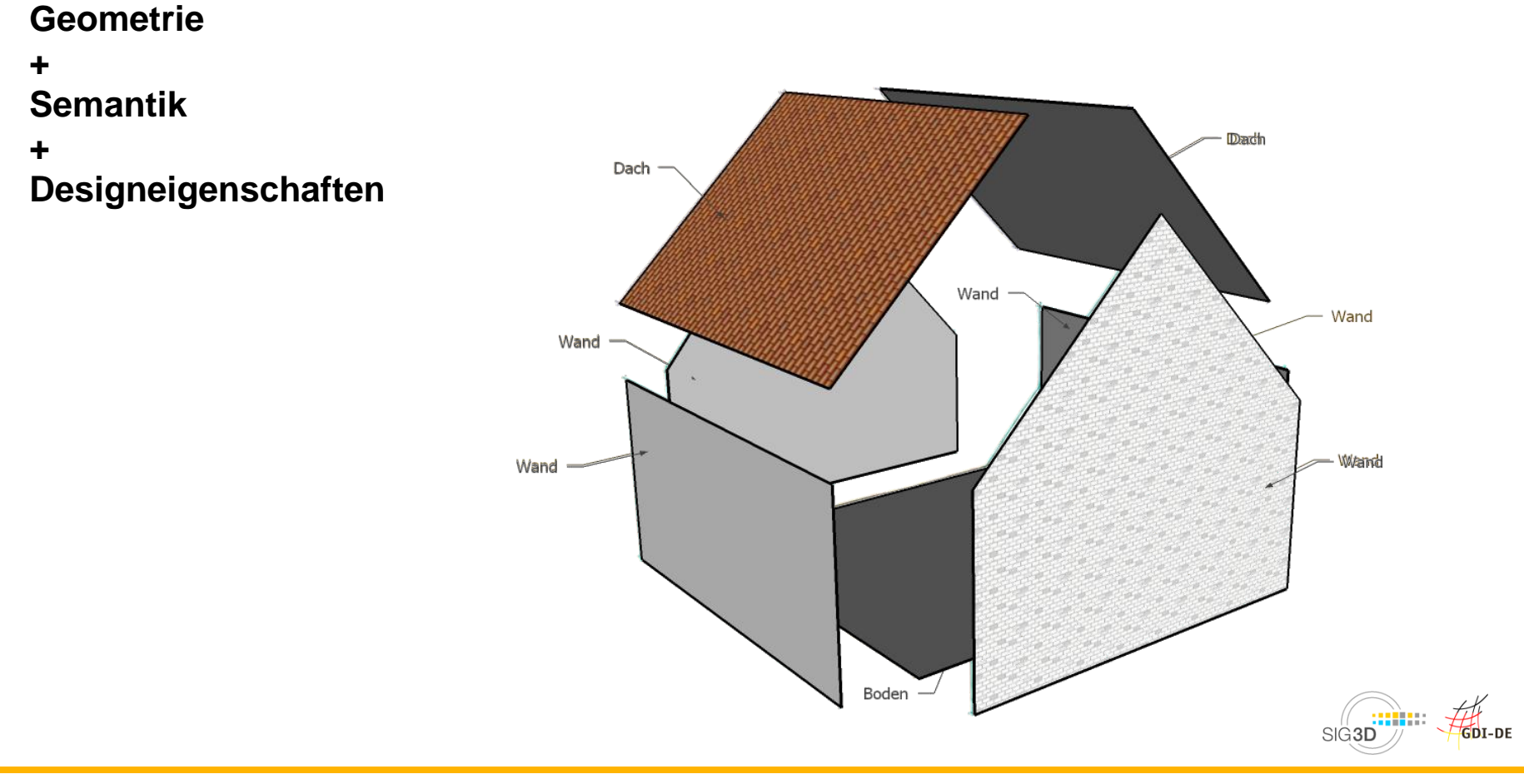

### **Räumlich-semantisches 3D-Modell mit**

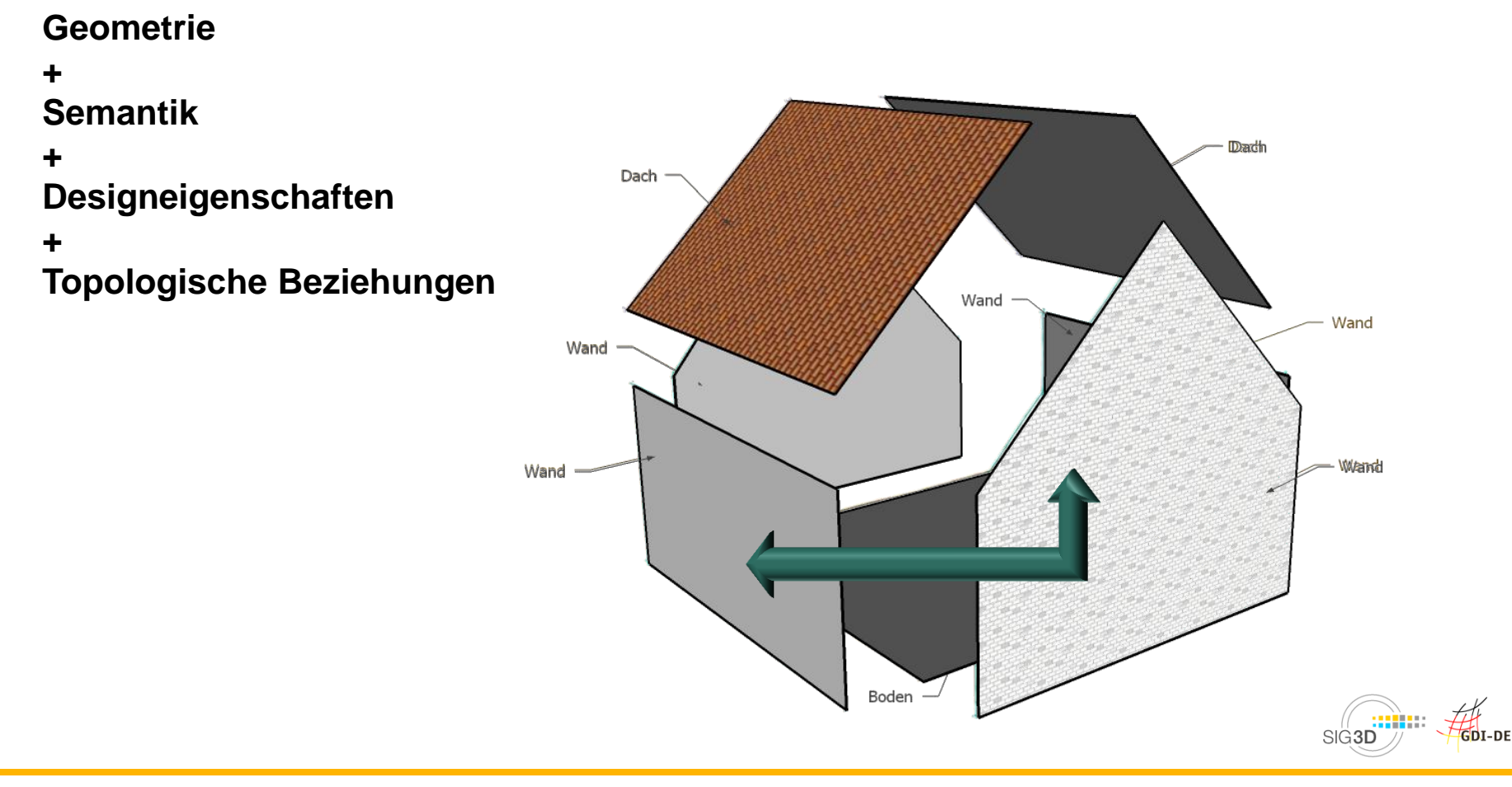

- **Einheitliches Datenaustauschformat**
	- **Realisiert als GML3-Anwendungsschema, XML-basiert**

- **Gemeinsames, fachübergreifendes Datenmodell**
	- **Basiert auf der ISO 19100er-Normenfamilie**
		- **ISO 19109: "Geographisches Feature" (Geo-Objekte)**
		- **ISO 19107: Raumbezug von Geo-Objekten (3D-Geometrie und 3D-Topologie)**

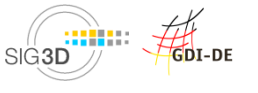

- **Modellierung aller** *vielfach* **relevanten Objektarten einer virtuellen Stadt, d.h.**
	- **Themenbereiche wie Gebäude, Gelände, Verkehr, Vegetation, …**
	- **in fünf Detaillierungsstufen ( Levels of Detail, LoD )**
- **Austauschformat zur Speicherung und Übertragung von virtuellen 3D Stadtmodellen**

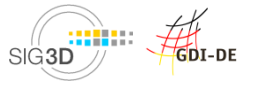

- **Weitverbreiteter Standard für 3D Stadtmodelle**
- **Validierbares Austauschformat und Datenmodell**
- $\bullet$ **"Gemeinsame" Modellierung von Semantik und Geometrie in unterschiedlichen Detailstufen**
- **Umfangreiche räumliche Analysen möglich**
- **Erweiterbarkeit um Sachdaten**
- **Datenmodellierung / Visualisierung**

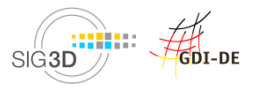

- **Entwickelt seit 2002 von der SIG3D im Rahmen der GDI-NRW ( Dr. Gröger, Prof. Kolbe und andere ), derzeit in der GDI-DE**
- **Standard des Open Geospatial Consortium ( OGC ), aktuelle Version 2.0**
- **wird inzwischen national und international eingesetzt**
- **wird von allen größeren Software-Anbietern unterstützt**
- **wird durch die Arbeiten der SIG3D AG Qualität "flankiert"**

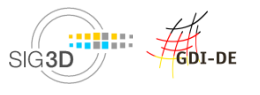

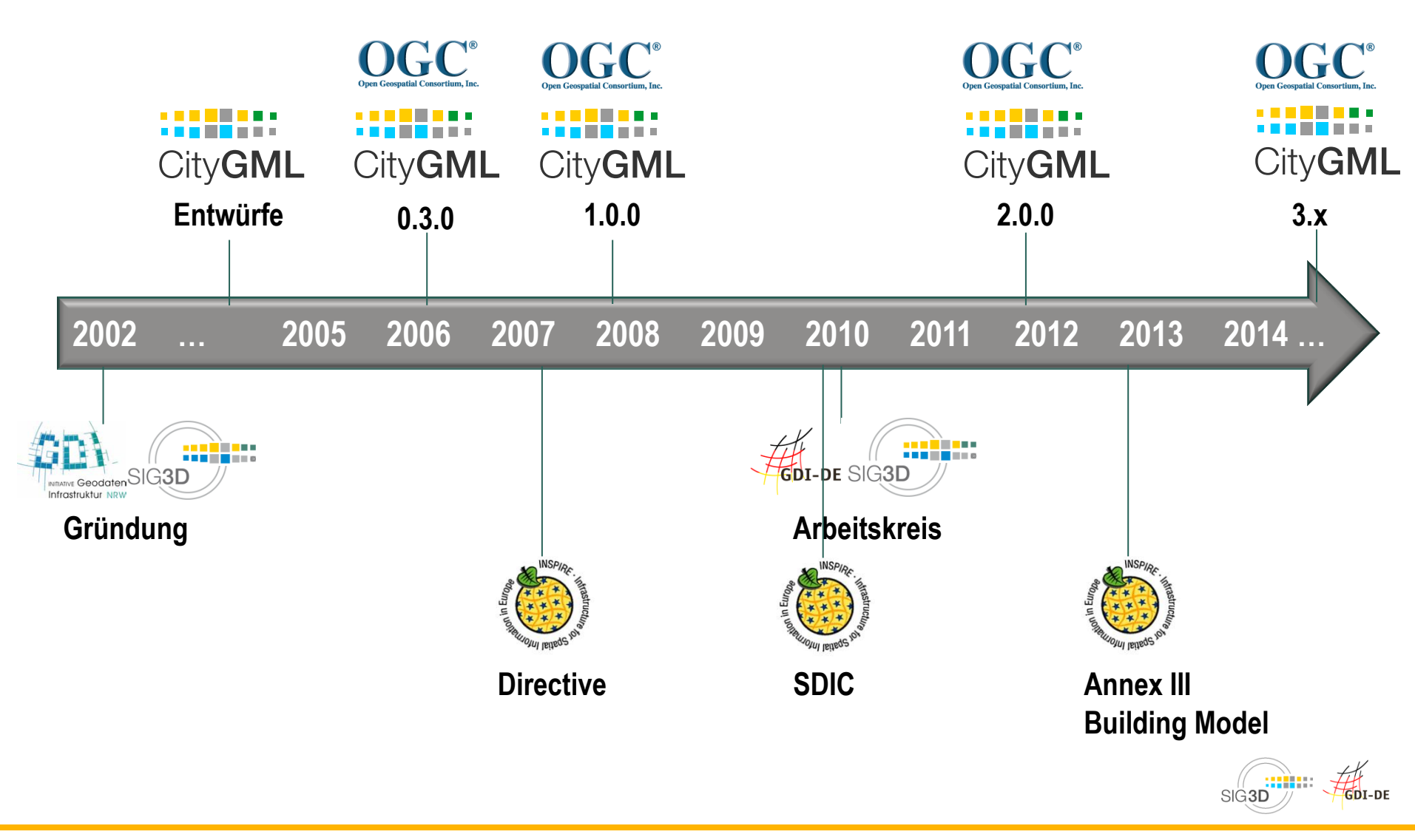

#### **AG ALKIS 3D**

 **Integration + Anbindung von 3D-Stadtmodellen an Daten der amtlichen Vermessung, Sicherstellung der Qualität von 3D-Geobasisdaten der amtlichen Vermessung Ergebnisse: ALKIS-3D, AdV-CityGML Profile**

#### **AG Fortführung**

 **Analyse, Beschreibung und Umsetzung von 3D-Fortführungsprozessen**

#### **AG Modellierung**

**Fortschreibung CityGML Entwicklung von anwendungsbezogenen ADE's und CityGML-Profilen Ergebisse: CityGML, Web Services**

#### **AG Qualität**

**Sicherstellung des Aufbaus, der Nutzung von 3D-Stadtmodellen Verlässliche Randbedingungen für alle Beteiligten in allen Anwendungsgebieten Qualität als Grundlage für nachhaltige Fortführung von 3D-Stadtmodellen Sicherstellung und Erhöhung der Akzeptanz und Verbreitung von CityGML Ergebnisse: Qualitätskonzept, Modellierungshandbuch**

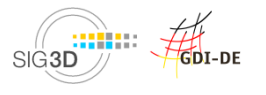

- **CityGML wurde 2008 von der SIG3D an das Open Geospatial Consortium übergeben, d.h.** 
	- **Rechte an CityGML liegen beim OGC**
	- **enge Zusammenarbeit mit der SIG 3D ( Memorandum of Understanding ), alle Mitglieder der AG Modellierung sind auch OGC Mitglieder**
- **OGC ist wichtigstes internationales Standardisierungsgremium im Bereich der raumbezogenen Informationsverarbeitung**
- **OGC verfolgt die Schaffung offener und freier Standards**
- **Für eine Gestaltung der OGC Prozesse ist eine Mitgliedschaft erforderlich !**

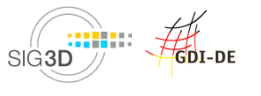

### **Wie kommen Änderungen in CityGML ?**

### **Änderungswünsche ( Change Requests )**

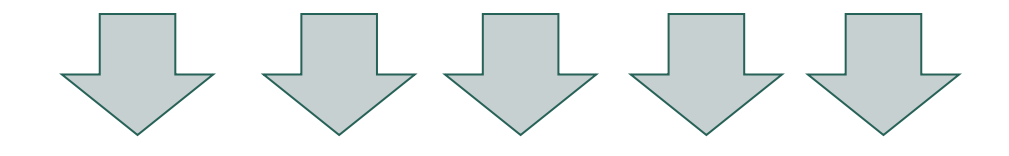

**OGC CityGML Standards Working Group (SWG)**

**Sichtung + Prüfung der Change Requests**

**erfolgt i.d.R. durch SIG3D AG Modellierung**

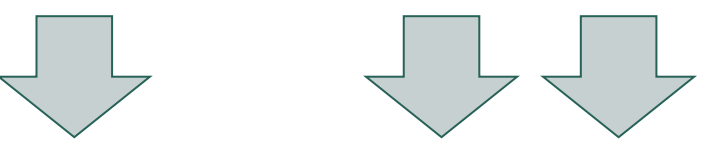

**Entscheidung über Change Requests**

**OGC CityGML Standards Working Group (SWG)**

- **- Carsten Rönsdorf (Chair), Claus Nagel (Co-Chair), Steve Smyth (Co-Chair)**
- **- ~100 Personen aus 60 Organisationen, davon ca. 30% aktiv**

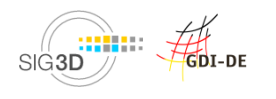

**Engagement bei der SIG3D lohnt sich !!!**

- **Einfluss auf Standards ( CityGML , ALKIS, INSPIRE )**
- **Einfluss auf Prozesse**
- **Einfluss auf Leistungen ( Modellierungshandbuch )**
- **Wissensvorsprung**

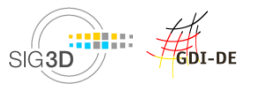

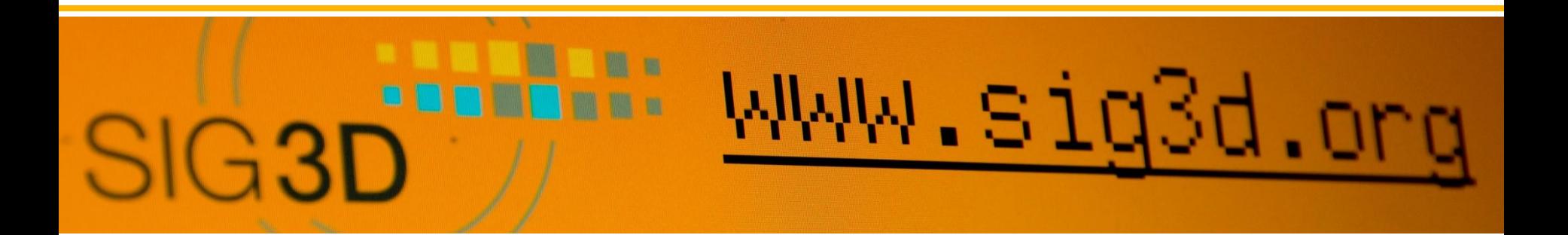

**Noch Fragen ???**

**… dann bitte fragen !!!**

**Weitere Fragen an [cas@sig3d.de](mailto:cas@sig3d.de)**

**[http://www.sig3d.de](http://www.sig3d.de/)**

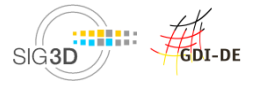

Dr.-Ing. Egbert Casper/ 3D-Forum Lindau / 20.03.2013 © SIG3D 2013

- **Begrüßung**
- **Einführung SIG3D, OGC CityGML SWG + CityGML**
- **CityGML-Modellierung in Bentley Map**
- **Theoretische Grundlagen zur Qualitätsprüfung und Heilung**
- **Kaffeepause (14.45 -15.15 Uhr)**
- **Qualitätssicherung mit CityServer3D**
- **Datenkonvertierung "CityGML2VRML" mit FME Desktop**
- **Vorstellung 3D-Druck**
- **Begutachtung und Ausstellung der physischen Modelle**

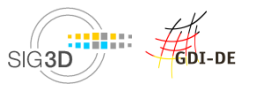

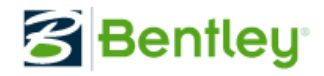

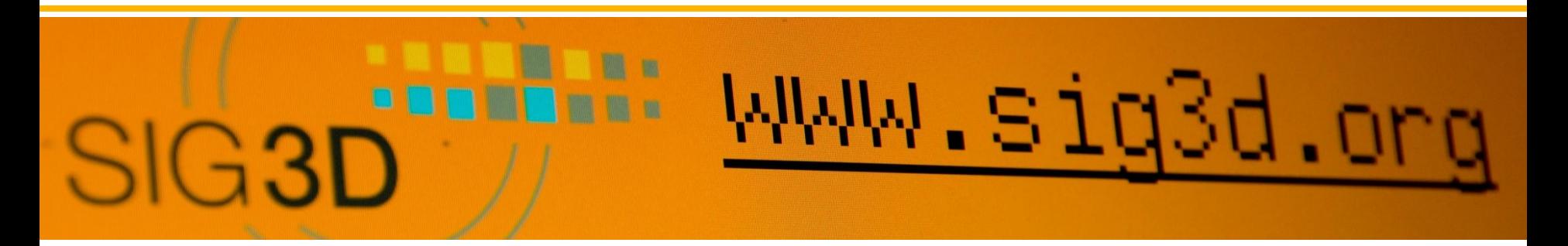

# **CityGML Integration in Bentley Map Enterprise V8i**

- **- Nutzen eines XML-basierten Daten- Schemas**
- **- 3D Modellierung nach den Vorgaben von CityGML**
- **- Datenaustausch mit FME**

Karsten Pudziow & Michael Schönstein Bentley Systems Germany GmbH

[karsten.pudziow@bentley.com](mailto:michael.schoenstein@bentley.com)

[michael.schoenstein@bentley.com](mailto:michael.schoenstein@bentley.com)

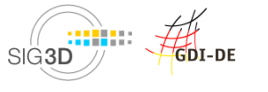

## **Bentley 3D City Management**

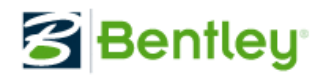

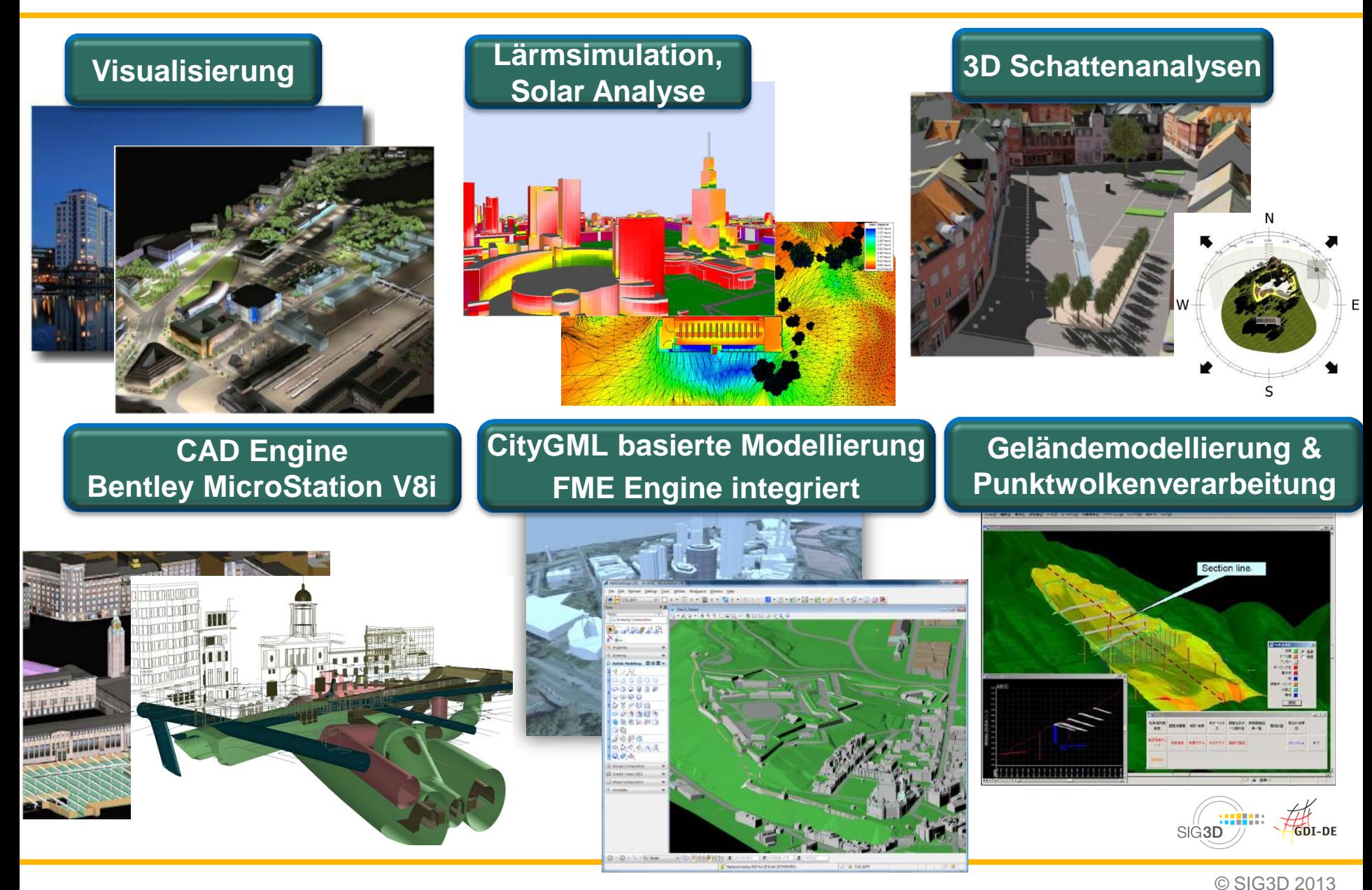

## **Bentley Map Enterprise V8i**

### **Integration, Modellierung und Analyse von 3D Stadtmodellen auf Basis von Bentley MicroStation V8i**

- 3D Modellierung auf Grundlage von Punktwolken und Texturen
- Interoperabel durch FME Engine
- Optionale Anbindung an Oracle Spatial und Microsoft SQL Server
- Herausragende Plot Werkzeuge und direkte STL Ausgabe für den 3D Druck
- Kontrolle und 3D Analyse von 3D Stadtmodellen
	- Produktion thematischer Karten in 3D
	- Kontrolle und Analyse von Sachdaten
	- Reporterstellung
- 3D Entwicklungsplattform
	- Für Städte und Dienstleister in der Datenerfassung und Modellierung

**3** Bentley

## **Bentley Descartes V8i**

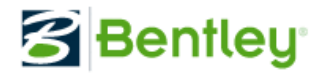

- 3D Editierung von Texturen
- Erstellung von 3D Texturen mit einfachen digitalen Photos
	- Über Rechtecke, ideal bei Fassaden
	- Über Punkte, ideal für Dachflächen und Gauben
- Einfacher Export nach Google Earth (KML, KMZ), Collada, 3D PDF
- Integration und Modellierung von Punktwolken (Laserscandaten)
- Erstellung von Animationen

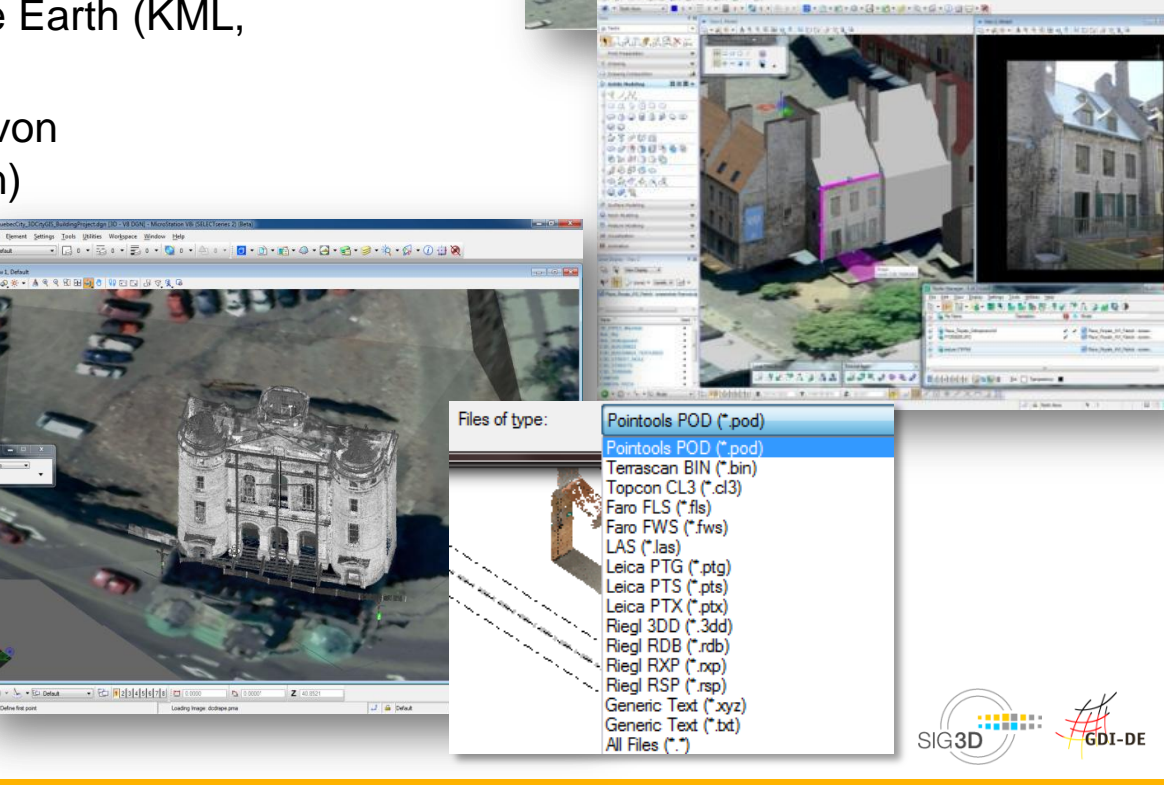

Data provided by Quebec City, Canada

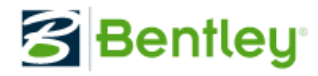

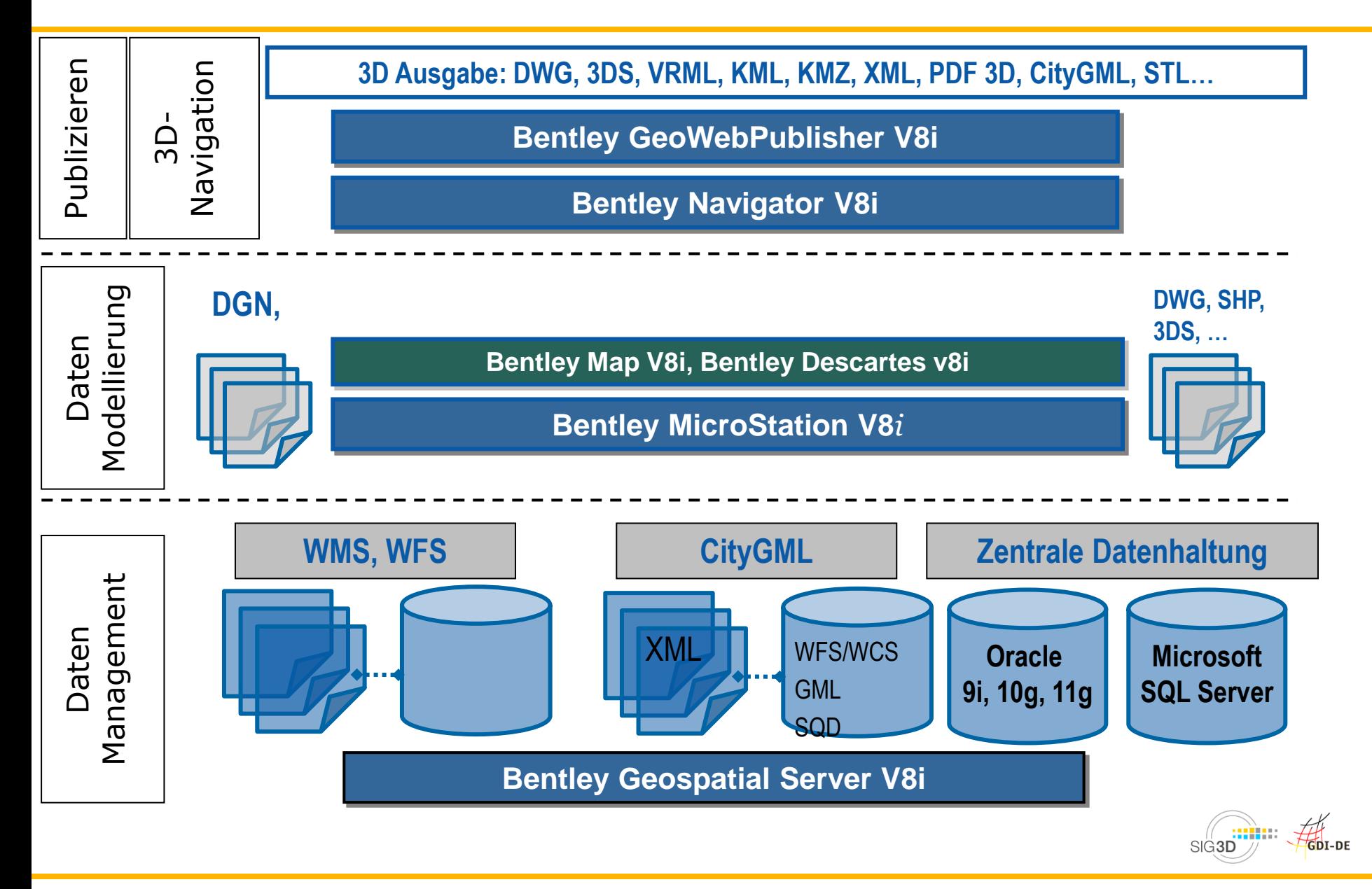

## **Bentley Map V8i - 3D FME Integration (CityGML)**

### **Themen der Live Präsentation:**

Sichten und Editieren von

 Import eines 3D Stadtmodells nach CityGML **Spezifikation** 

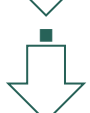

Attributen

 3D Modellierung bzw. Ergänzung des Stadtmodells nach den Vorgaben von **CityGML** 

- Optional: Integration weiterer Modellbereiche durch Nutzung der FME Engine
	- z.B.: 2D SHP nach 3D LoD1, Google Earth
- Export des erweiterten Modells nach **CityGML**

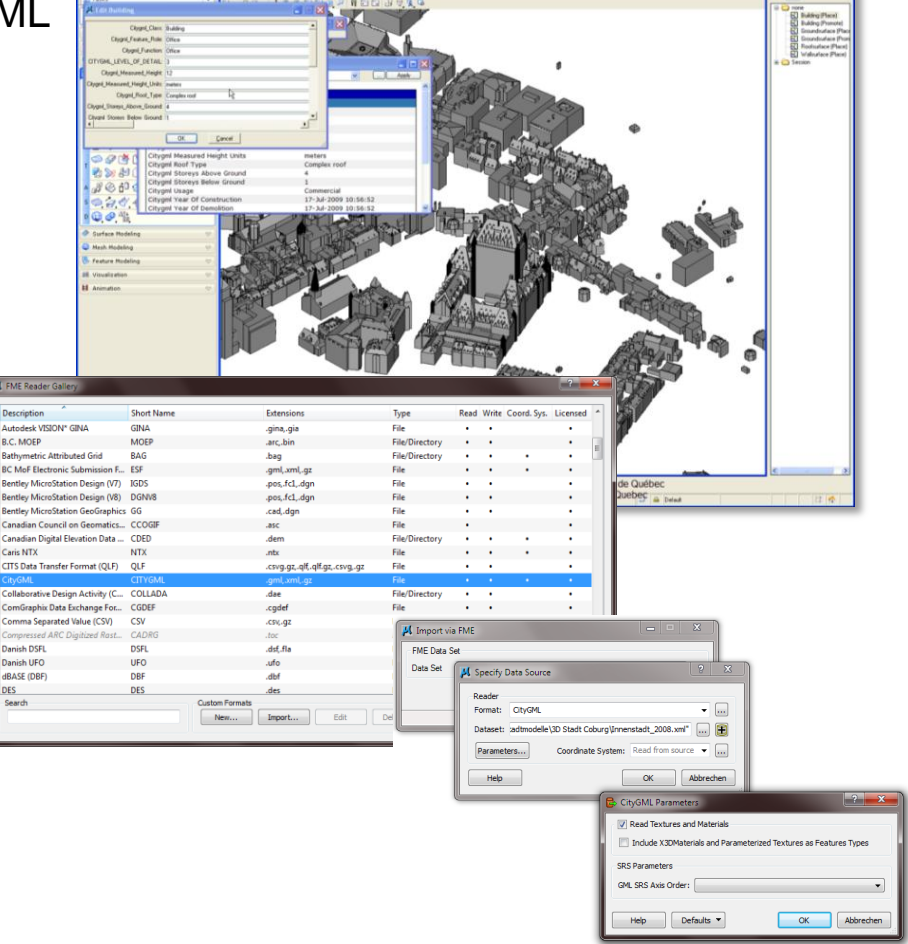

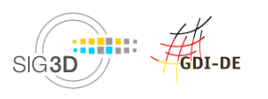

**LIVE PRÄSENTATION**

Michael Schönstein

[michael.schoenstein@bentley.com](mailto:michael.schoenstein@bentley.com)

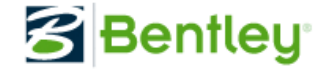

Weitere Informationen finden Sie auf unserer Bentley Webseite: **[www.bentley.com/DE/3DCityGIS](http://www.bentley.com/DE/3DCityGIS)**

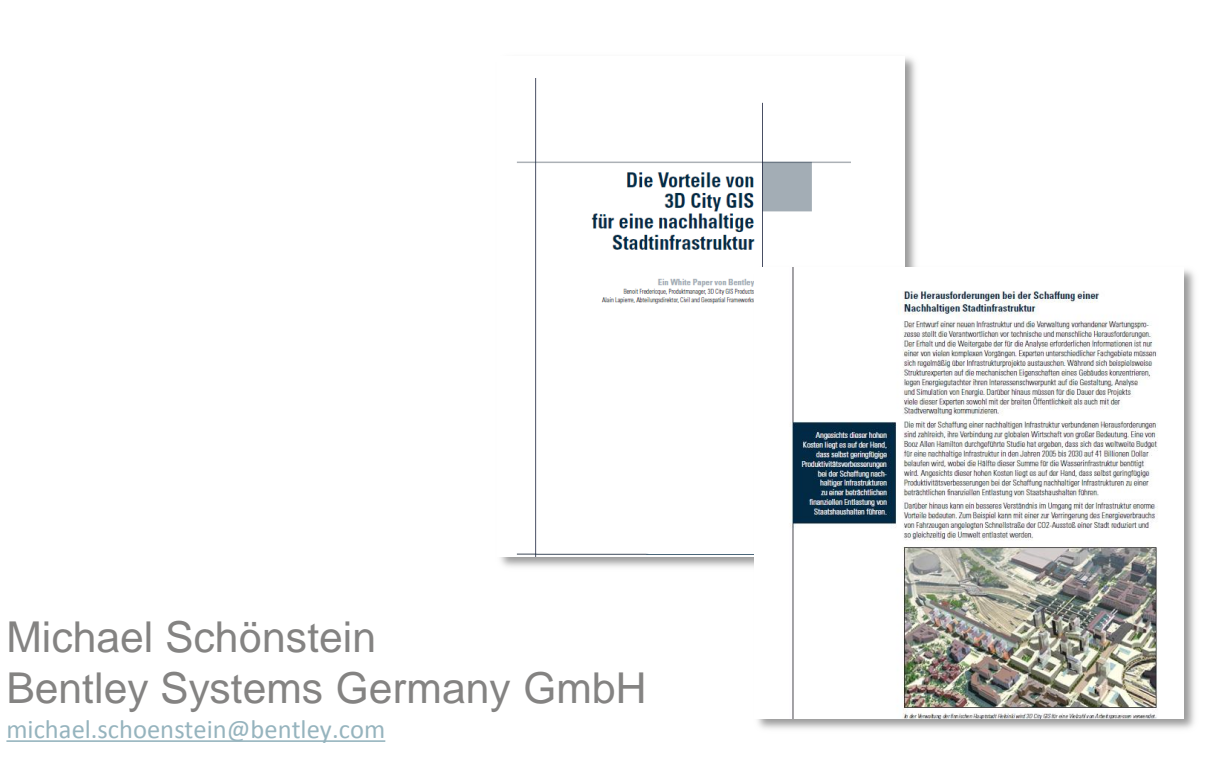

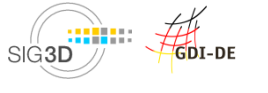

- **Begrüßung**
- **Einführung SIG3D, OGC CityGML SWG + CityGML**
- **CityGML-Modellierung in Bentley Map**
- **Theoretische Grundlagen zur Qualitätsprüfung und Heilung**
- **Kaffeepause (14.45 -15.15 Uhr)**
- **Qualitätssicherung mit CityServer3D**
- **Datenkonvertierung "CityGML2VRML" mit FME Desktop**
- **Vorstellung 3D-Druck**
- **Begutachtung und Ausstellung der physischen Modelle**

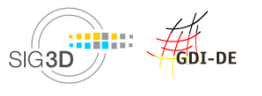

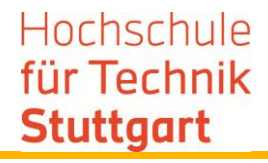

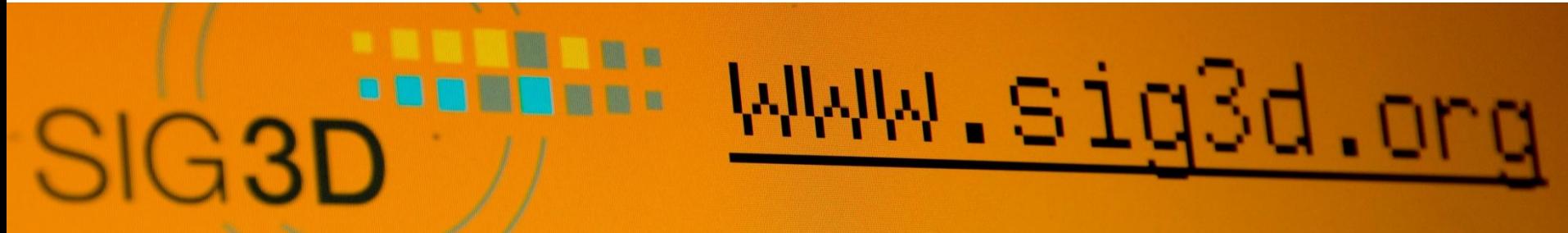

## **Qualitätsprüfung und Heilung von 3D Stadtmodellen**

**Volker Coors, HFT Stuttgart**

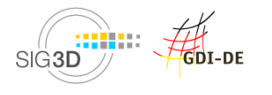

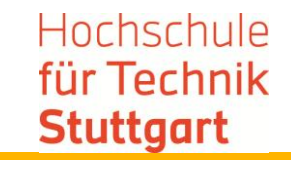

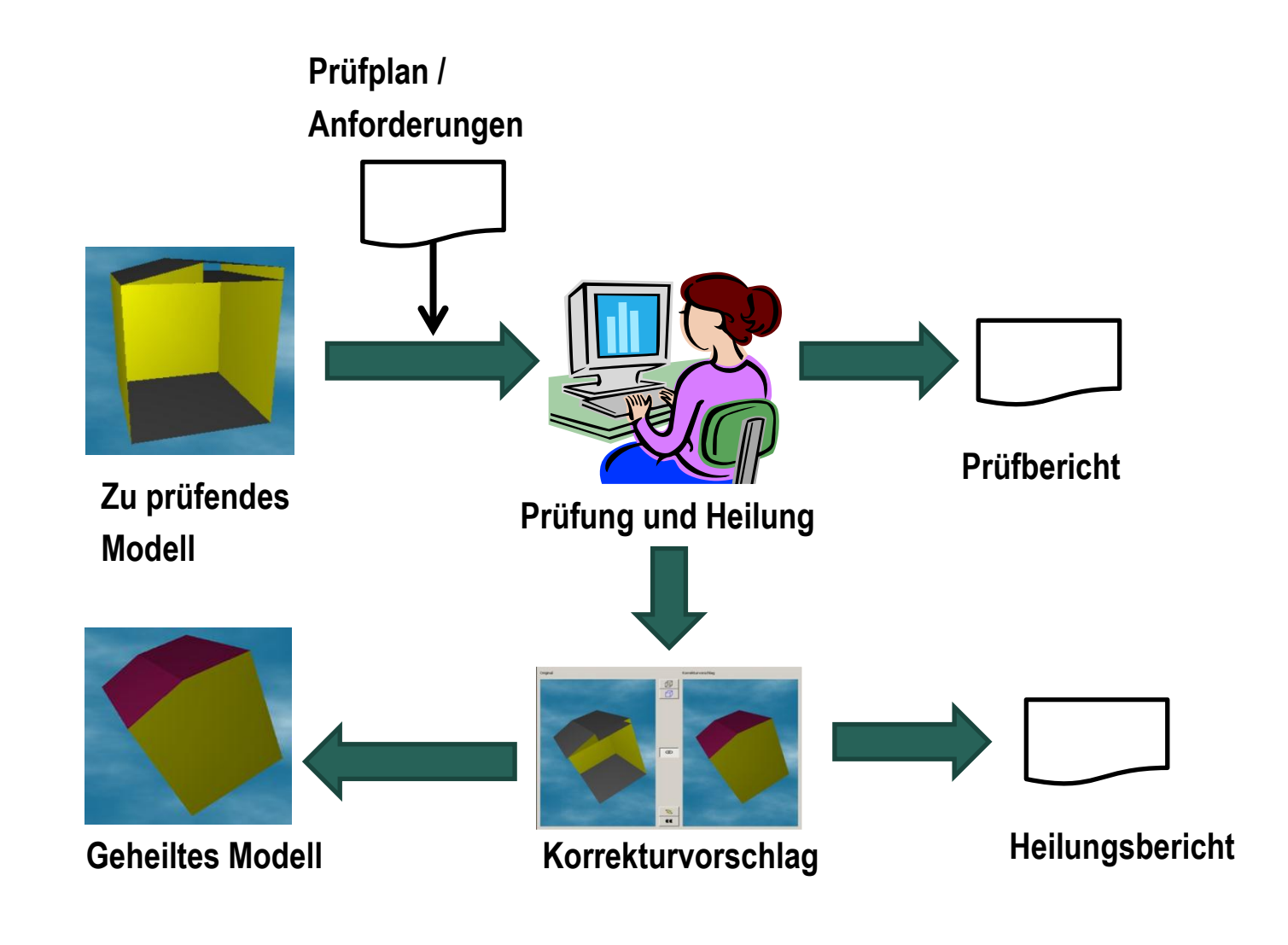

GDI-DE SIG3D

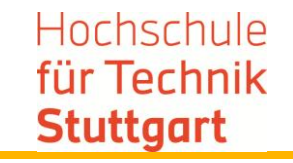

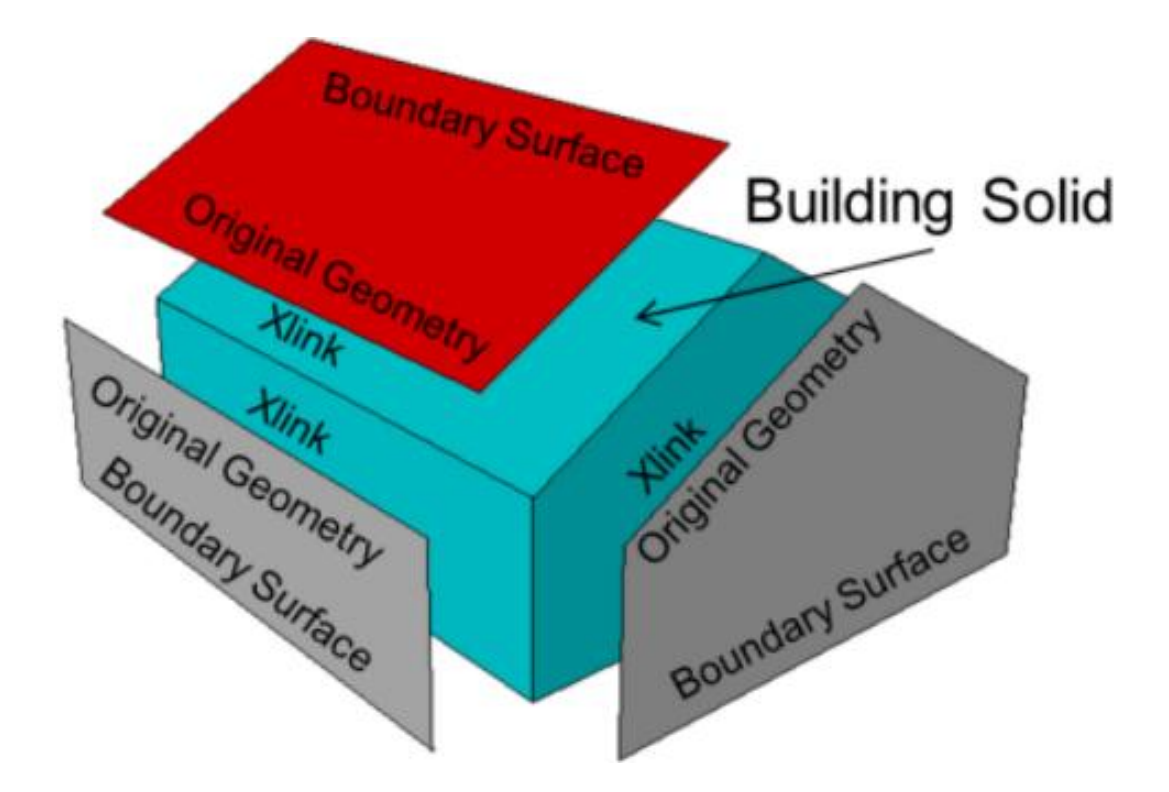

Modellierungshandbuch, SIG3D, Häfele

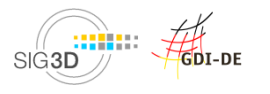

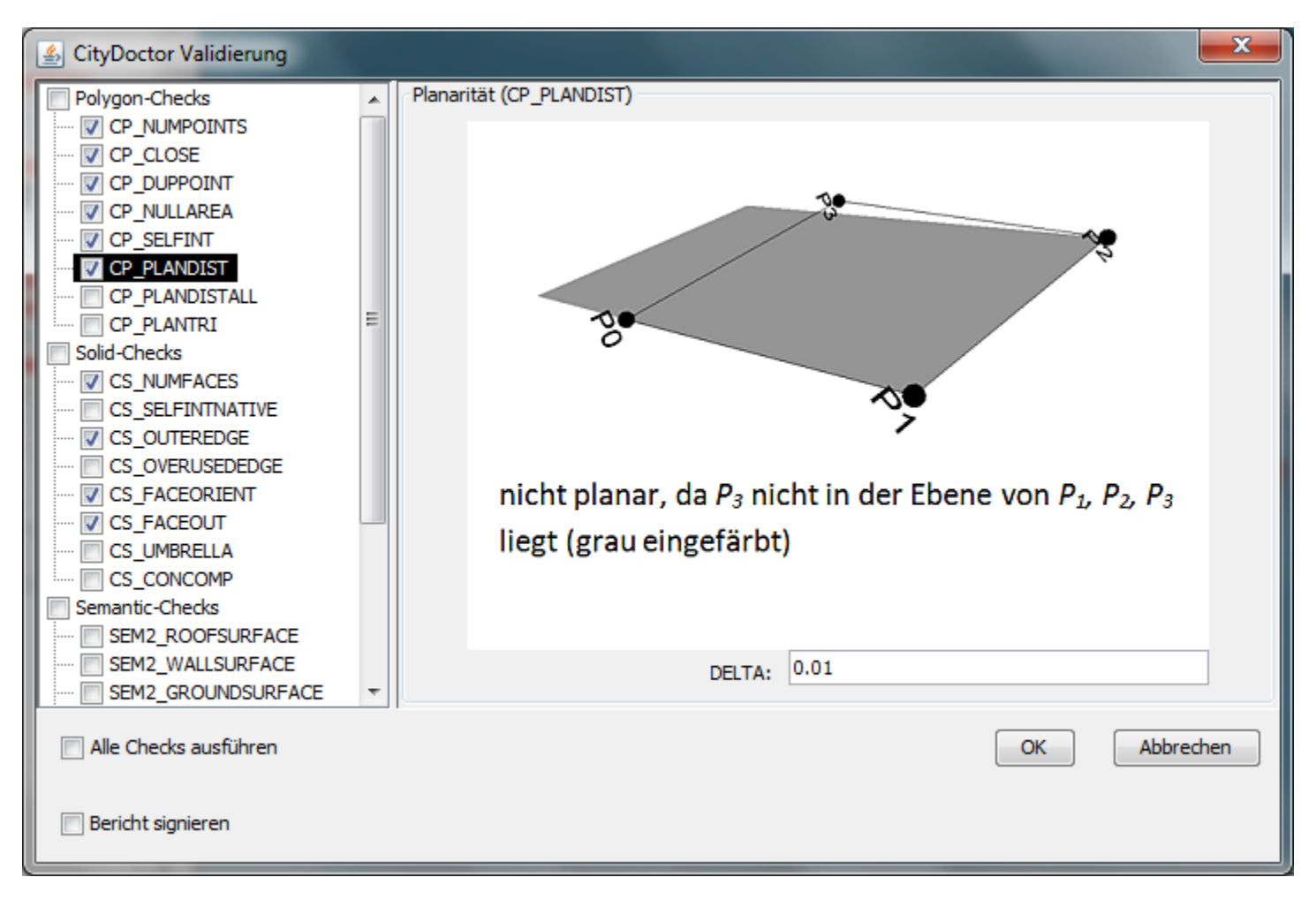

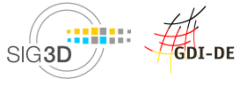

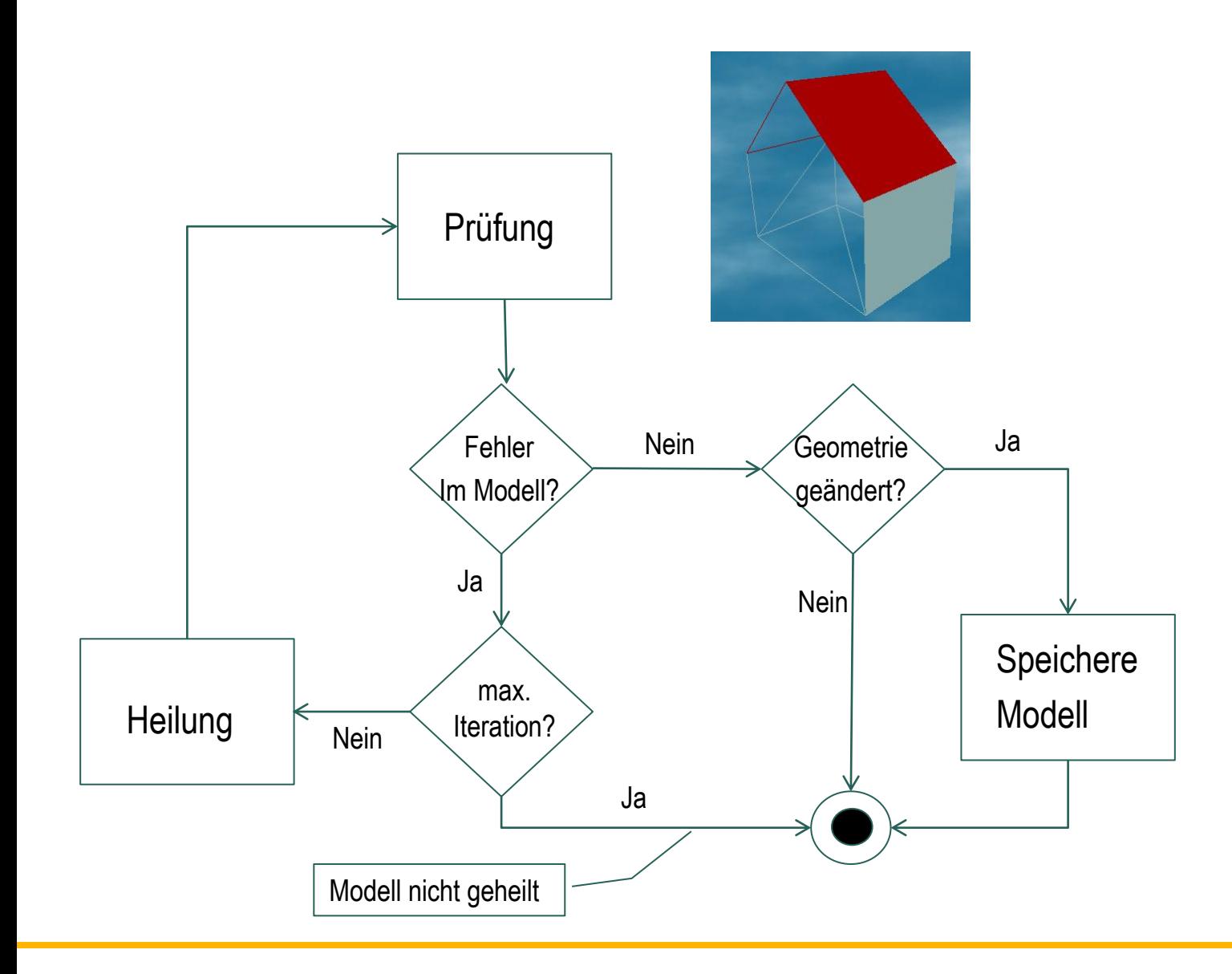

GDI-DE SIG<sub>3D</sub> © SIG3D 2013

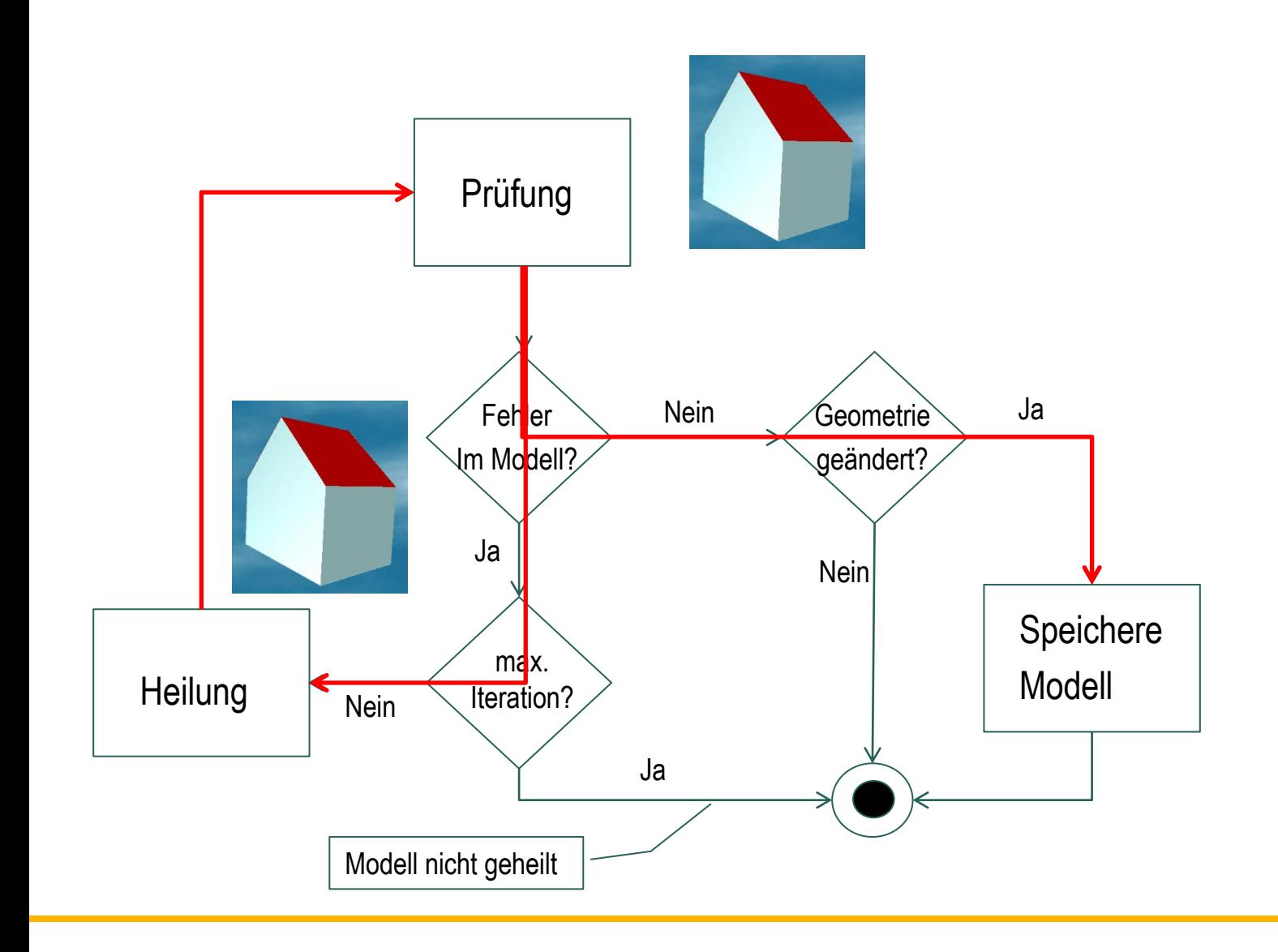

SIG<sub>3D</sub>

GDI-DE

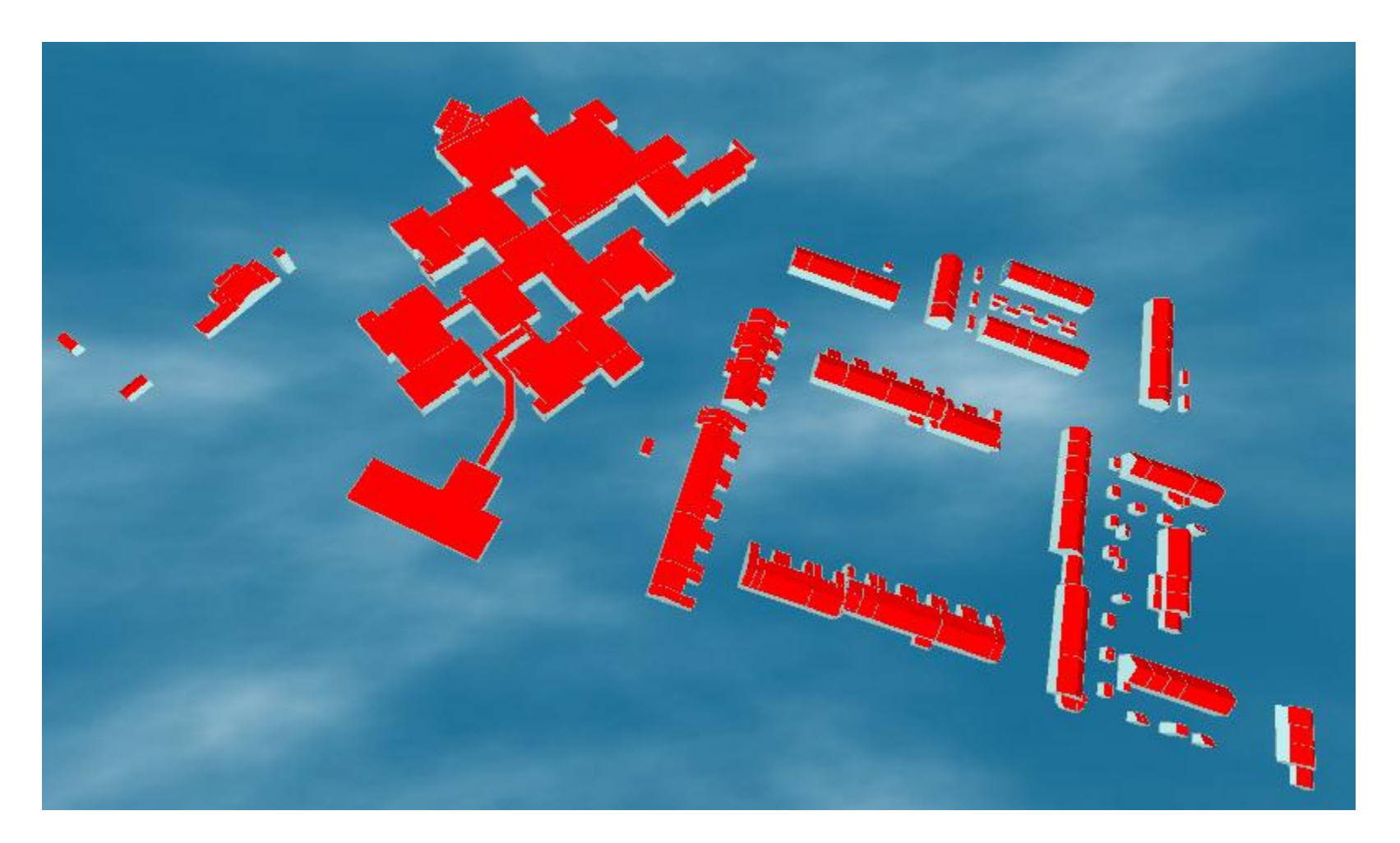

#### HOOGVLIET-ZUID, 189 Gebäude

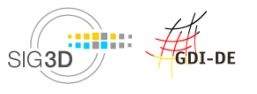

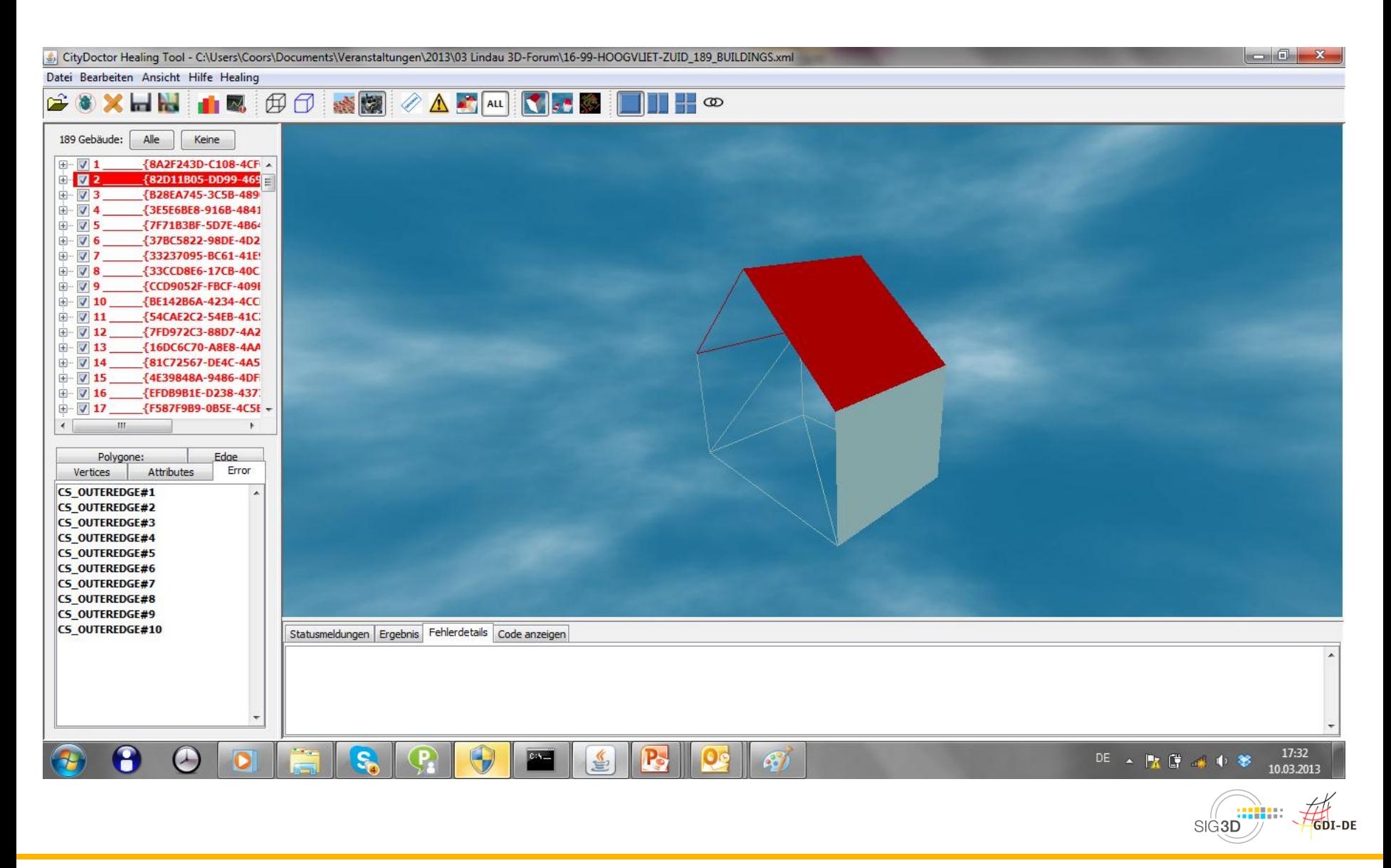

### **Prüfergebnisse CityDoctor**

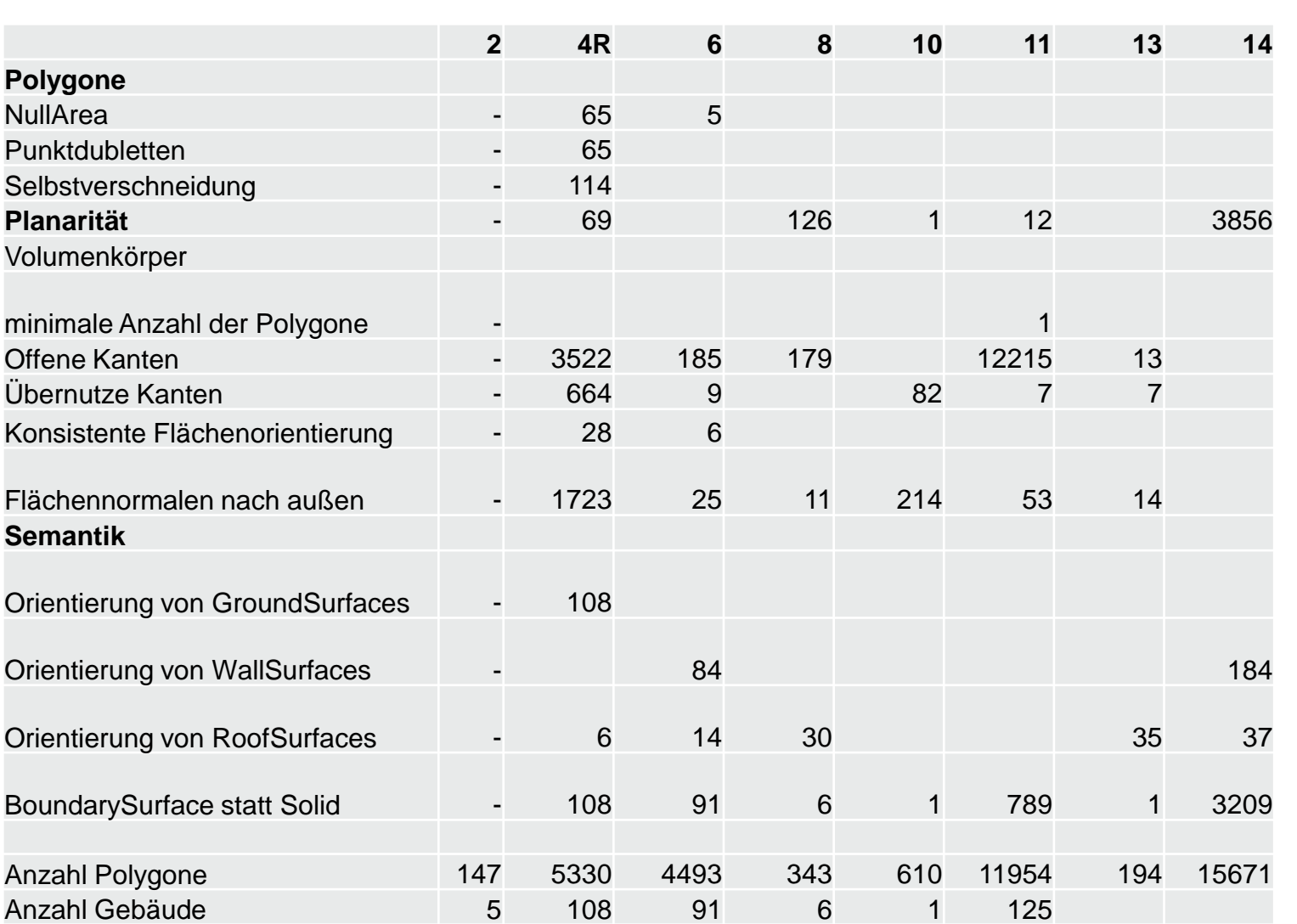

SIG<sub>3D</sub>

GDI-DE

Hochschule für Technik

**Stuttgart**
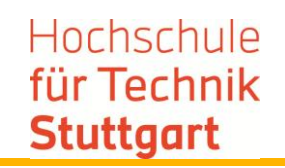

- MultiSurface-Geometrie statt Solids
- Elemente ohne Geometrie
- Ungültige GML-Ids
- Fehlerhafte LOD-Zuweisung
- BuildingPart nicht bodenständig
- Unvollständige Attribute

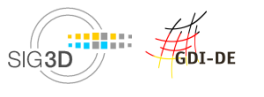

**Laufzeit: 3 Jahre, 1.9.2010 bis 30.9.2013 Gefördert durch BMBF** 

### **Konsortium**:

HFT Stuttgart, Prof. Dr. Coors CPA Geoinformation Fraunhofer Institut für Graphische Datenverarbeitung (IGD) con terra GmbH Stadtmessungsamt Stuttgart Stadt Düsseldorf TU München, Prof. Dr. Kolbe InGeoForum

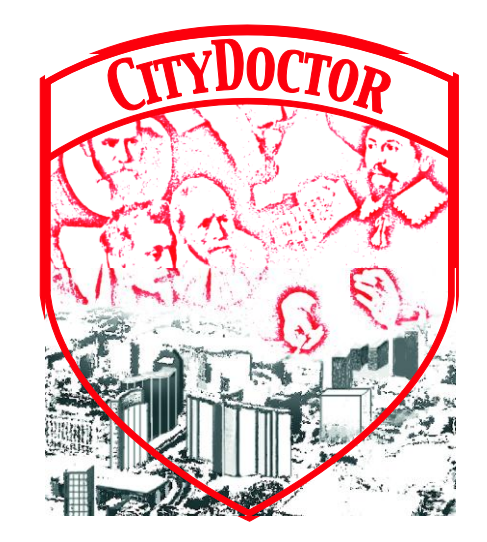

Prof. Dr. Pries, Beuth Hochschule Berlin MVI Solve-IT GmbH Fraunhofer Institut für Produktionsanlagen und Konstruktionstechnik (IPK)

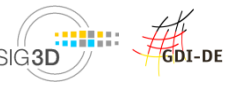

- **Software zur Prüfung von CityGML-Dateien (CityDoctorValidation: Kernel + GUI)**
- **Integration der Prüfung und Heilung in Produkte der Projektpartner:**
	- **CPA: SupportGIS/Java3D**
	- **con terra: FME + FME Server**
	- **Fraunhofer IGD: CityServer3D**
- **Serverbasierte Prüfung**

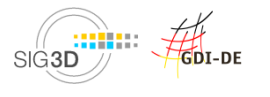

# Vielen Dank für Ihre Aufmerksamkeit

**Prof. Dr. Volker Coors**

**Tel.: 0711 8926 2708 volker.coors@hft-stuttgart.de**

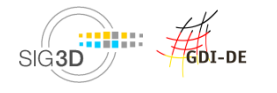

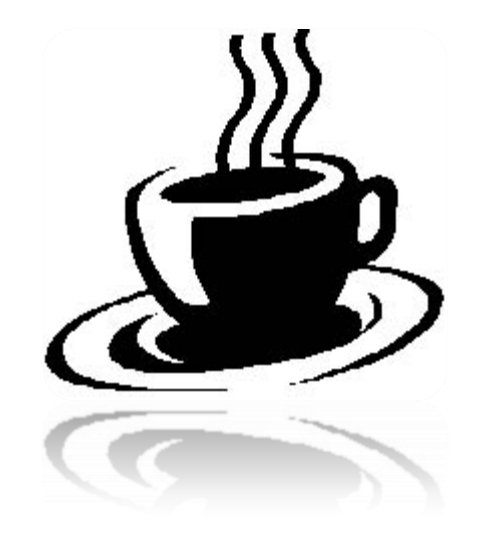

# **PAUSE**

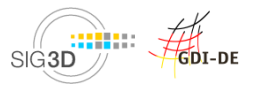

# **Agenda**

- **Begrüßung**
- **Einführung SIG3D, OGC CityGML SWG + CityGML**
- **CityGML-Modellierung in Bentley Map**
- **Theoretische Grundlagen zur Qualitätsprüfung und Heilung**
- **Kaffeepause (14.45 -15.15 Uhr)**
- **Qualitätssicherung mit CityServer3D**
- **Datenkonvertierung "CityGML2VRML" mit FME Desktop**
- **Vorstellung 3D-Druck**
- **Begutachtung und Ausstellung der physischen Modelle**

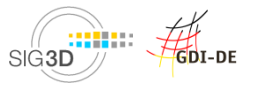

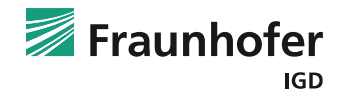

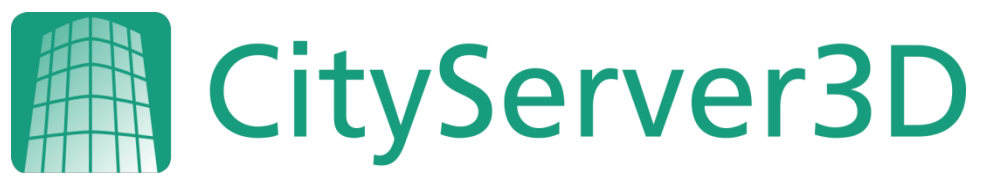

# **3D-Stadtmodelle lebendig nutzen.**

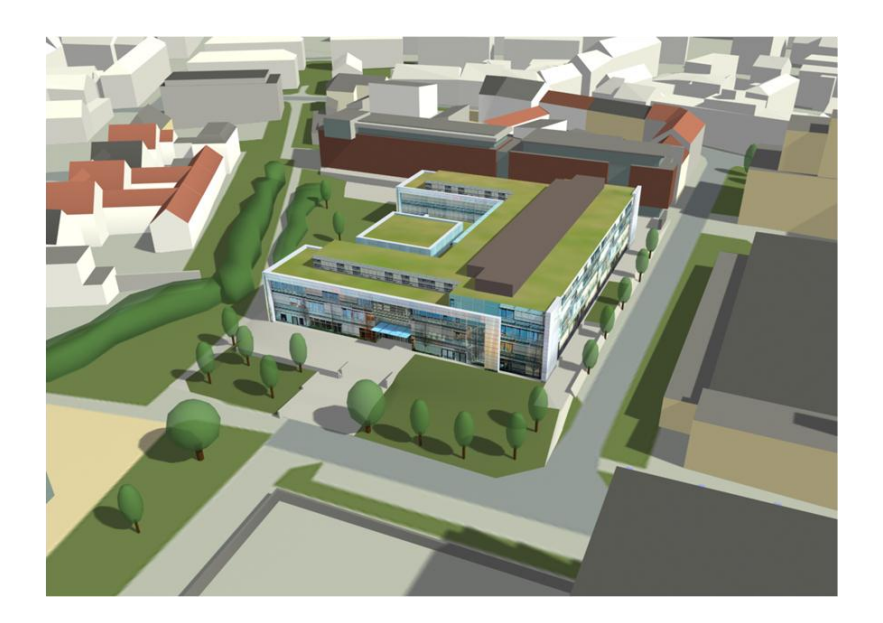

Michel Krämer Fraunhofer-Institut für Graphische Datenverarbeitung IGD Fraunhoferstraße 5 64283 Darmstadt

Tel +49 6151 155 – 415 | Fax – 444 michel.kraemer@igd.fraunhofer.de www.igd.fraunhofer.de

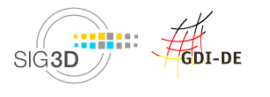

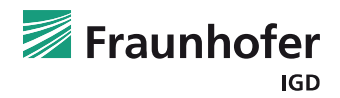

- Sicherung der Qualität von 3D-Geodaten entlang des gesamten Lebenszyklus
- Zusammenführung von Daten unterschiedlicher Herkunft
- Erhöhung des Nutzens und der Verwendbarkeit von 3D-Geodaten

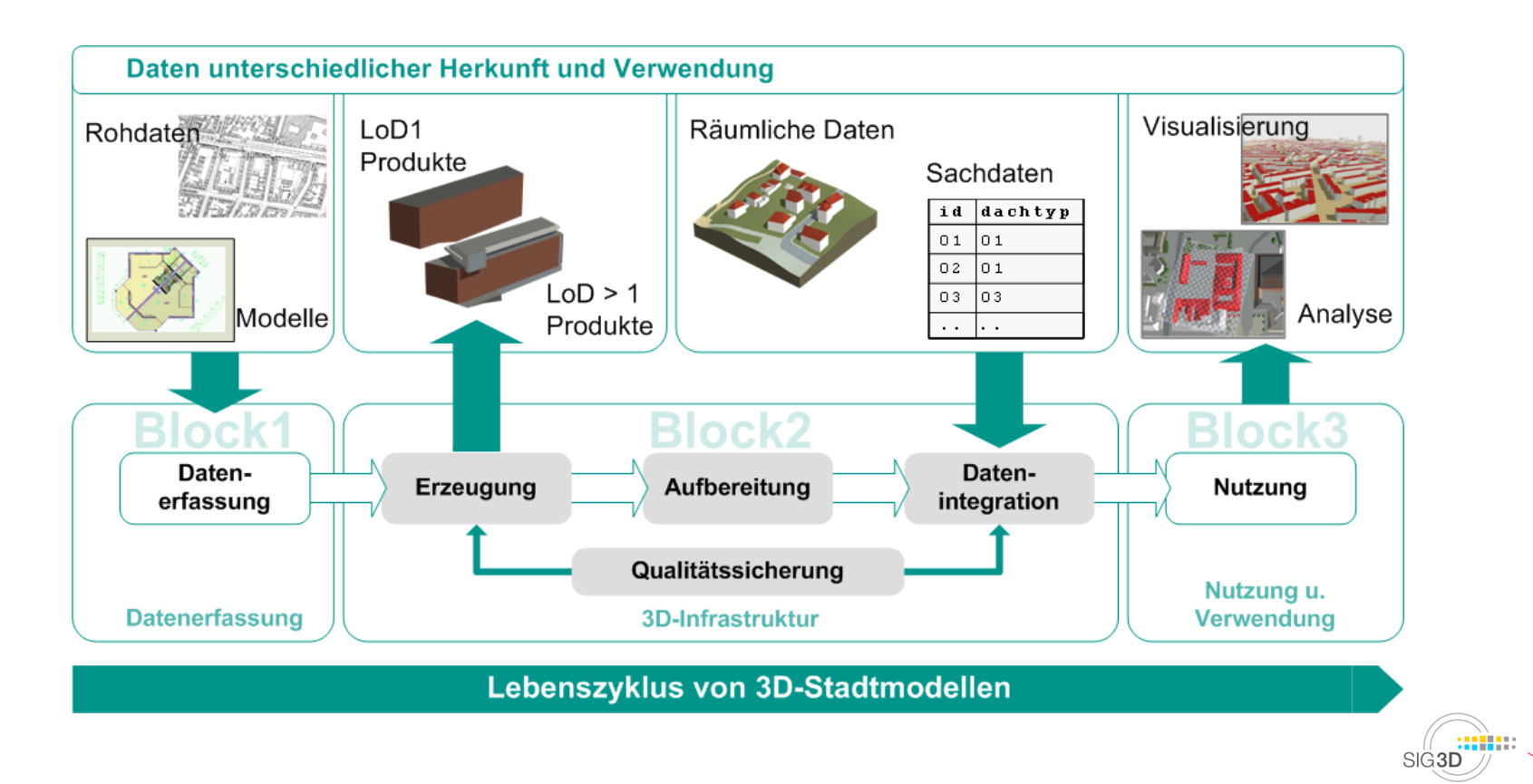

## **Qualitätssicherung**

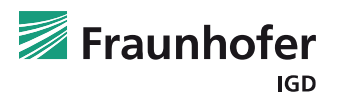

- **Prüfung der geometrischen Korrektheit von Objekten**
- **Routinen zur Prüfung von Qualitätsparametern:**
	- Vollständigkeit
	- Korrektheit
	- Genauigkeit

#### Report 124

**Execution start:** 2008-06-05 at 14:11:55 CEST Execution end: 2008-06-05 at 14:11:55 CEST

#### Log

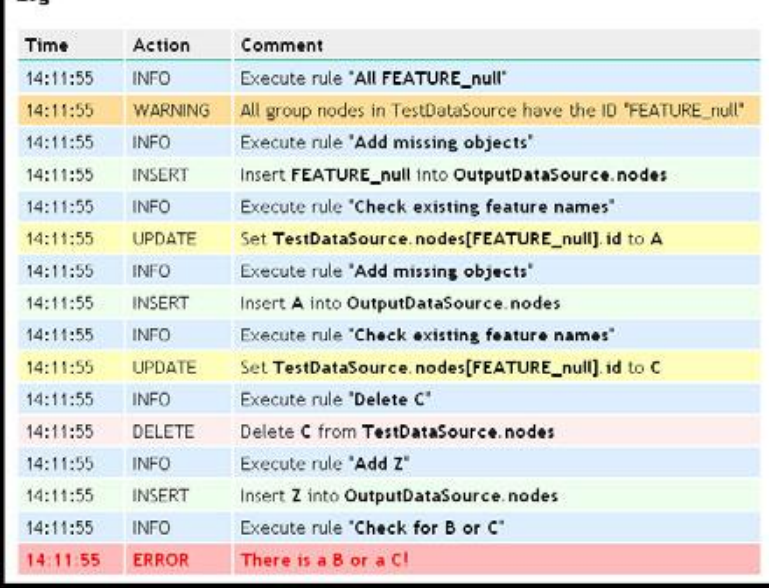

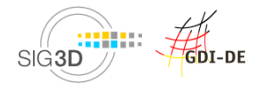

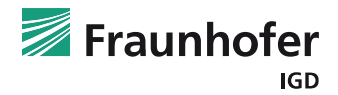

# **VIELEN DANK FÜR IHRE AUFMERKSAMKEIT**

Michel Krämer

Fraunhofer-Institut für Graphische Datenverarbeitung IGD Fraunhoferstraße 5 64283 Darmstadt

Tel +49 6151 155 – 415 | Fax – 444 michel.kraemer@igd.fraunhofer.de www.igd.fraunhofer.de

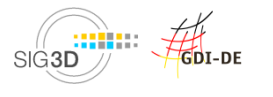

# **Agenda**

- **Begrüßung**
- **Einführung SIG3D, OGC CityGML SWG + CityGML**
- **CityGML-Modellierung in Bentley Map**
- **Theoretische Grundlagen zur Qualitätsprüfung und Heilung**
- **Kaffeepause (14.45 -15.15 Uhr)**
- **Qualitätssicherung mit CityServer3D**
- **Datenkonvertierung "CityGML2VRML" mit FME Desktop**
- **Vorstellung 3D-Druck**
- **Begutachtung und Ausstellung der physischen Modelle**

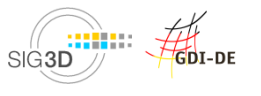

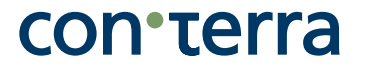

## **Datenkonvertierung "CityGML2VRML" mit FME Desktop**

### **Christian Dahmen, con terra GmbH**

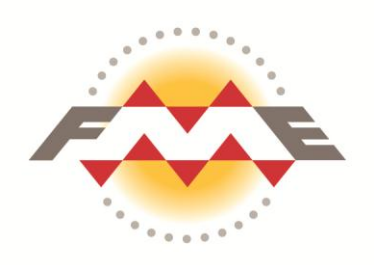

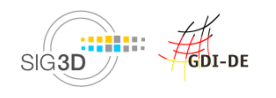

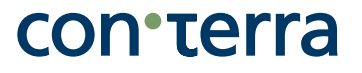

- **Was ist FME?**
- **3D-Datenverarbeitung mit FME**
- **"Quality as a Service"**

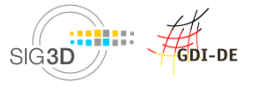

# **FME Technologie**

- **Hersteller der FME ist Safe Software Inc., Vancouver (BC), Kanada**
- **FME Desktop und FME Server**
- **Geodatendrehscheibe mit Unterstützung für mehr als 270 (Geo-) Datenformate**
	- Formate aus den Bereichen GIS, CAD, 3D/ BIM, Point Clouds, WebService, XML/ GML, Cloud und Spatial Databases
	- Autodesk, Bentley, Esri, Google, IBM, Informatica, Intergraph, MapInfo, Microsoft, Oracle und Smallworld
- **Geodatenprozessor mit graphischer Benutzeroberfläche**
	- Über 400 verschiedene Werkzeuge (Transformer) für die (Geo-) Datenverarbeitung

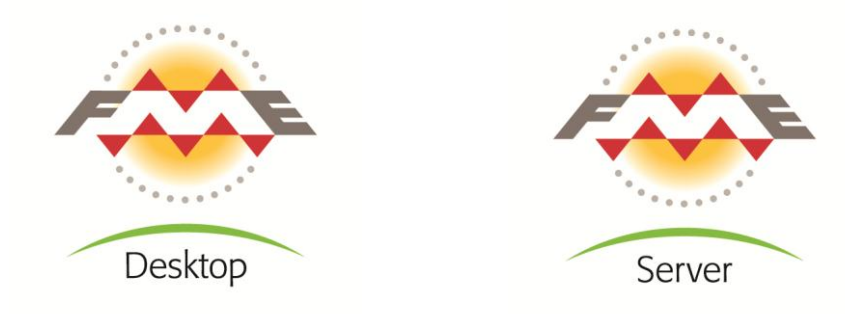

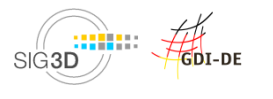

# **Spatial ETL (Extract, Transform, Load)**

- **ETL bezeichnet einen Prozess, um Daten aus mehreren Datenquellen mit ggf. unterschiedlichen Strukturen in einem Zielsystem zu vereinigen.**
- **Extract**
	- Daten werden aus einer beliebigen Datenquelle extrahiert und in ein internes, neutrales Format überführt.
- **Transform**
	- Manipulation/ Restrukturierung/ Modellierung von Daten
- **Load**
	- Ausgabe in ein beliebiges Zielformat bzw. Zielsystem

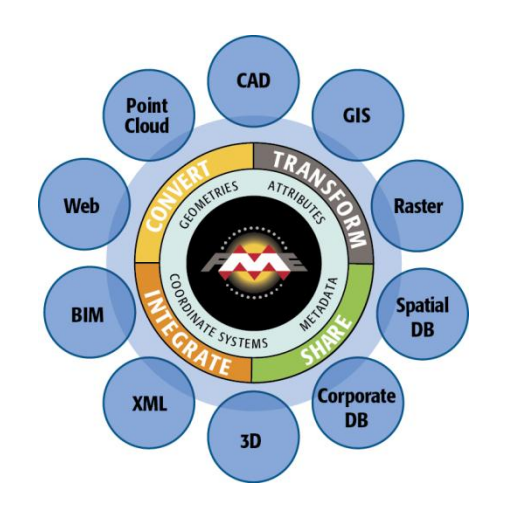

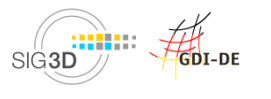

# **3D | Formate**

- **Adobe 3D PDF**
- **Autodesk 3ds**
- **AutoCAD Civil 3D**
- **AutoCAD DWG/DXF/RealDWG**
- **Bentley Microstation**
- **CityGML 2.0** 
	- Beliebige ADEs (**Neu**)
- **COLLADA**
- **DirectX X File**
- **Esri Geodatabase (Multipatch)**
- **Esri Shape**
- **Google SketchUp**
- **Industry Foundation Classes**
- **KML**
- **LandXML**
- **Oracle Spatial Object**
- **Presagis Openflight**
- **VRML**
- **Wavefront OBJ**
- **X3D (Neu)**
- **XML / GML**

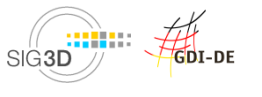

### **FME Desktop Komponenten**

• **FME Workbench als zentrale Komponente zu Erstellung von ETL Prozessen**

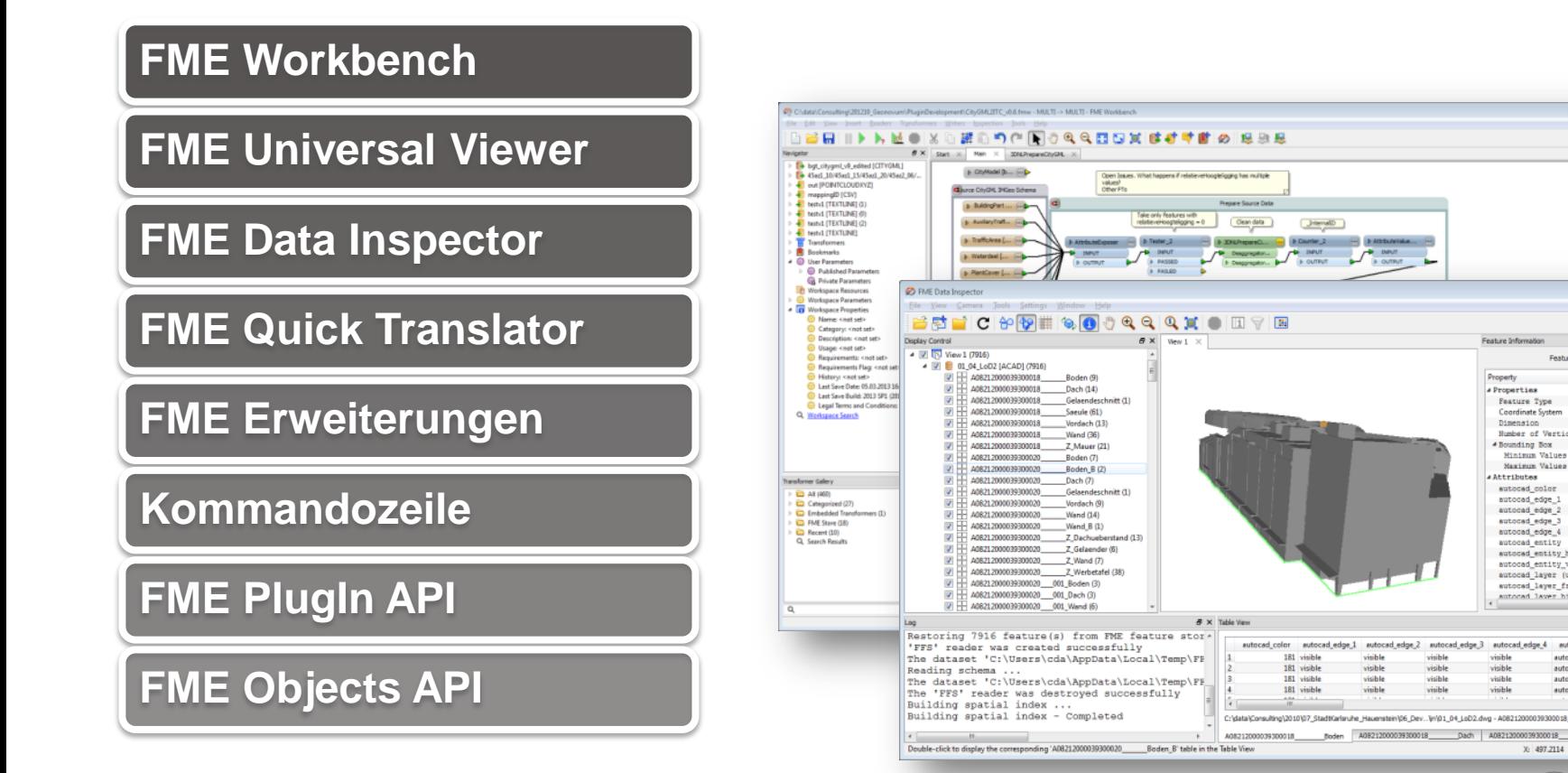

GDI-DE

 $\boxed{0 \quad 0 \quad 33}$ 

 $1 of 1 4 1$ 

A08212000044600005

756.67419515457.

26 attribute(s)

visible

visible

visible

visible

autocad\_surface

autocad\_entity tocad\_entity

4098

V: 630 58745

Boden [ACAD] 9 rowls

autocad surface 4098

autocad\_surface 4099

autocad\_surface 409A

760.693493191153,

Unknown

3D

Features Selected:

Feature Type

Dimension Number of Vertices 8

**Coordinate System** 

Minimum Values

Maximum Values

autocad color

autocad\_edge\_1

autocad edge 2

autocad edge 3

autocad edge 4

autocad entity

autocad entity h. 3D9E

autocad layer fr., no

 $X_2$  497,2114

autocad laver hi

autocad\_entity\_v\_ visible<br>autocad\_layer (u\_ A0821200004

 $\theta$ 

- **Zusammenführen von 2D-, 3D-, non-Spatial, Raster- und Point Cloud-Daten**
	- Integration von Sachdaten (Adressen, Gebäudeinformationen, etc.)
- **Erzeugen von 3D-Modellen aus 2D-Geobasisdaten**
	- Automatisierte Ableitung von Blockmodellen (LoD 1) aus Gebäudegrundrissen
- **Datenübernahme aus CAD/ GIS/ BIM - Modellen (LoD 1-4)**
- **Texturierung von Fassaden und Oberflächenmodellen**
- **Koordinatentransformation**
- **Datenexport aus dem CityGML DB Schema (TU Berlin)**
- **Datenabgabe in beliebigen Formaten (z.B. Adobe 3D PDF)**
- **Qualität sichern**

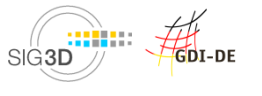

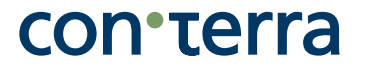

### **Konvertieren von CityGML nach VRML**

# **DEMO**

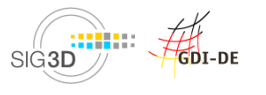

### **Quality as a Service**

- **FME Server bringt FME Technologie ins Web!**
- **Eigenschaften**
	- Verteilen und managen von Daten
	- Flexible Datentransformation
	- Effizienter Datenaustausch
- **FME Server Dienstetypen**
	- Data Download
	- Data Upload
	- Data Streaming
	- Job Submitter, KML Network Link, Catalog Service
	- OGC Services (WMS/ WFS)
	- Web Connection (SOAP), REST und Token

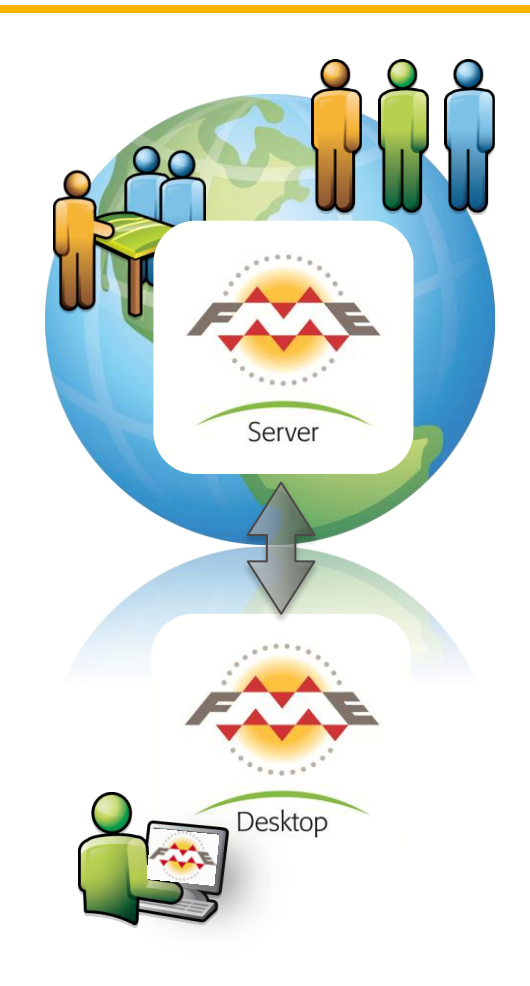

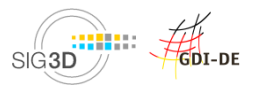

# con<sub>'</sub>terra

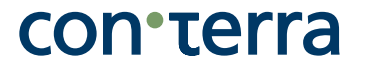

### **CityDoctor-Transformer als Server-basierter Dienst**

# **DEMO**

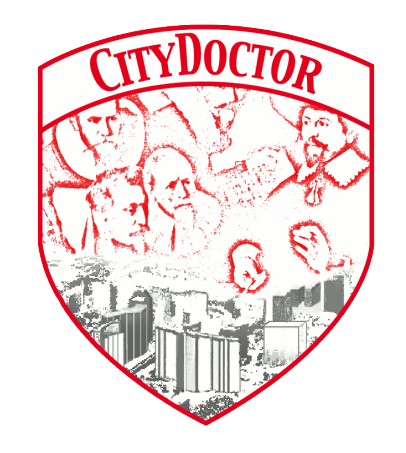

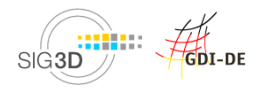

# **Agenda**

- **Begrüßung**
- **Einführung SIG3D, OGC CityGML SWG + CityGML**
- **CityGML-Modellierung in Bentley Map**
- **Theoretische Grundlagen zur Qualitätsprüfung und Heilung**
- **Kaffeepause (14.45 -15.15 Uhr)**
- **Qualitätssicherung mit CityServer3D**
- **Datenkonvertierung "CityGML2VRML" mit FME Desktop**
- **Vorstellung 3D-Druck**
- **Begutachtung und Ausstellung der physischen Modelle**

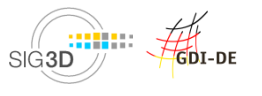

**3D-DRUCKSHOP!** 

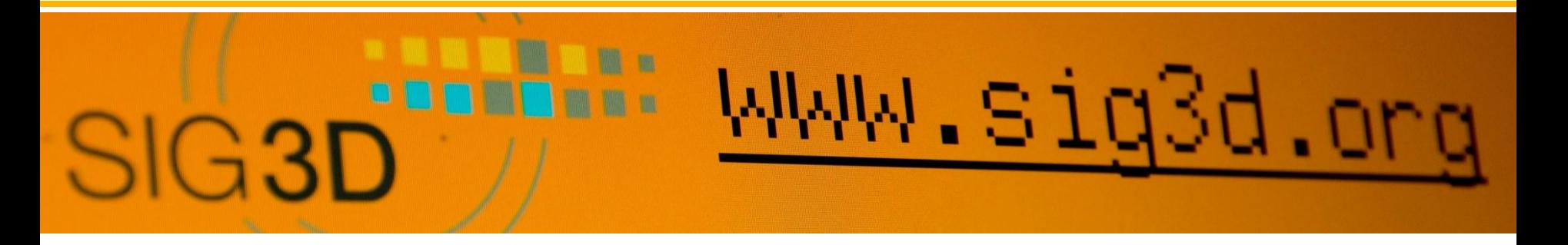

oder

# **Rapid Prototyping im Architekturmodellbau**

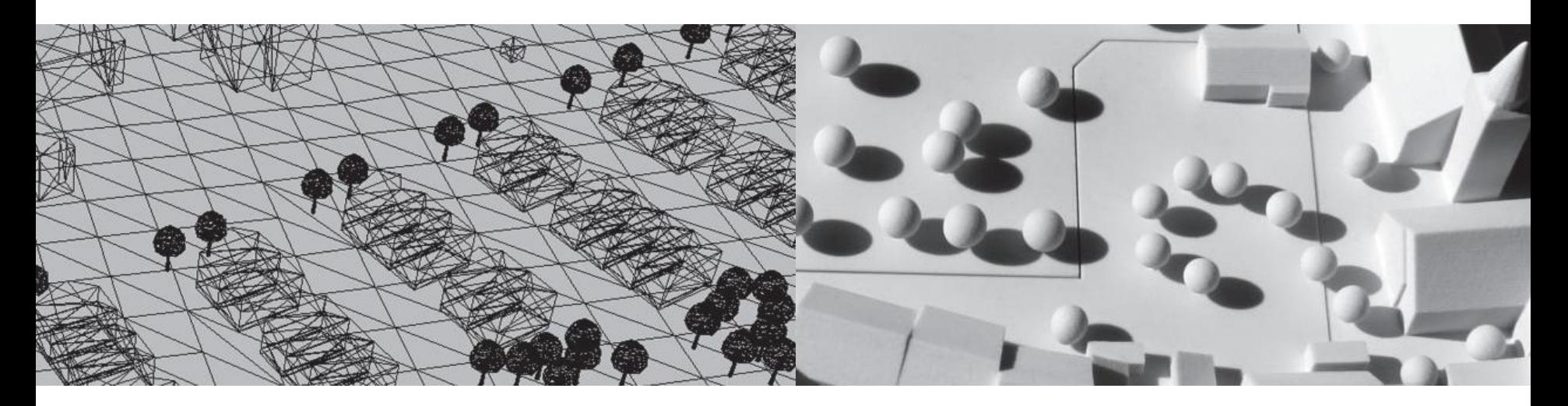

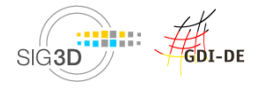

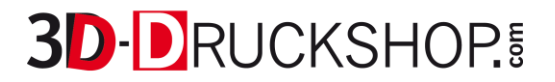

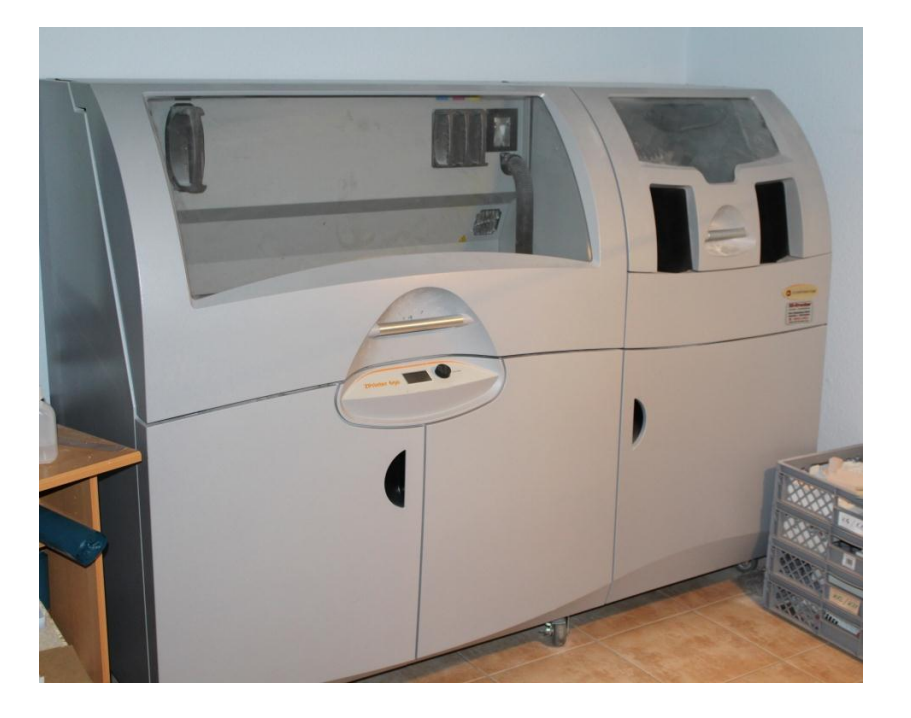

Z-Printer 650 Objet 30 pro

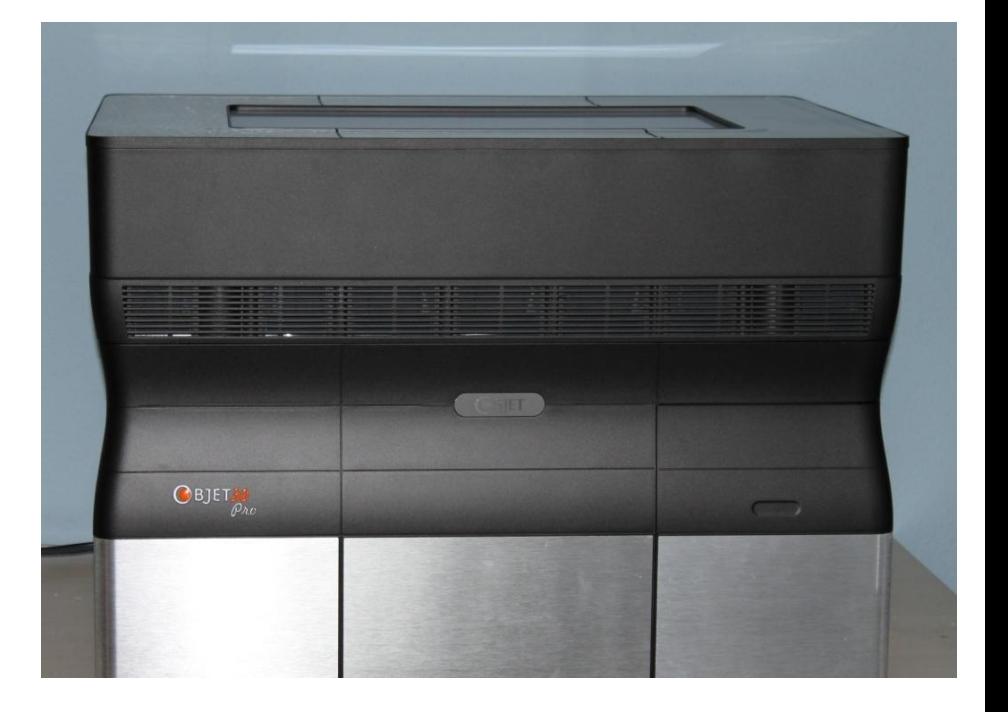

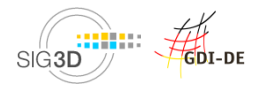

**3D-DRUCKSHOP!** 

#### Virtuelles Modell

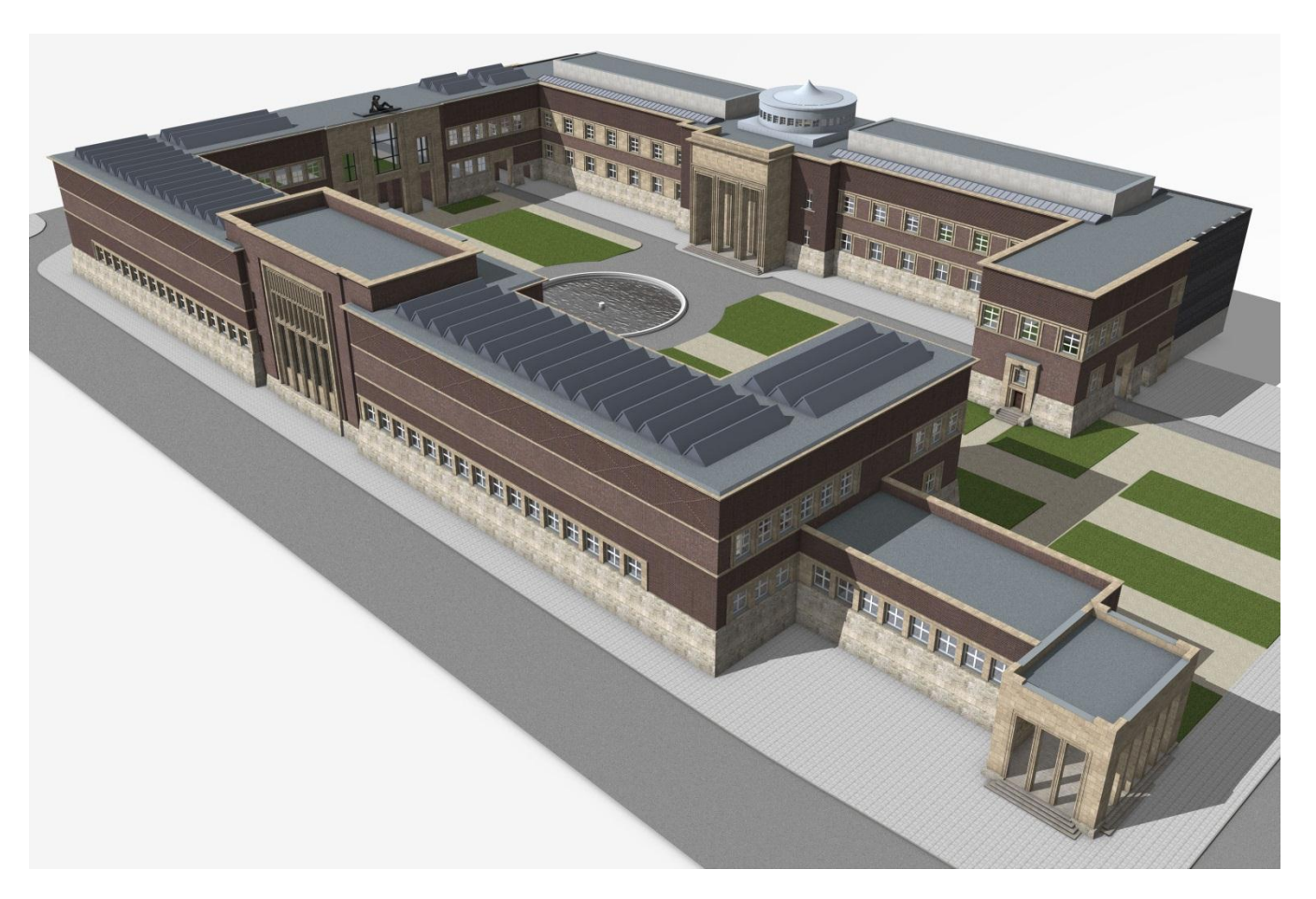

Museumkunstpalast Düsseldorf

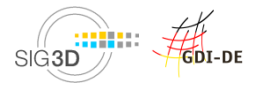

**Beispiele**

**3D-DRUCKSHOP!** 

### 3D-gedrucktes Modell

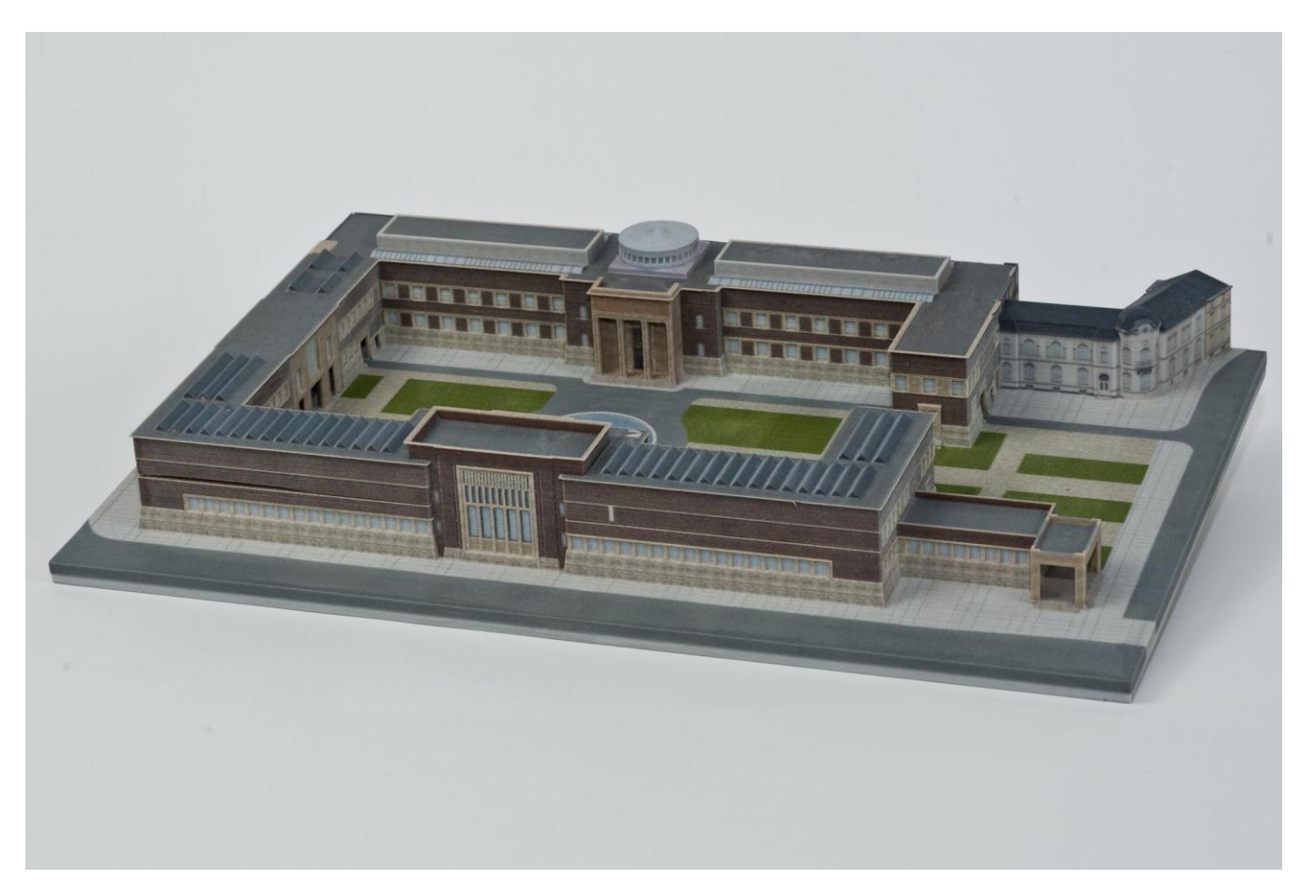

Museumkunstpalast Düsseldorf

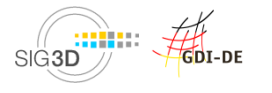

**Beispiele**

**3D-DRUCKSHOP!** 

### 3D-gedrucktes Modell

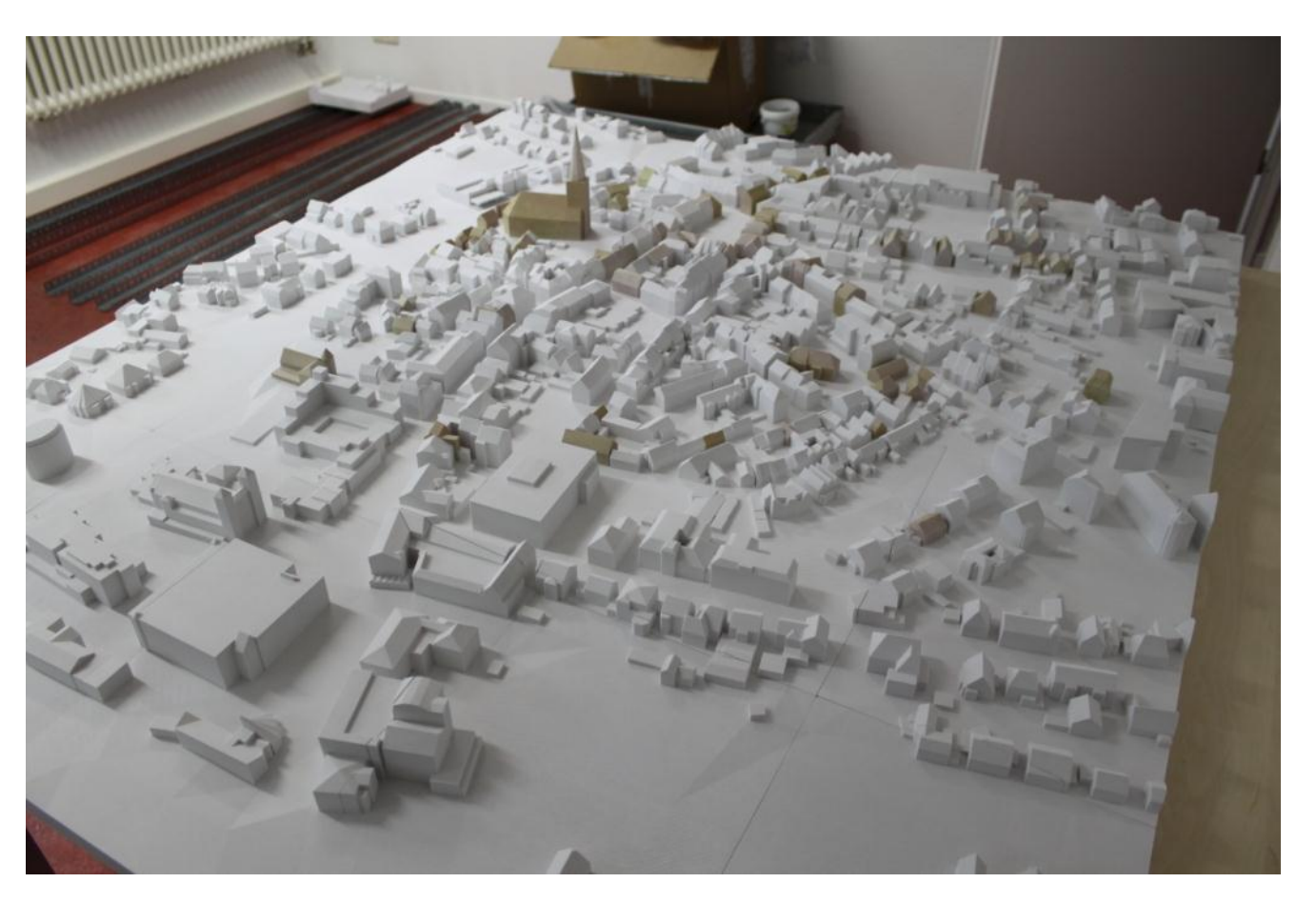

Unna

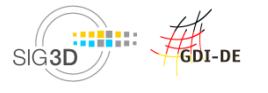

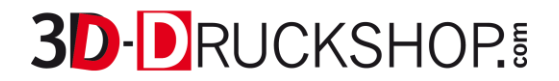

### 3D-gedrucktes Modell

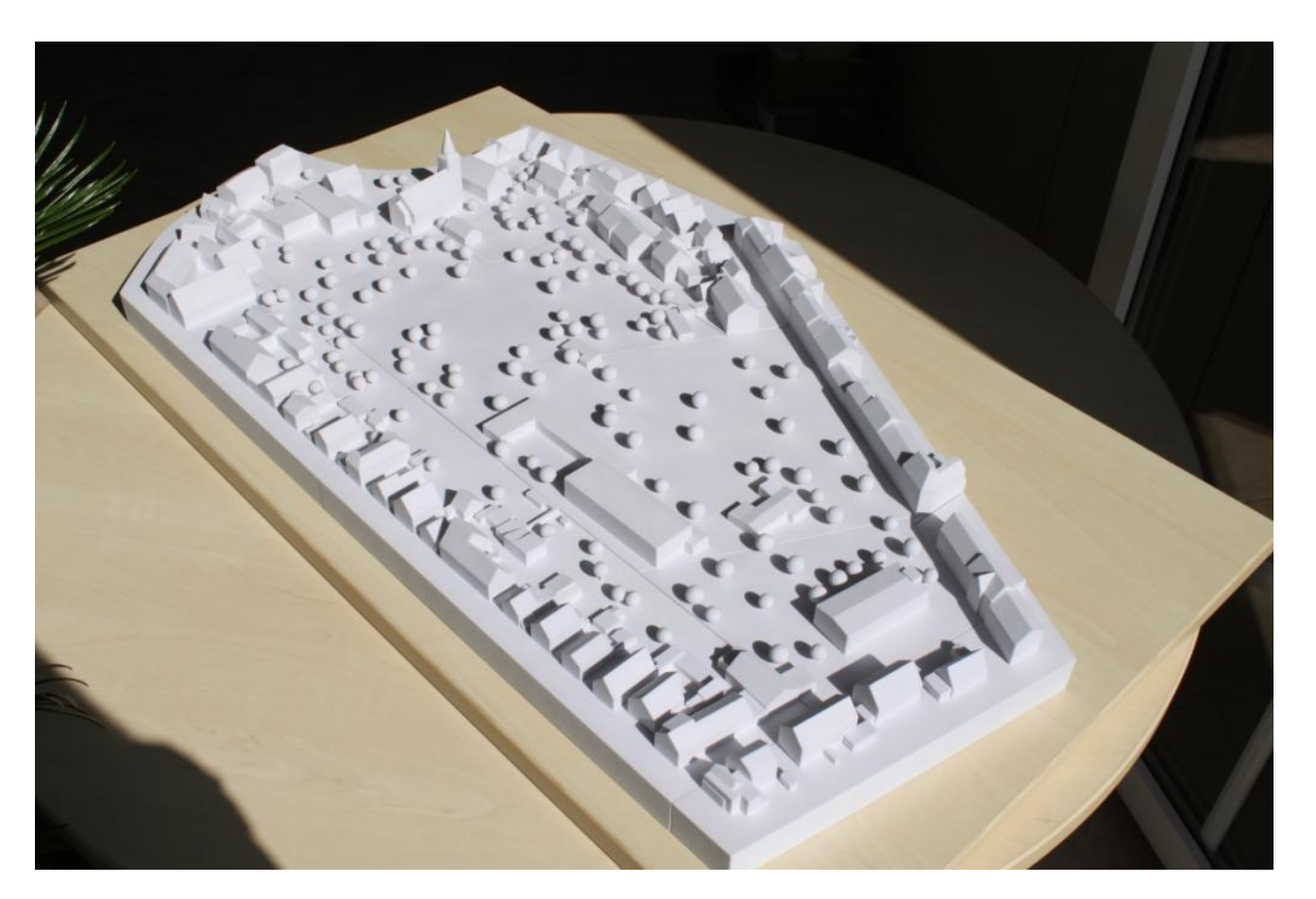

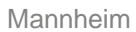

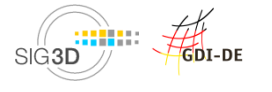

**3D-DRUCKSHOP!** 

### 3D-gedrucktes Modell

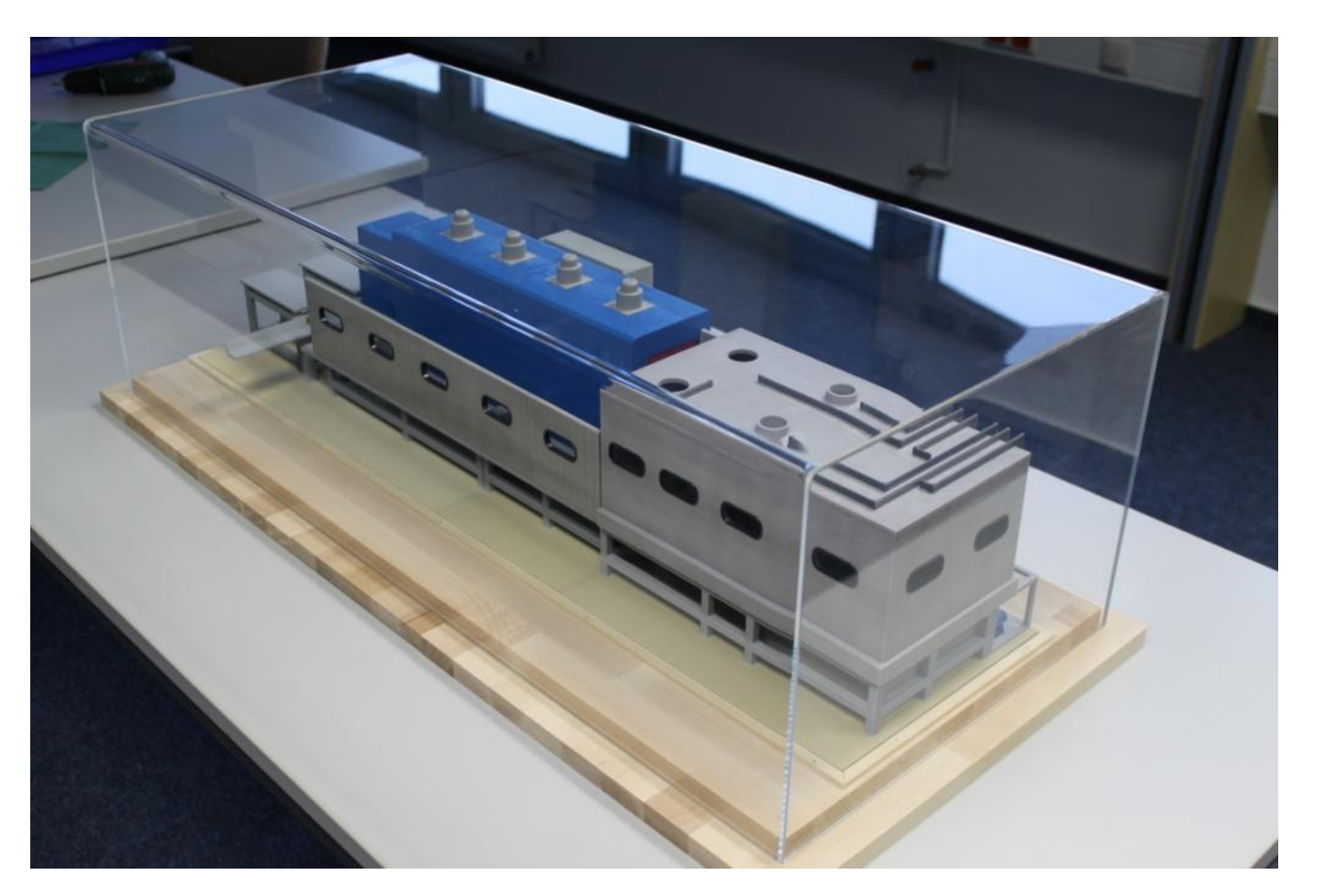

GDI-DE

Industrieanlage

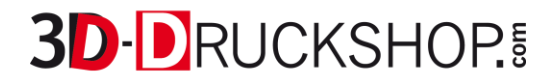

### 3D-gedrucktes Modell

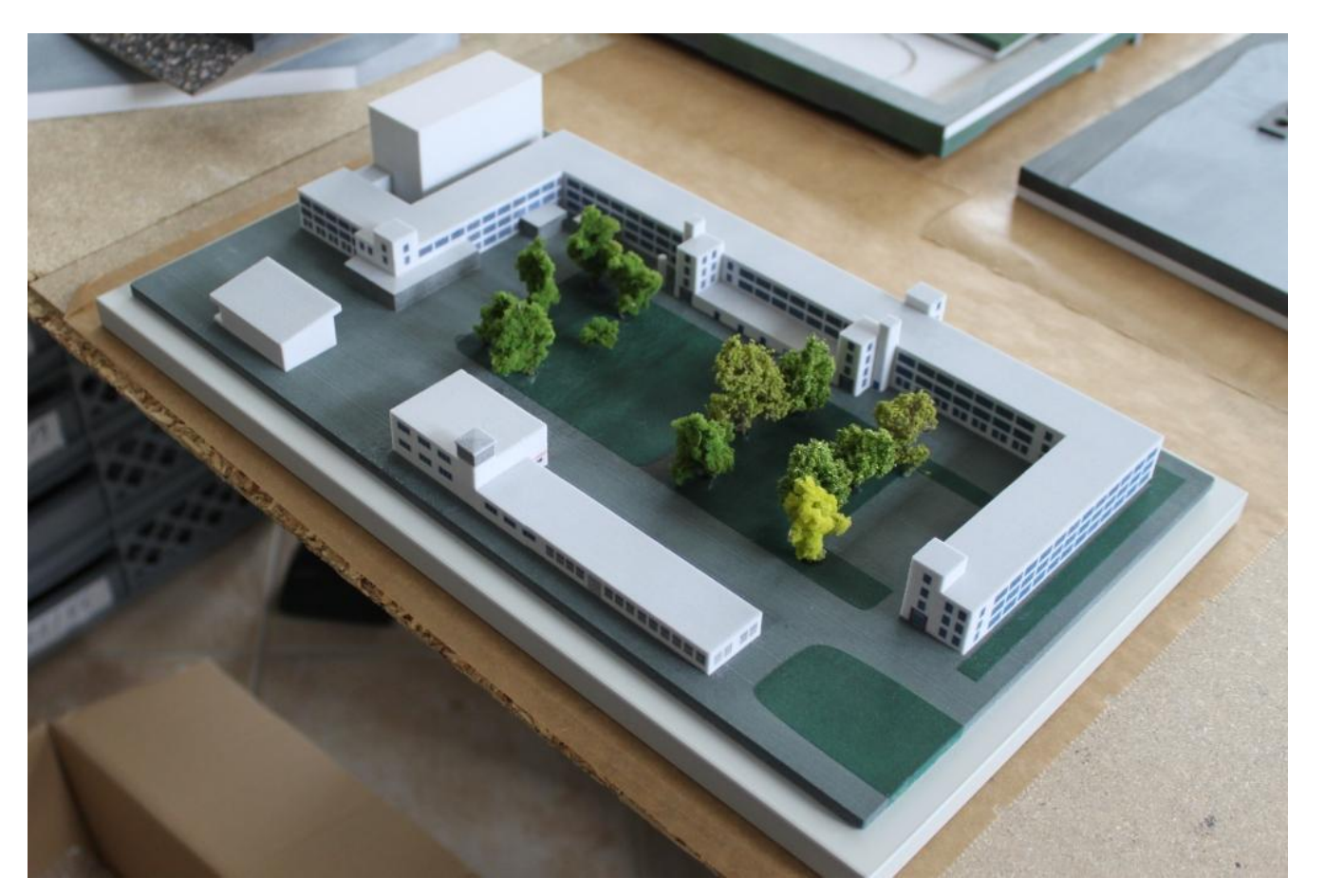

Industriestandort Thales Arnstadt

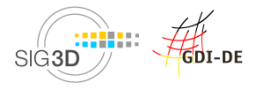

**3D-DRUCKSHOP!** 

### 3D-gedrucktes Modell

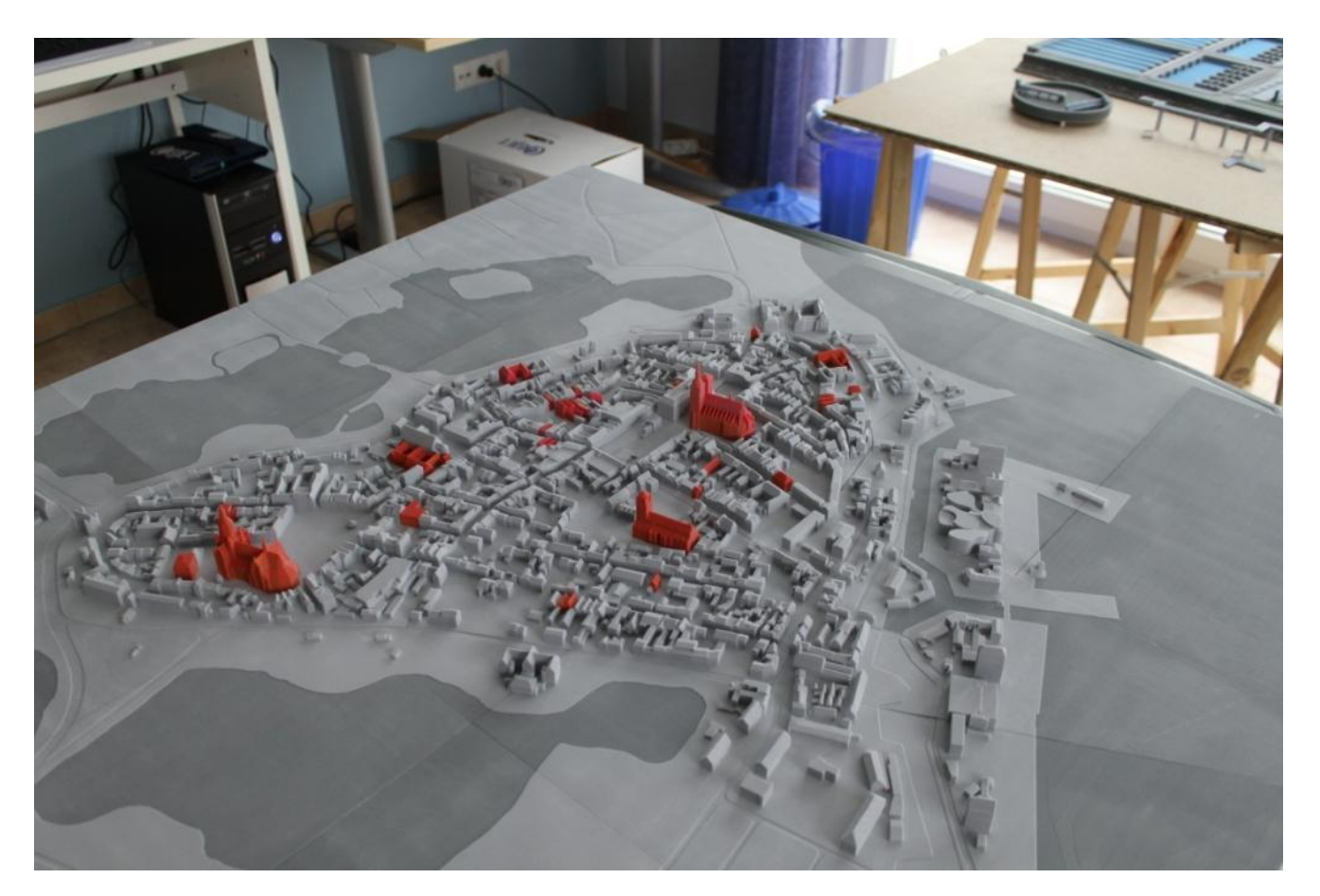

**Stralsund** 

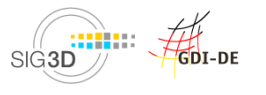

**Beispiele**

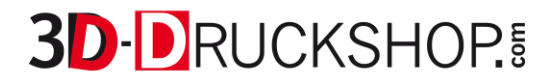

### 3D-gedrucktes Modell

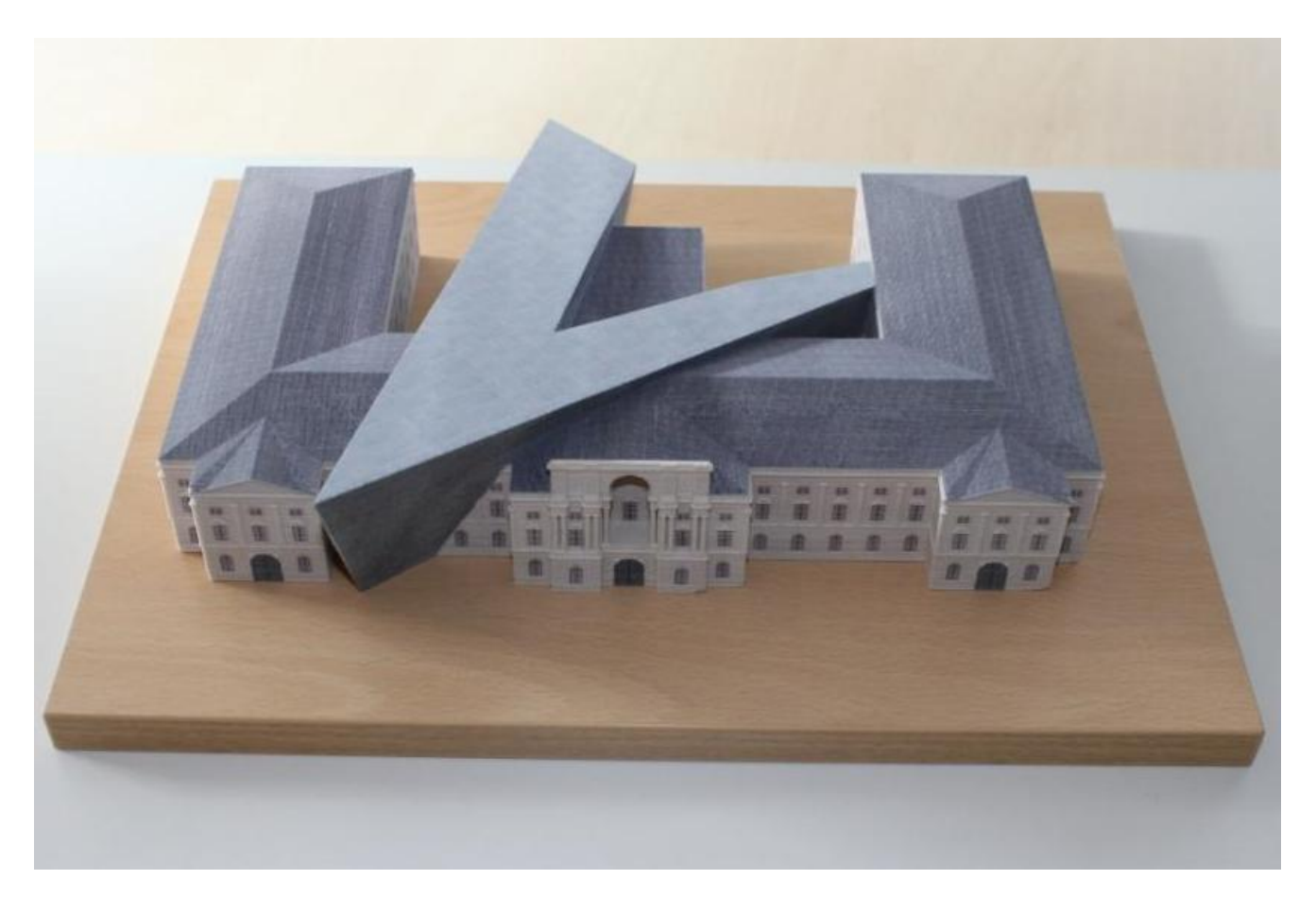

Militärhistorisches Museum Dresden

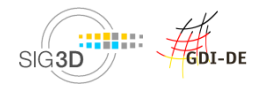

**3D-DRUCKSHOP!** 

Maßstäbliche Modelle werden oft zu filigran

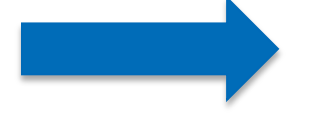

Abstrahieren/ Generalisieren

Ausgangsdaten liegen selten in maschinenlesbaren Formaten vor

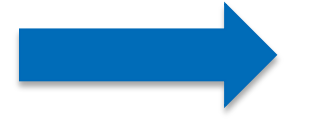

Konvertieren: STL, VRML, ZPR (3DS)

Digitale 3D-Modelle entsprechen oft nicht den benötigten Qualitätsanforderungen

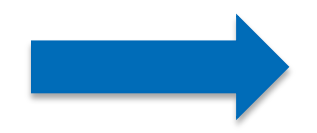

Diagnose **Heilung** Reparatur Beratung

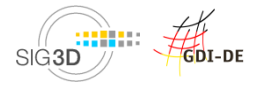

3D-Druck / Ulf Teller / 20.März 2013

# **3D-DRUCKSHOP!**

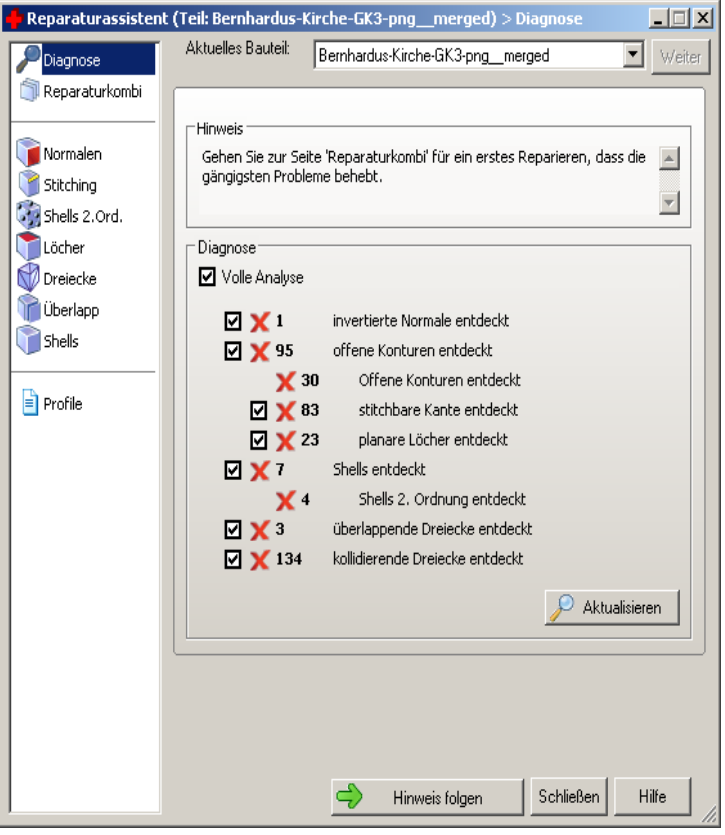

### Diagnose **Diagnose** Druckbares Modell

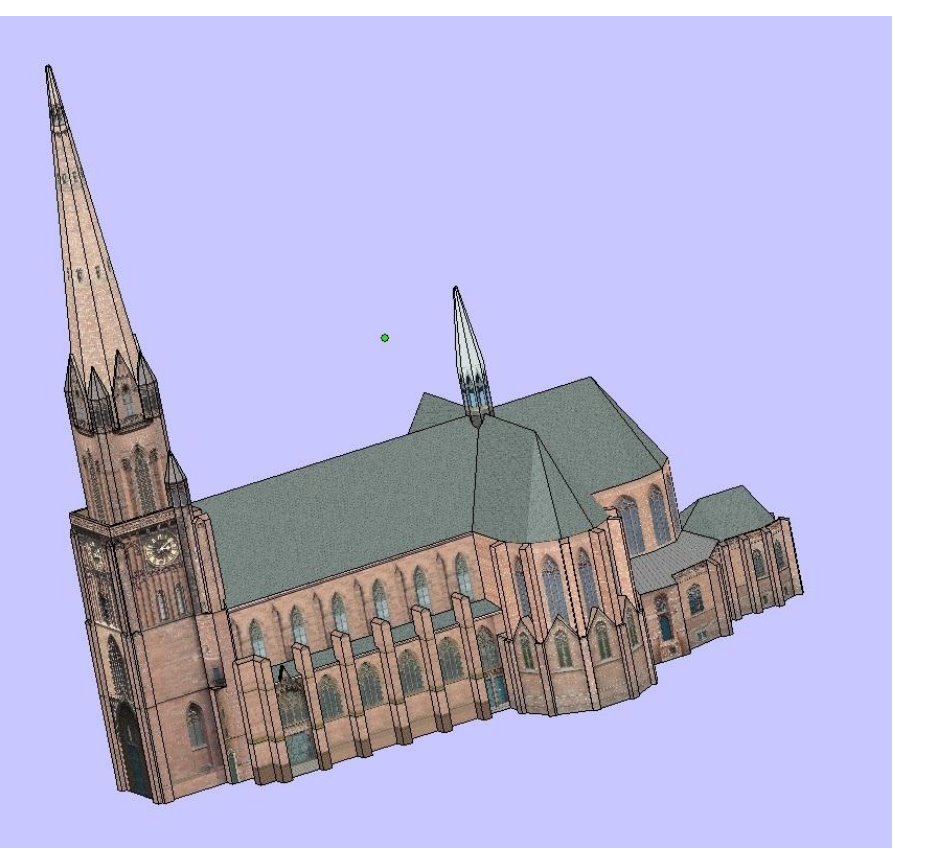

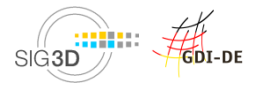

### **Diagnose**

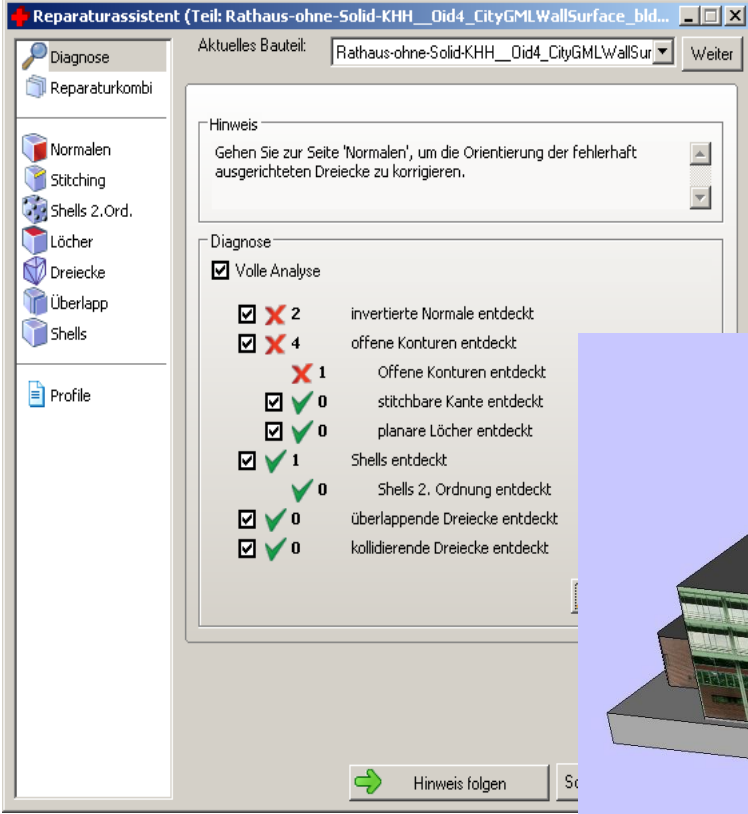

### Druckbares Modell

- Gebäudeteile nicht auf gleichem Höhenniveau
- Bodenplatte modelliert und angepasst

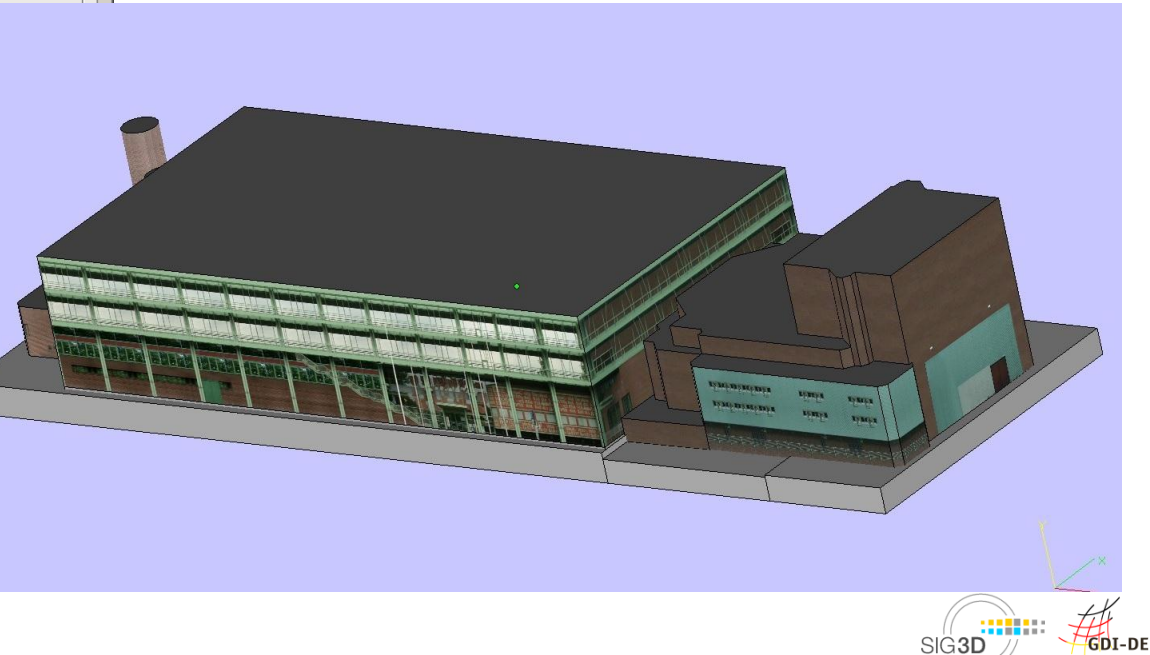

### Diagnose

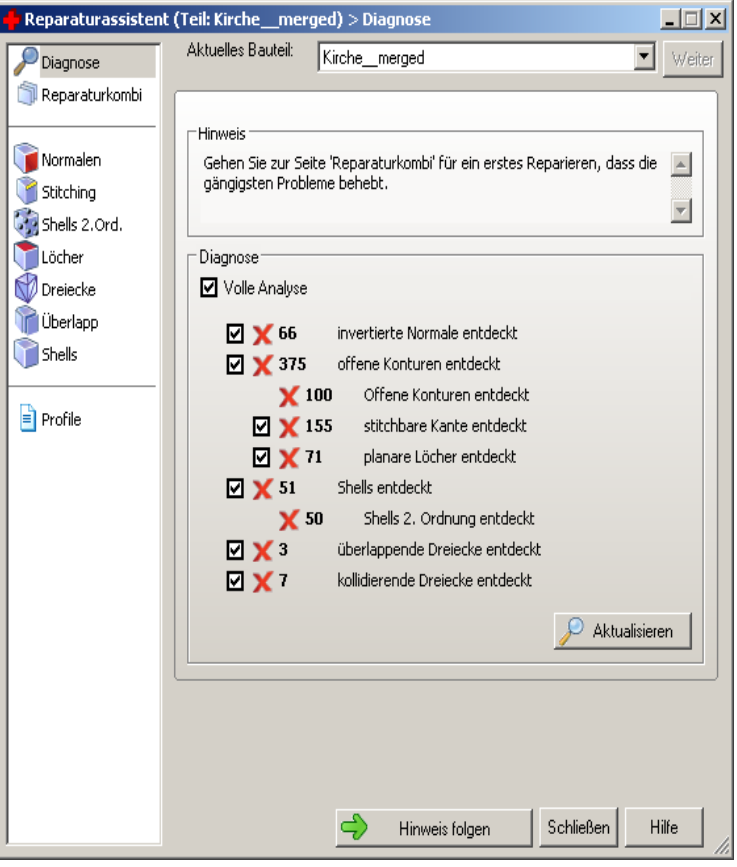

### Druckbares Modell

- Einzelgebäude herauskopiert

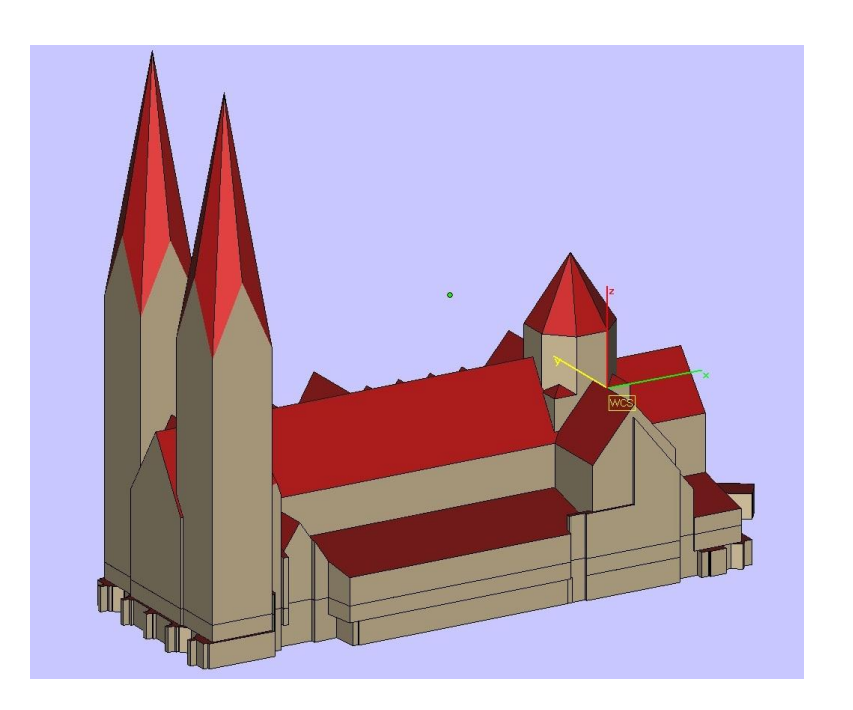

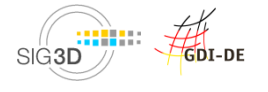
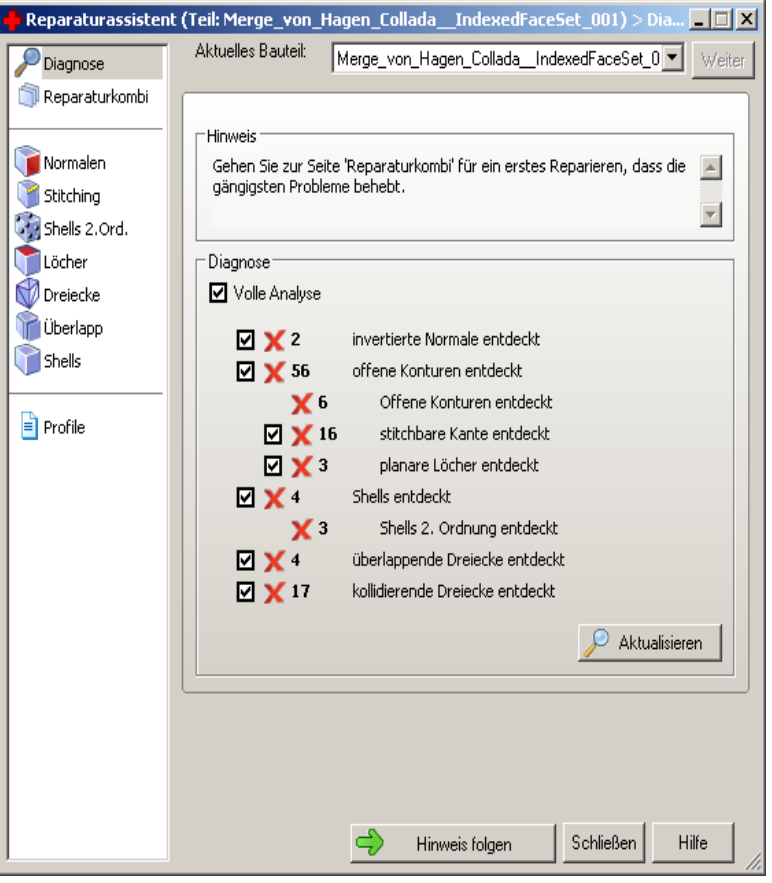

## Diagnose **Diagnose** Druckbares Modell

#### - Teilgebäude

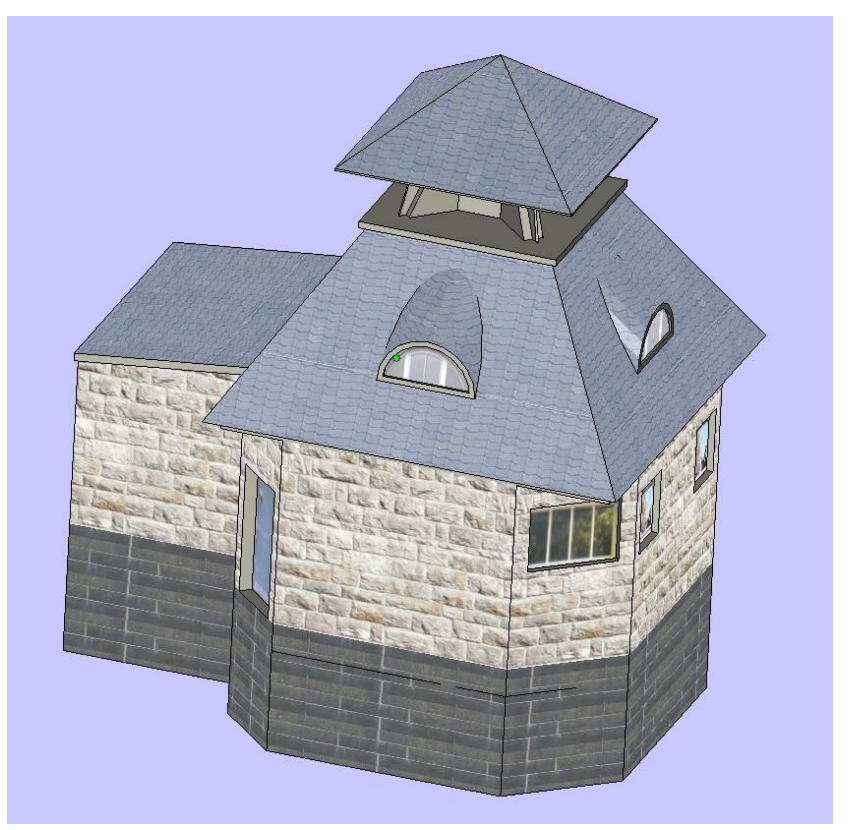

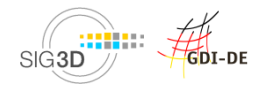

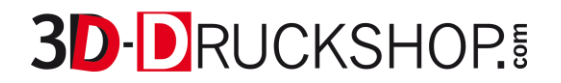

Offene Kanten

Boden fehlt

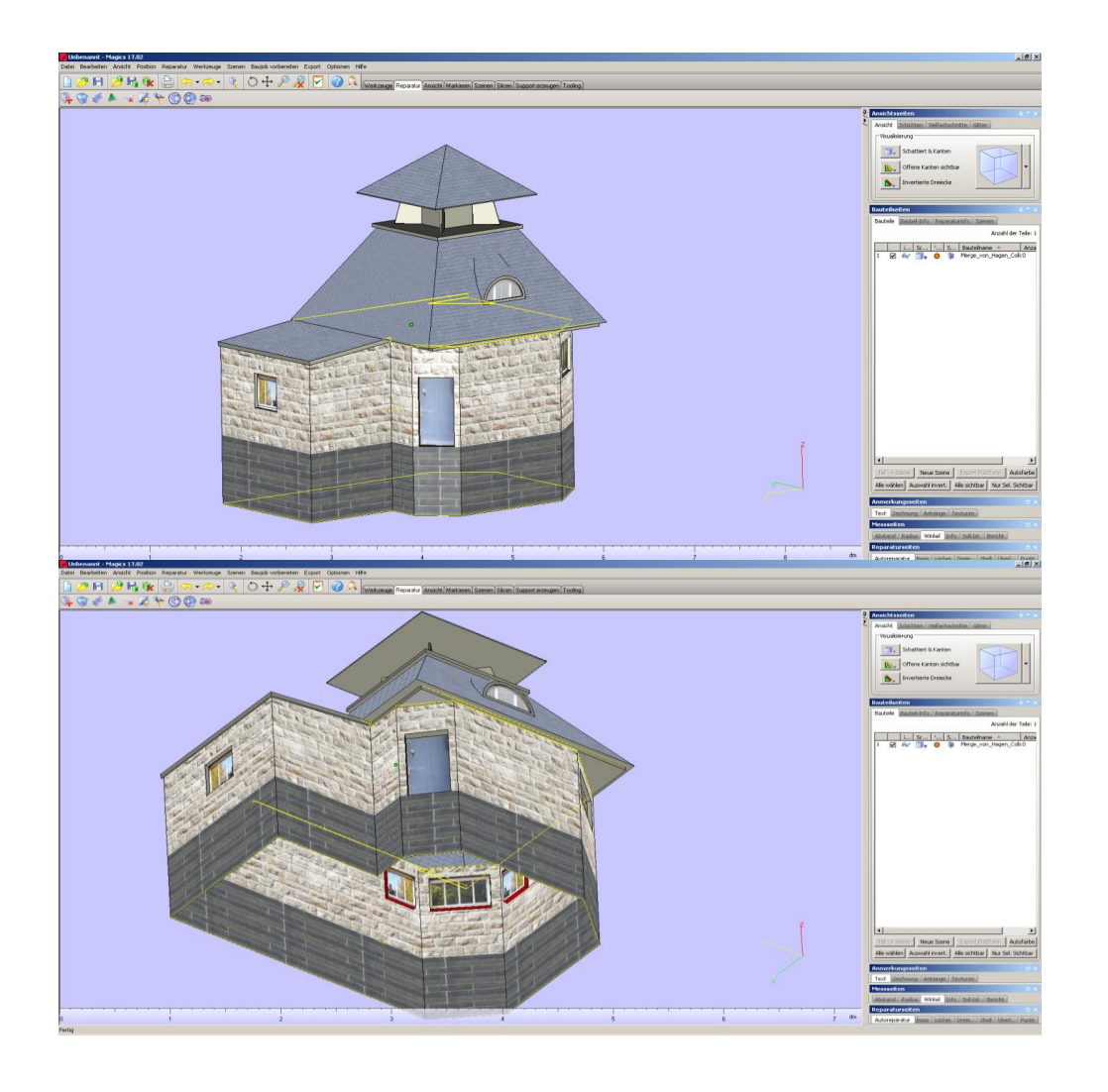

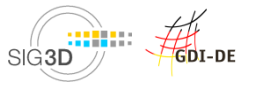

3D-Druck / Ulf Teller / 20.März 2013

# **3D-Druck Osnabrück**

# **3D-DRUCKSHOP!**

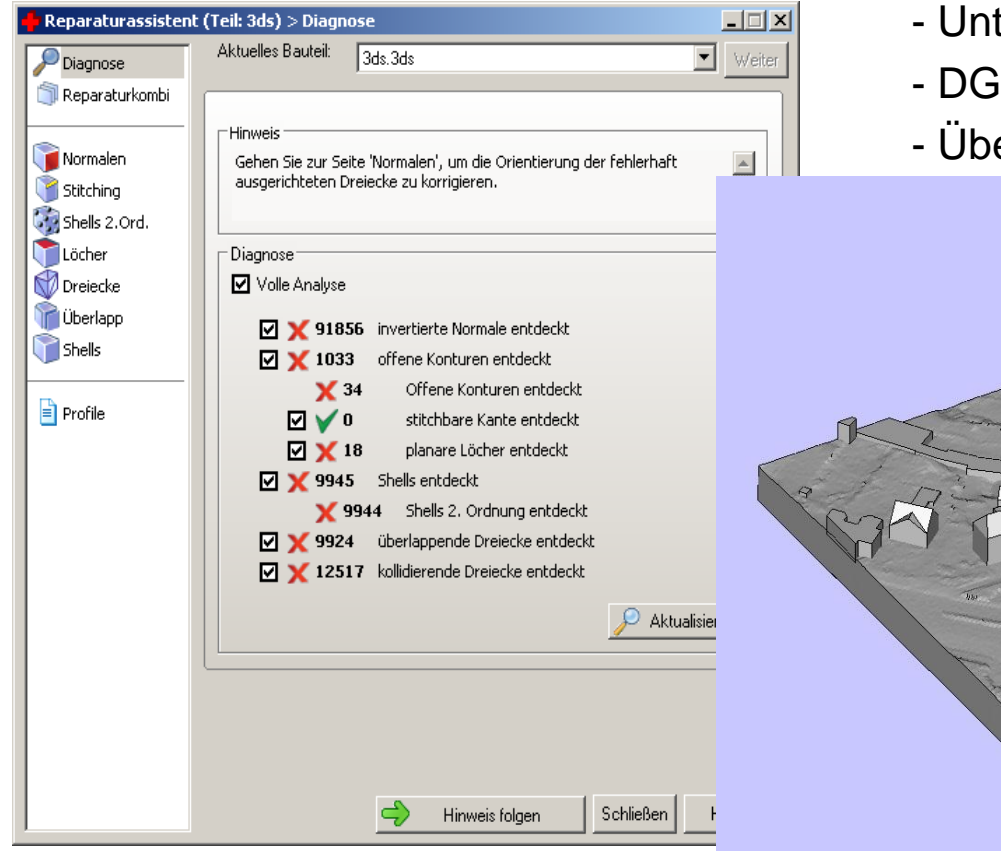

### Diagnose **Diagnose** Druckbares Modell

- texturiertes LoD2 Modell
- M extrudiert
- erstehende Gebäude gelöscht

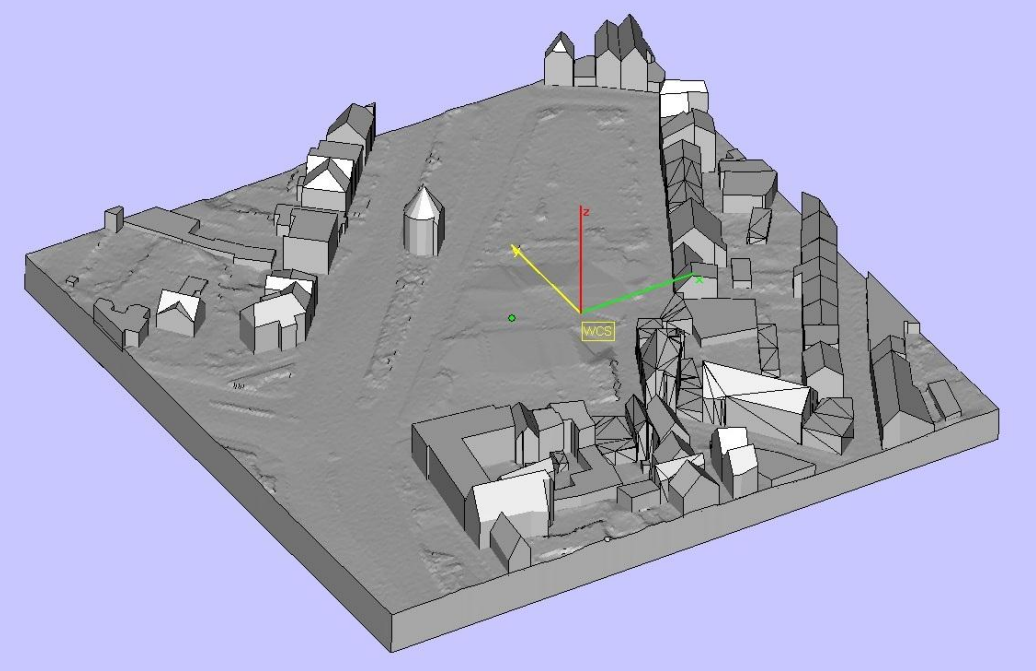

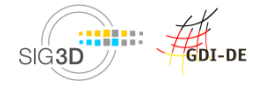

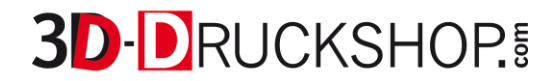

#### Rotes Gebäude nicht druckbar Mit vertretbarem Aufwand nicht reparabel

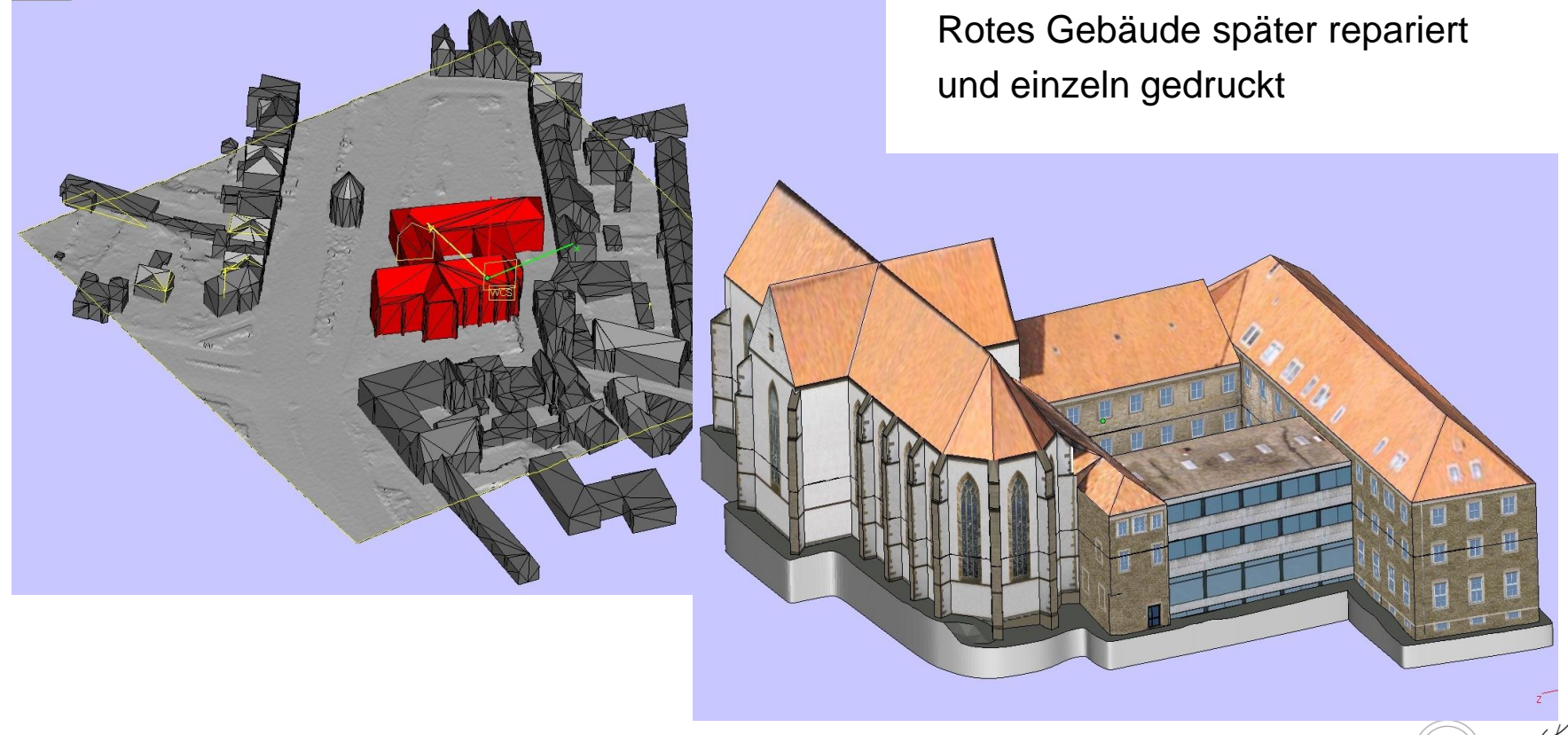

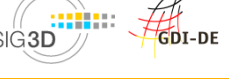

## **3D-Druck Gelsenkirchen**

**3D-DRUCKSHOP!** 

#### **Diagnose**

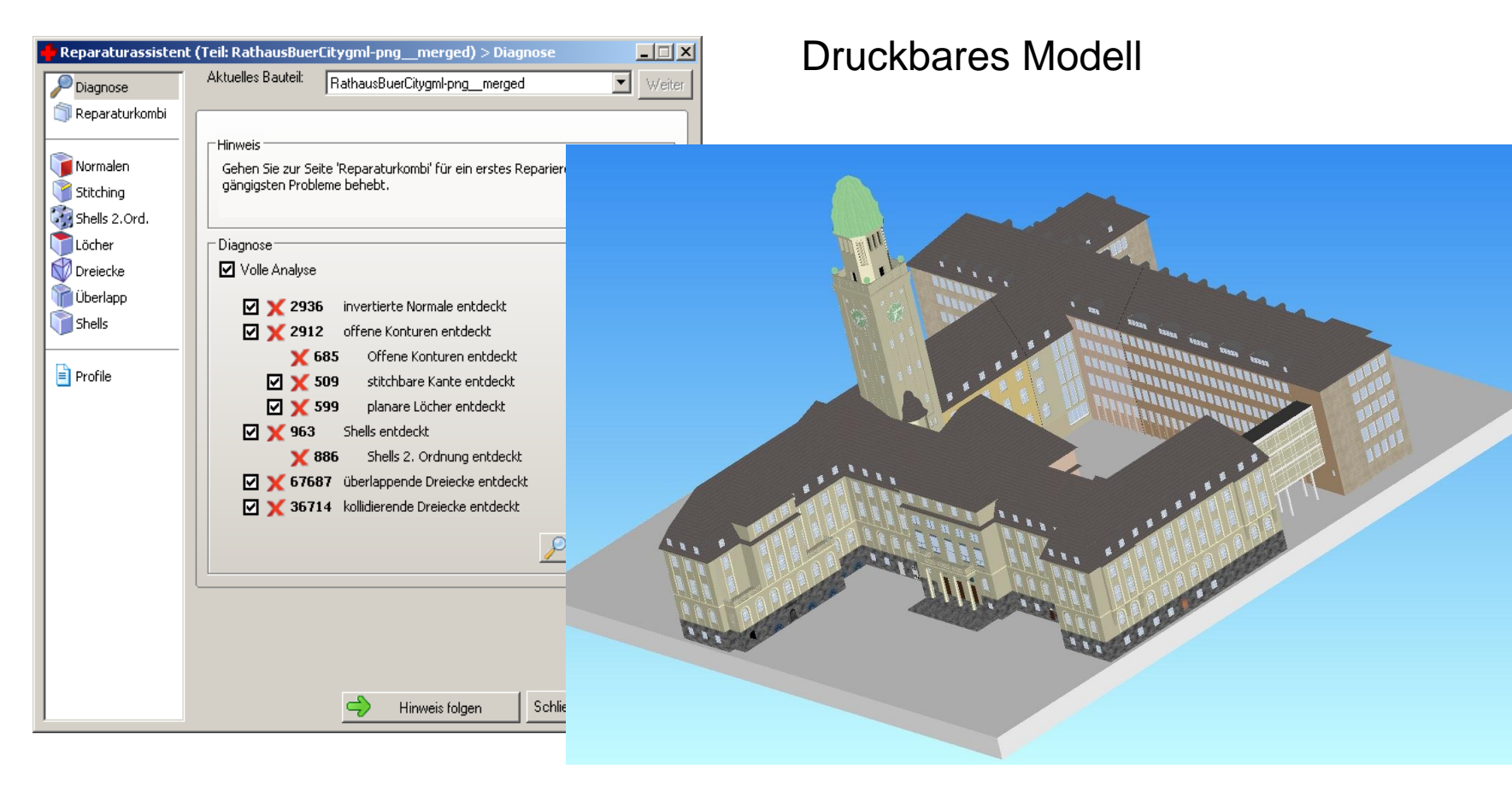

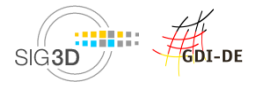

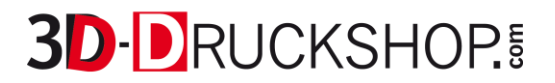

Übergang hohl und zu dünnwandig

Stützen zu dünn

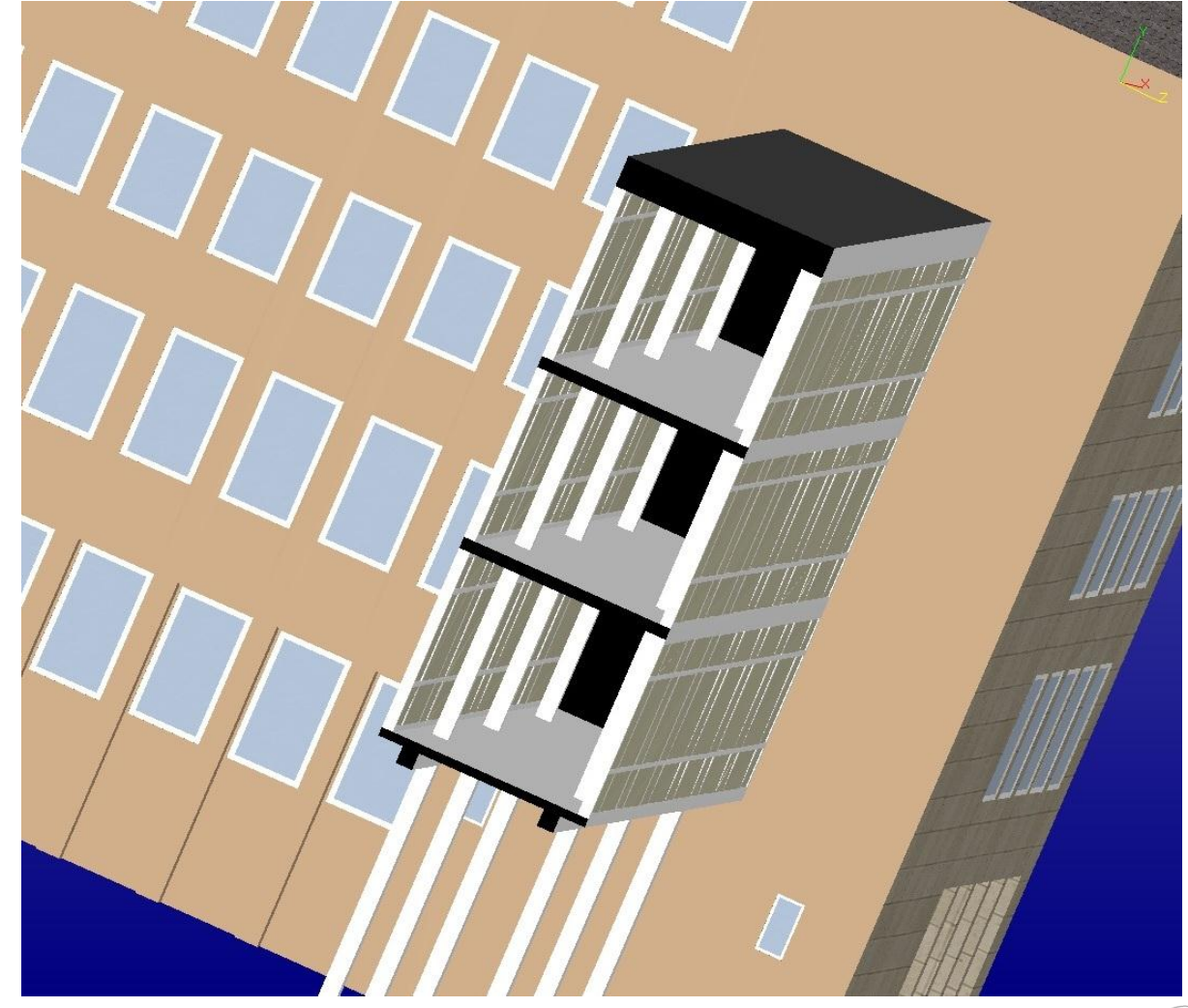

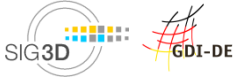

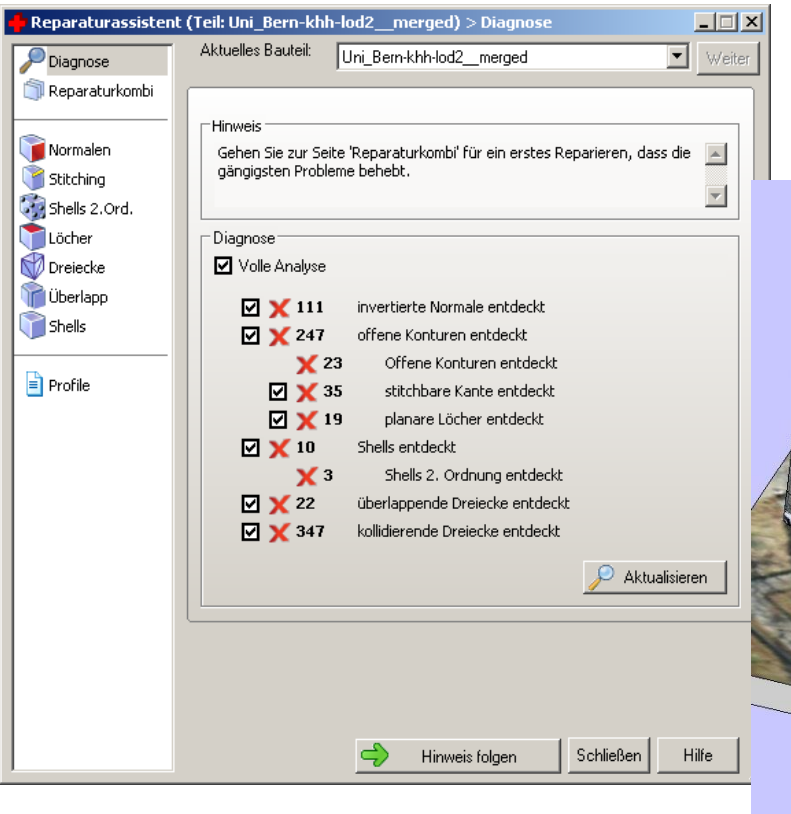

#### Diagnose **Diagnose** Druckbares Modell

- Automatisch repariert
- Sockel extrudiert
- Hohl gerechnet

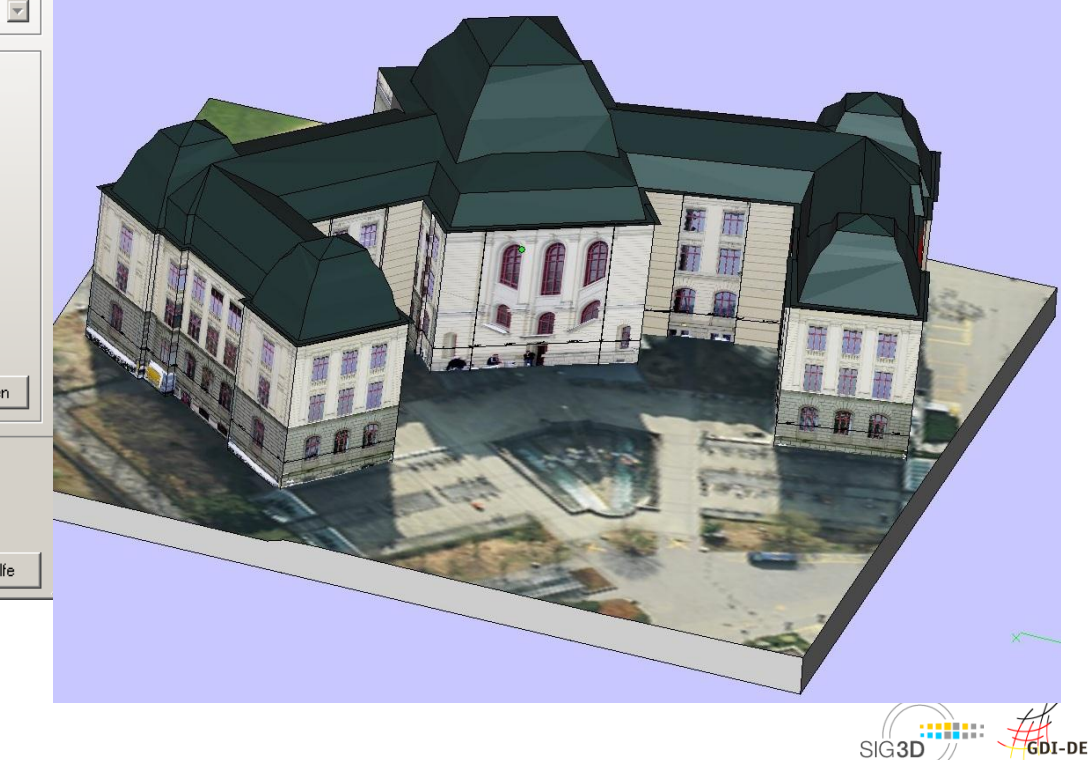

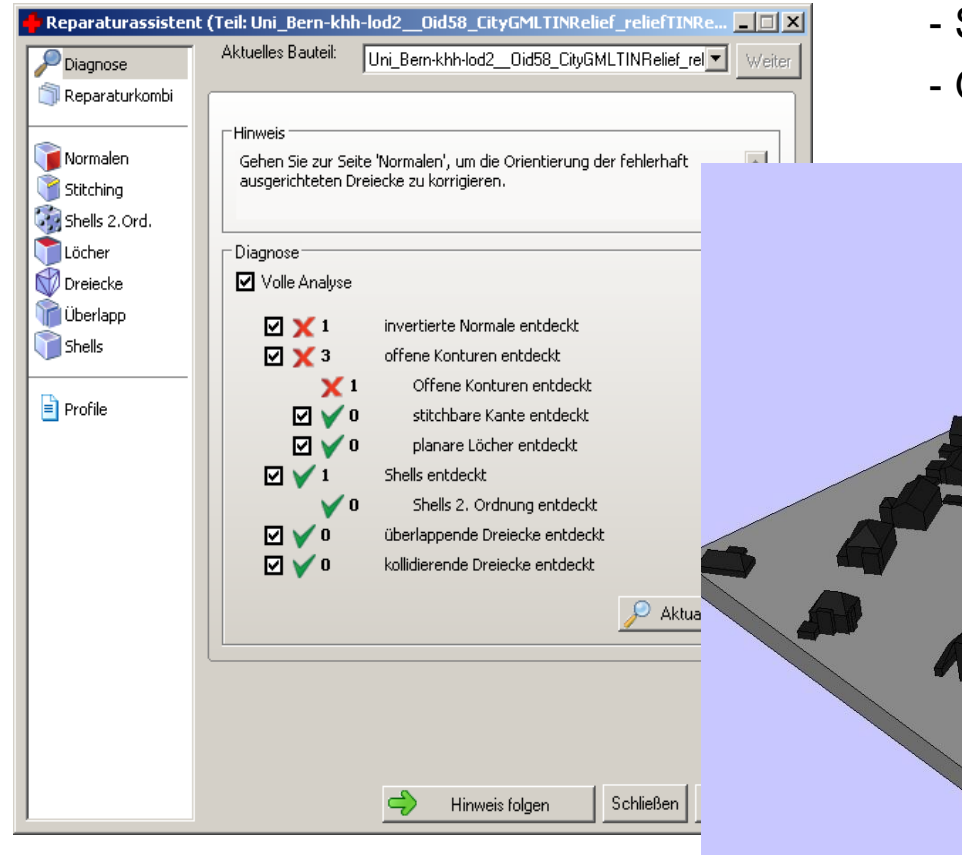

Diagnose **Diagnose** Druckbares Modell

- Sockel modelliert
- Gebäude auf Niveau "0" gesetzt

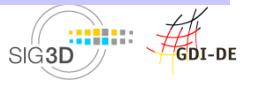

3D-Druck / Ulf Teller / 20.März 2013

#### Diagnose

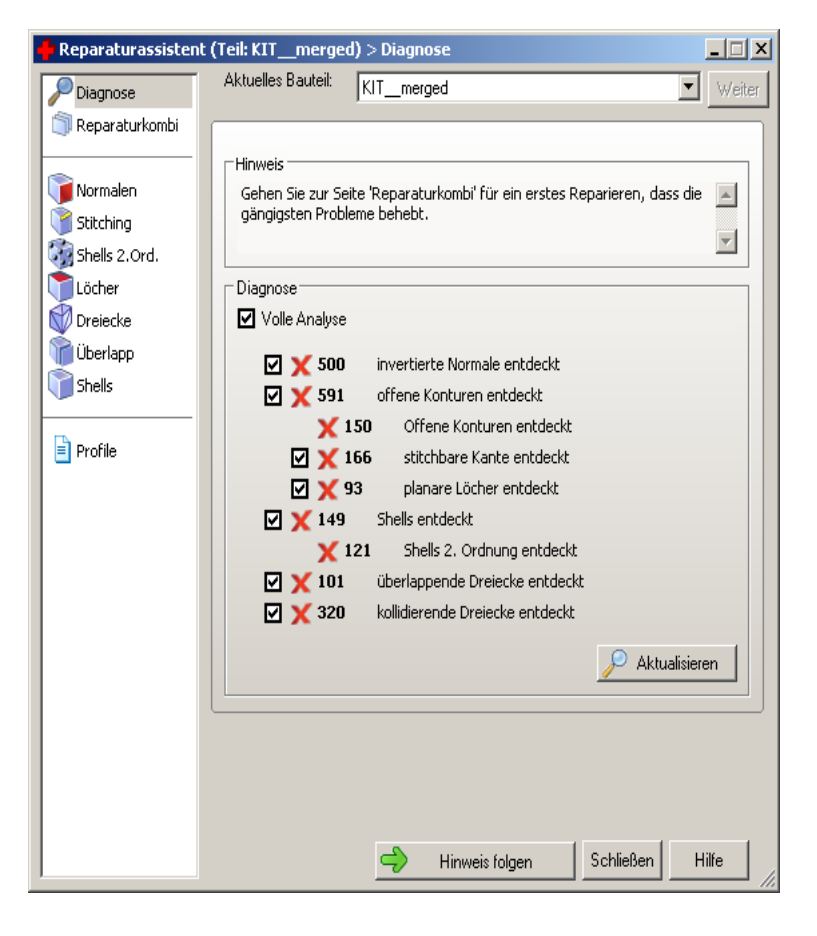

#### Druckbares Modell

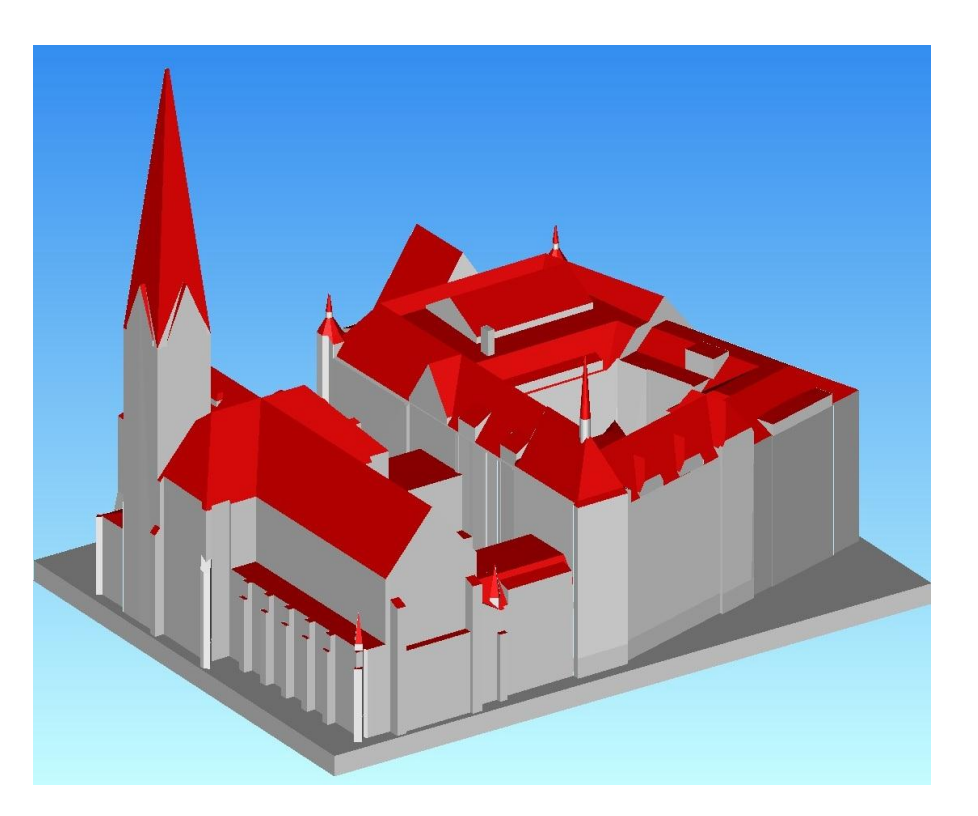

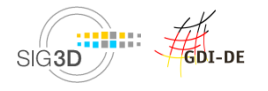

#### **Diagnose**

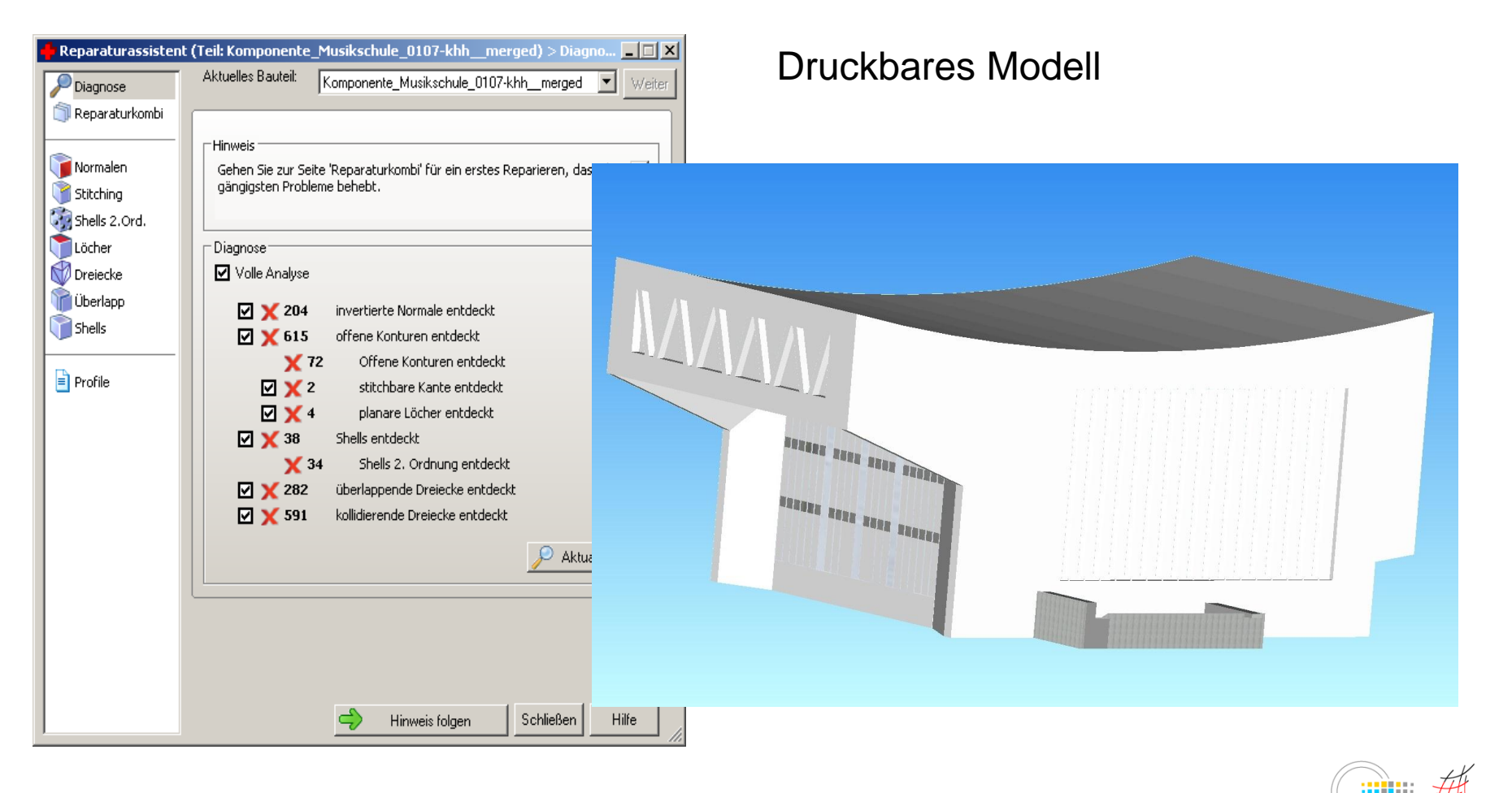

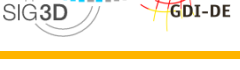

### Diagnose

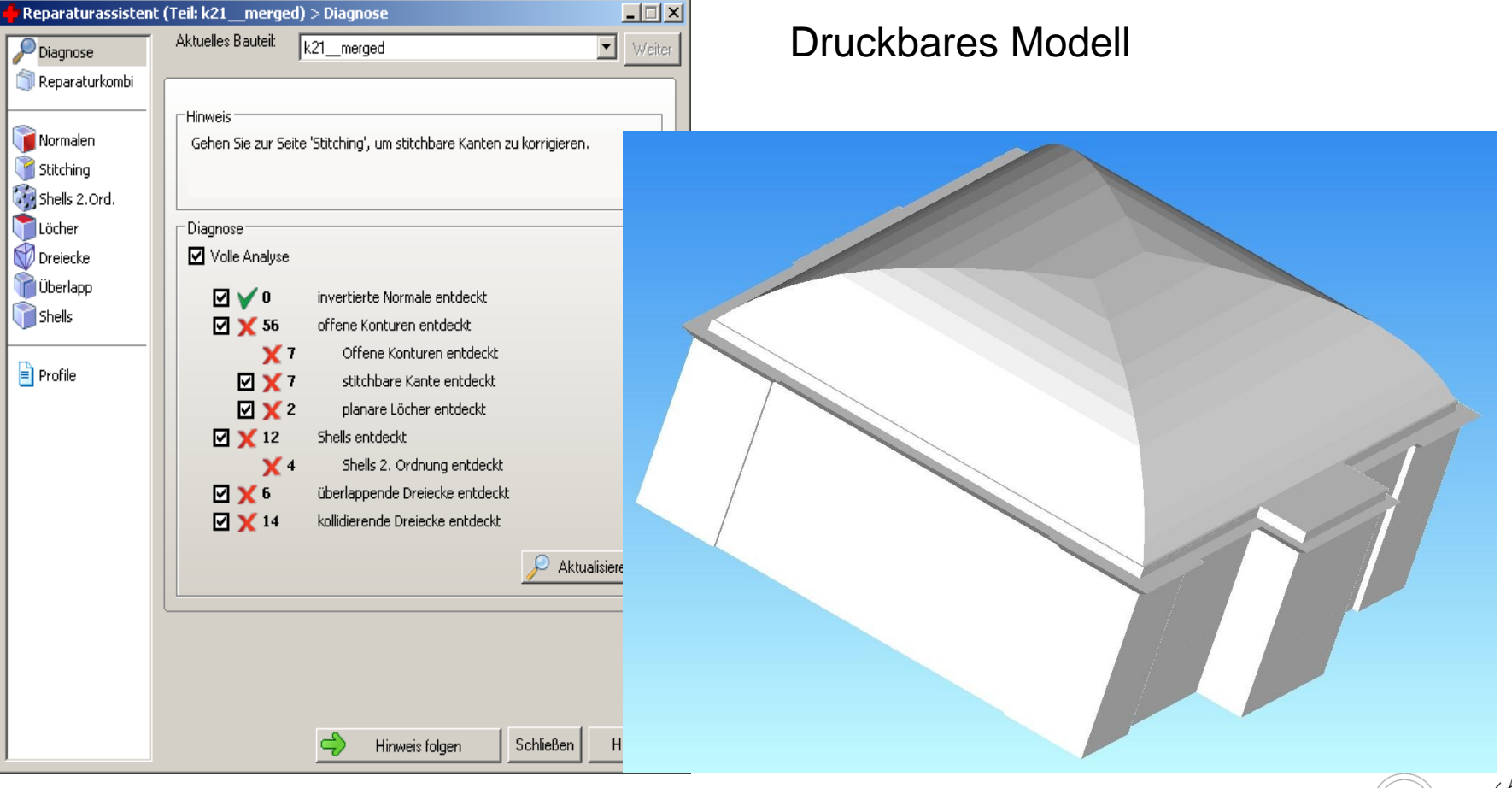

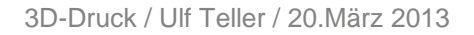

SIG3D

GDI-DE

# **3D-Druck GTA (München)**

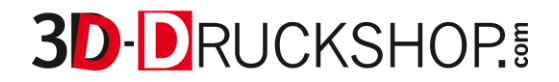

### Diagnose

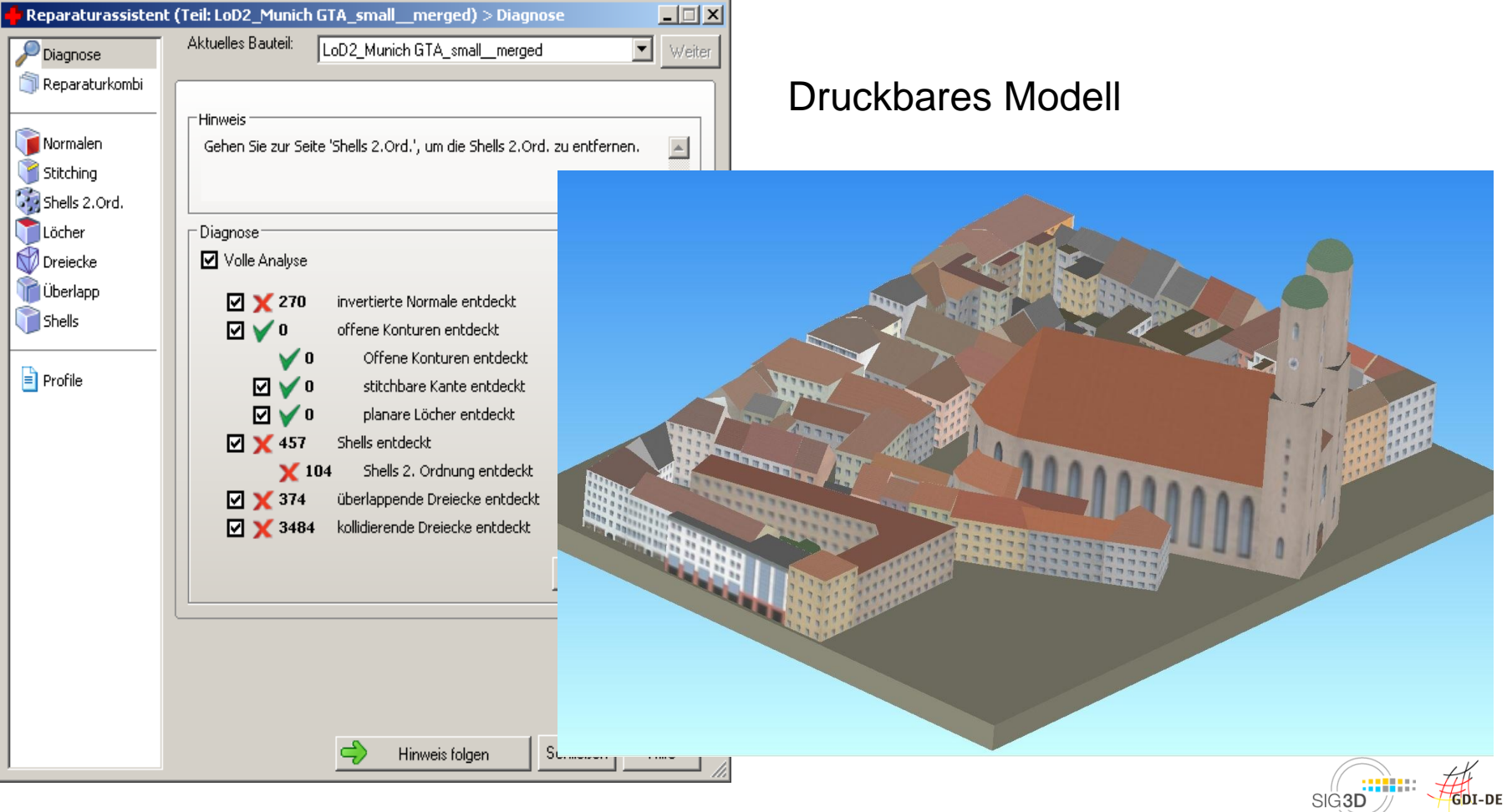

### Diagnose

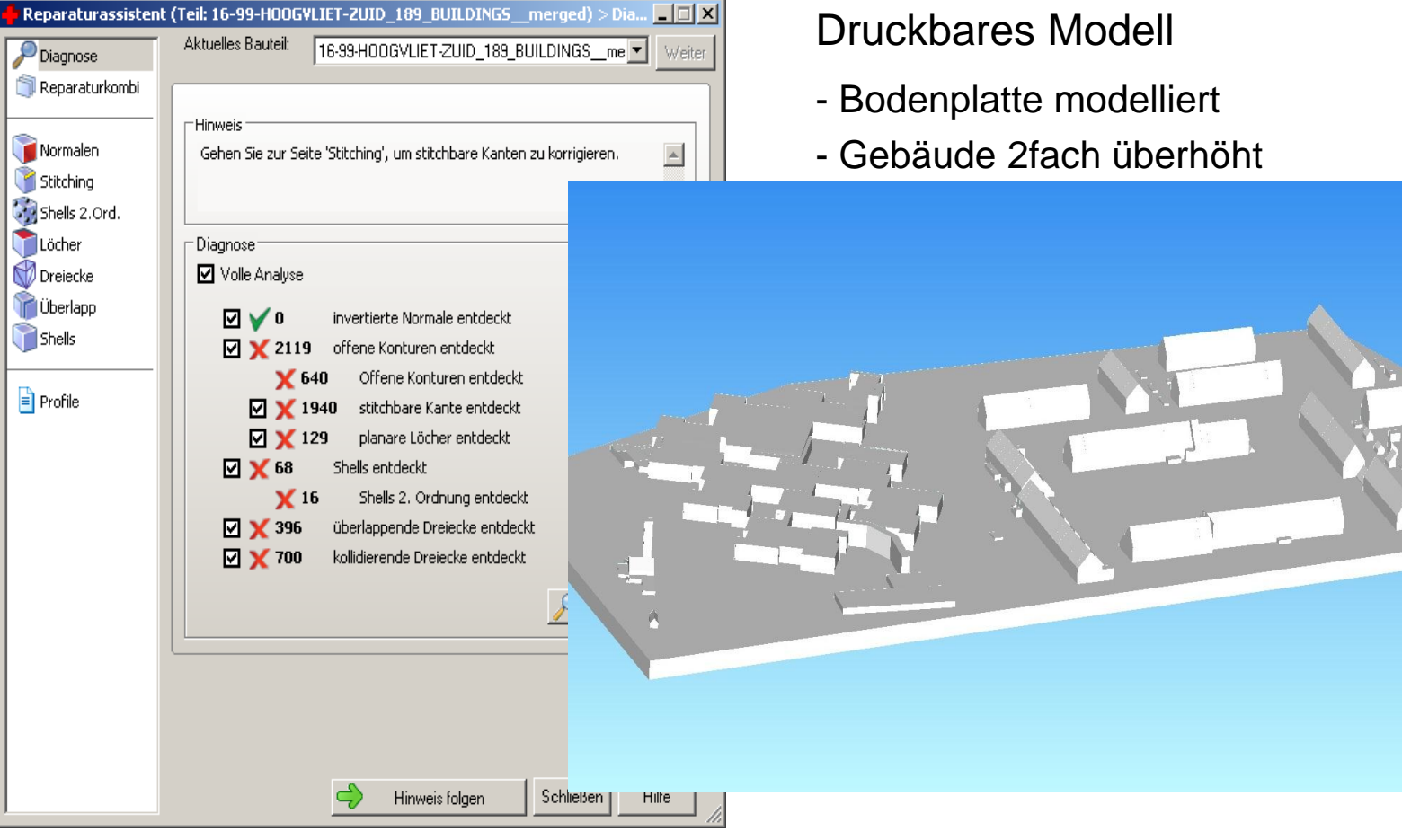

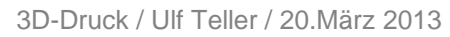

GDI-DE

ka afrik

SIG<sub>3D</sub>

# **3D-Druck - Datenqualität**

# **3D-DRUCKSHOP!**

Gelbe Linien = offene Kanten

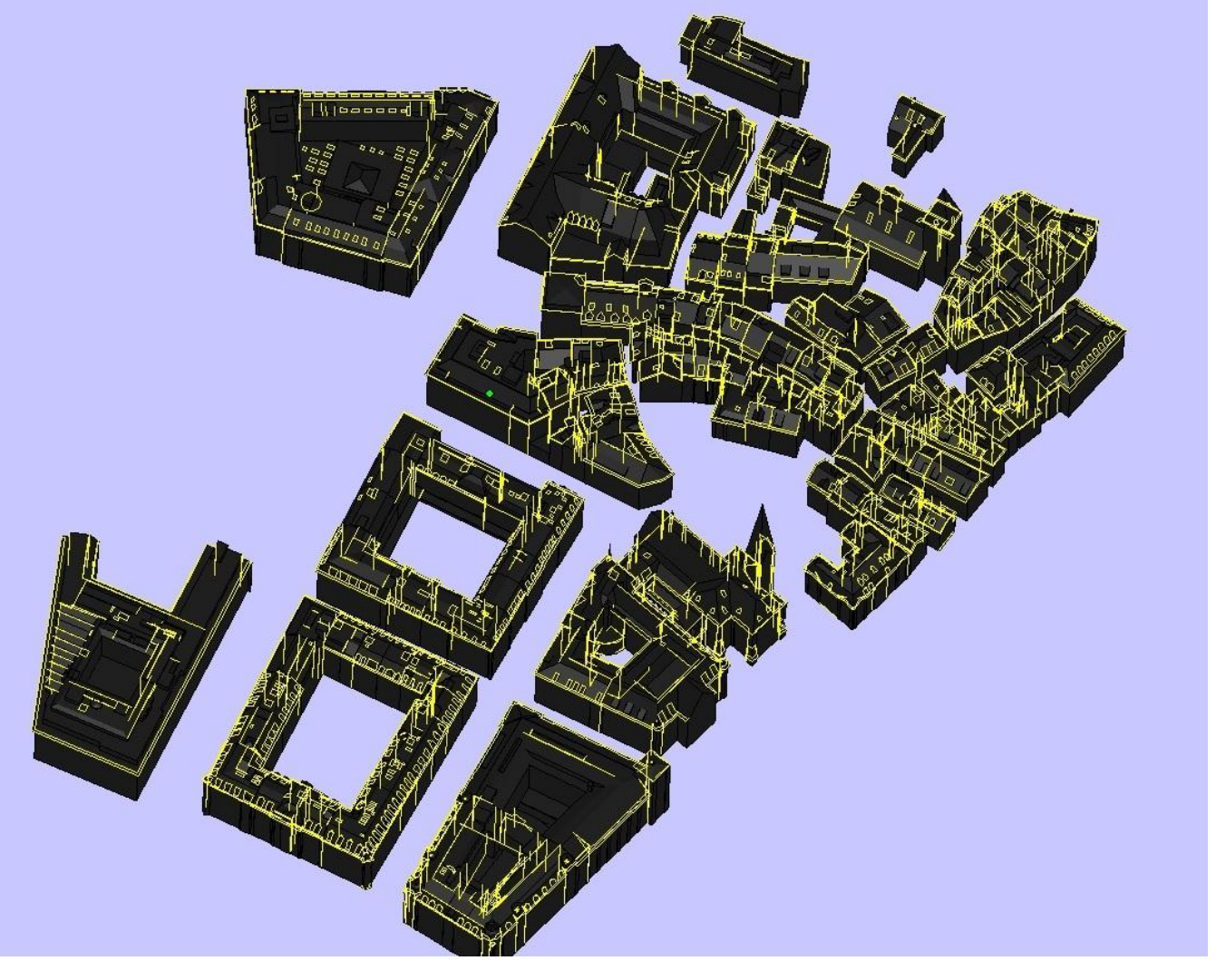

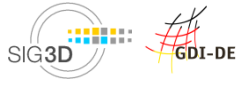

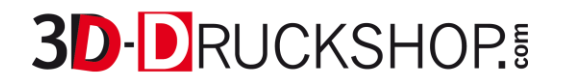

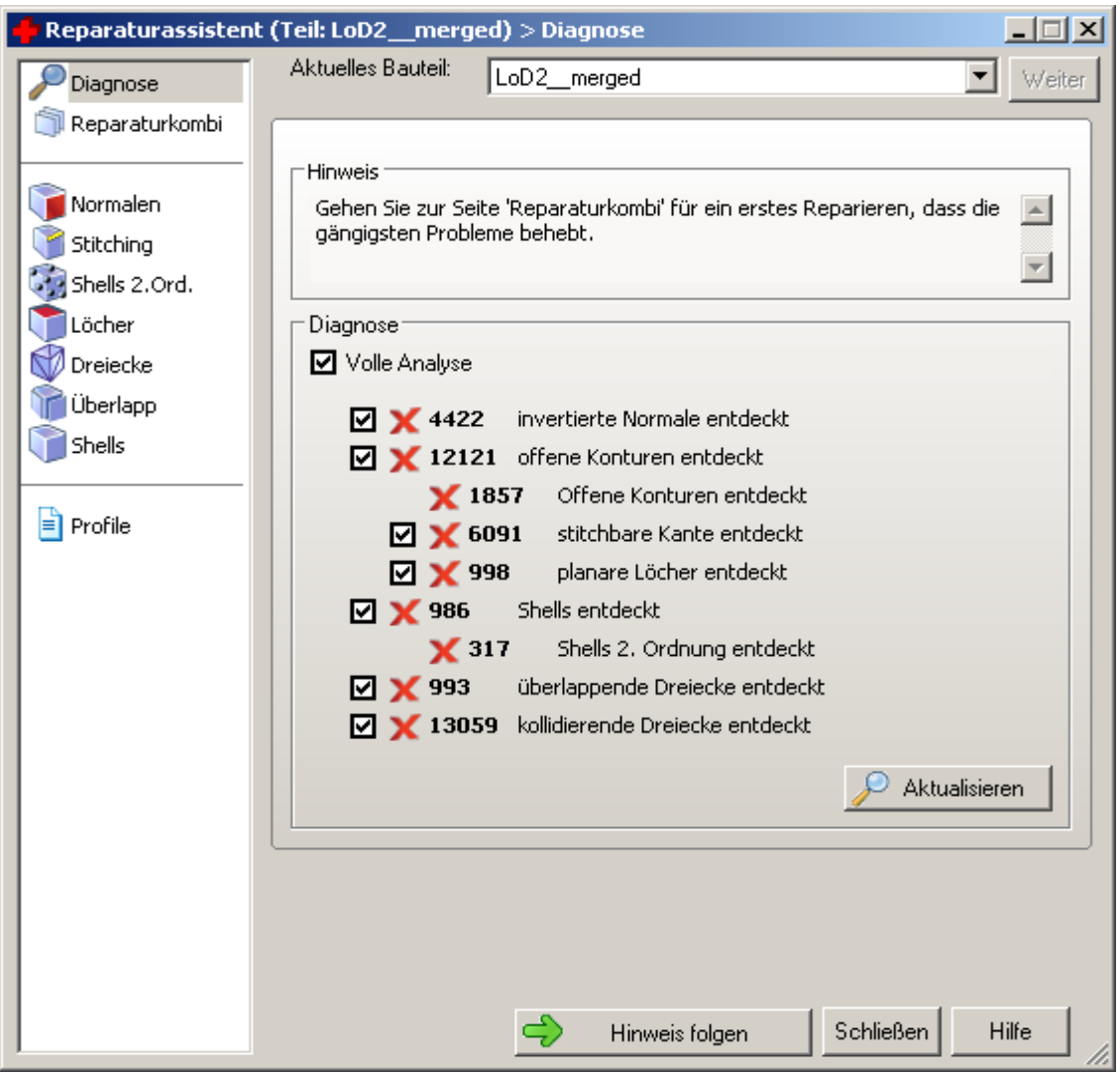

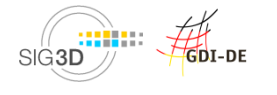

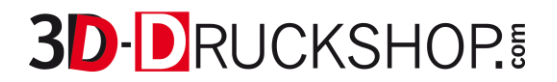

**Dachüberstand** als Dachfläche über Fassade verlängert

Kein Körper

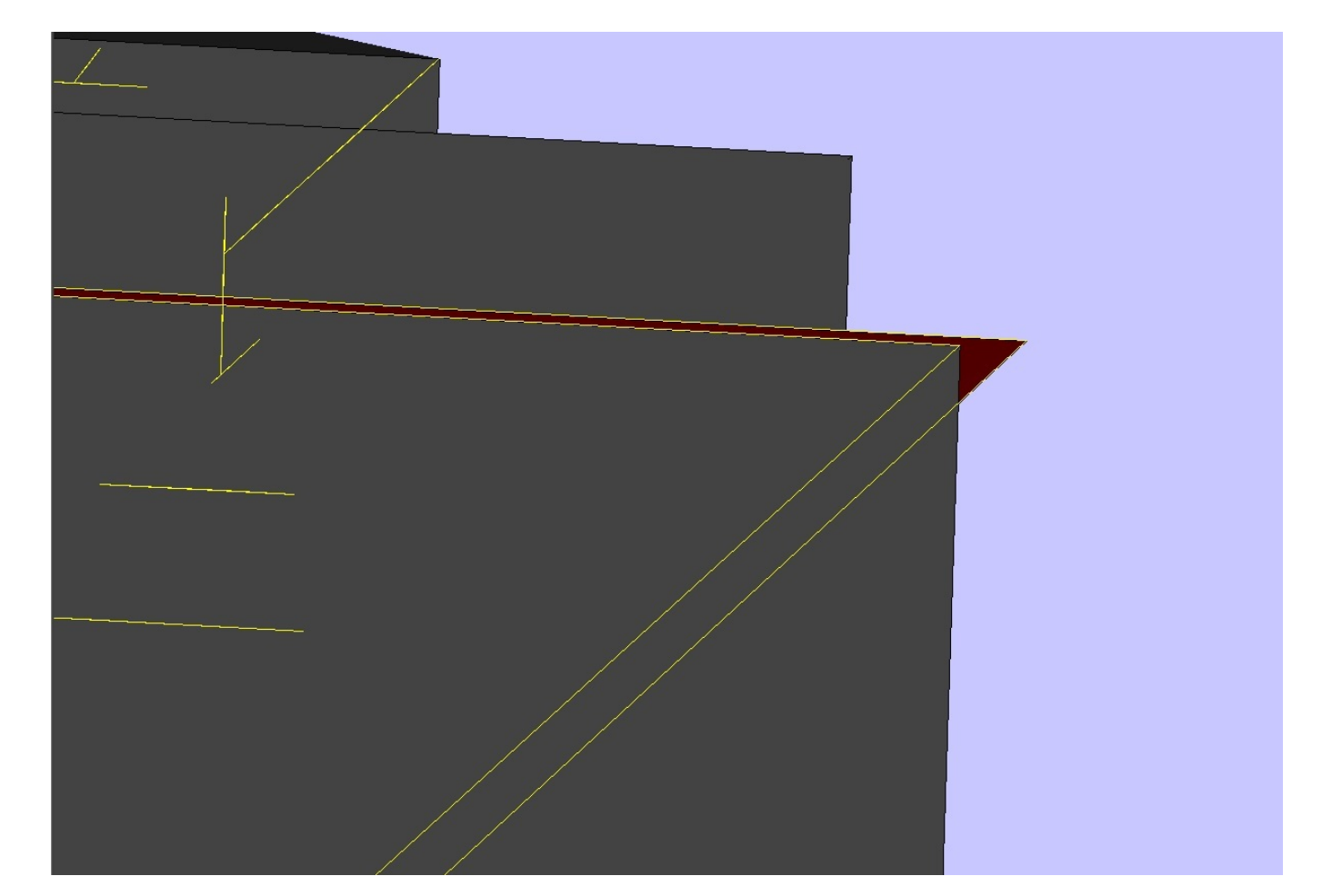

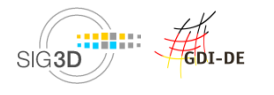

# **3D-Druck - Datenqualität**

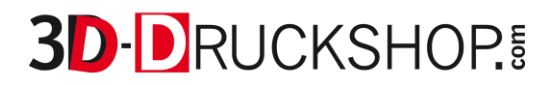

Innen liegende kollidierende Flächen

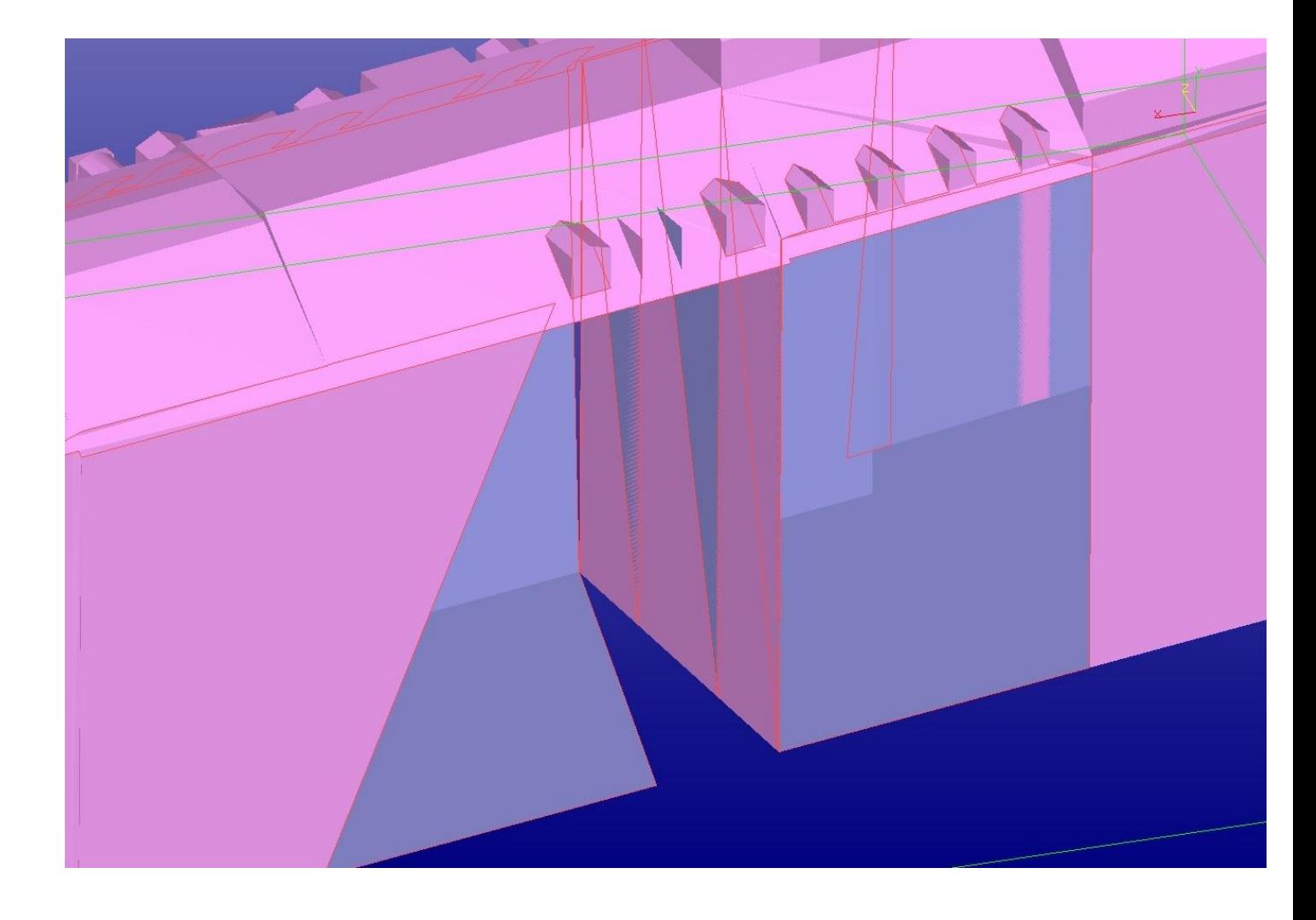

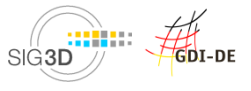

## **3D-Druck Modellierungsansatz**

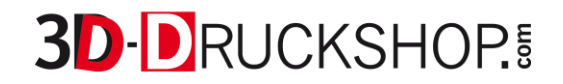

- Gebäude soll anhand von Fotos und Lagenplan modelliert werden
- Gebäude existieren nicht mehr

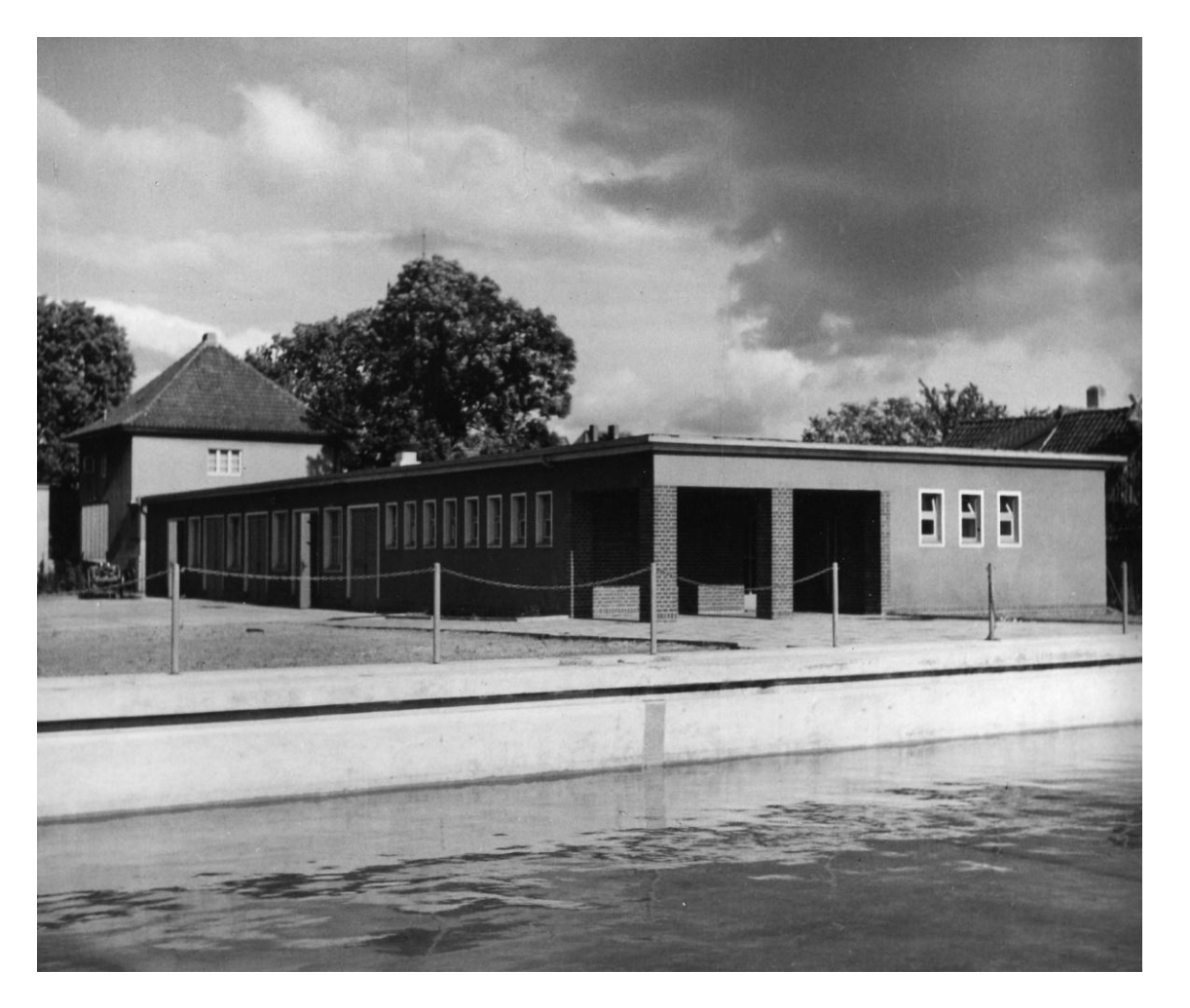

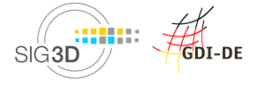

# **3D-Druck Modellierungsansatz**

- Gebäude aus Körpern modelliert
- Grundriss extrudiert
- Flachdach als Körper aufgesetzt
- Boolsche Vereinigung

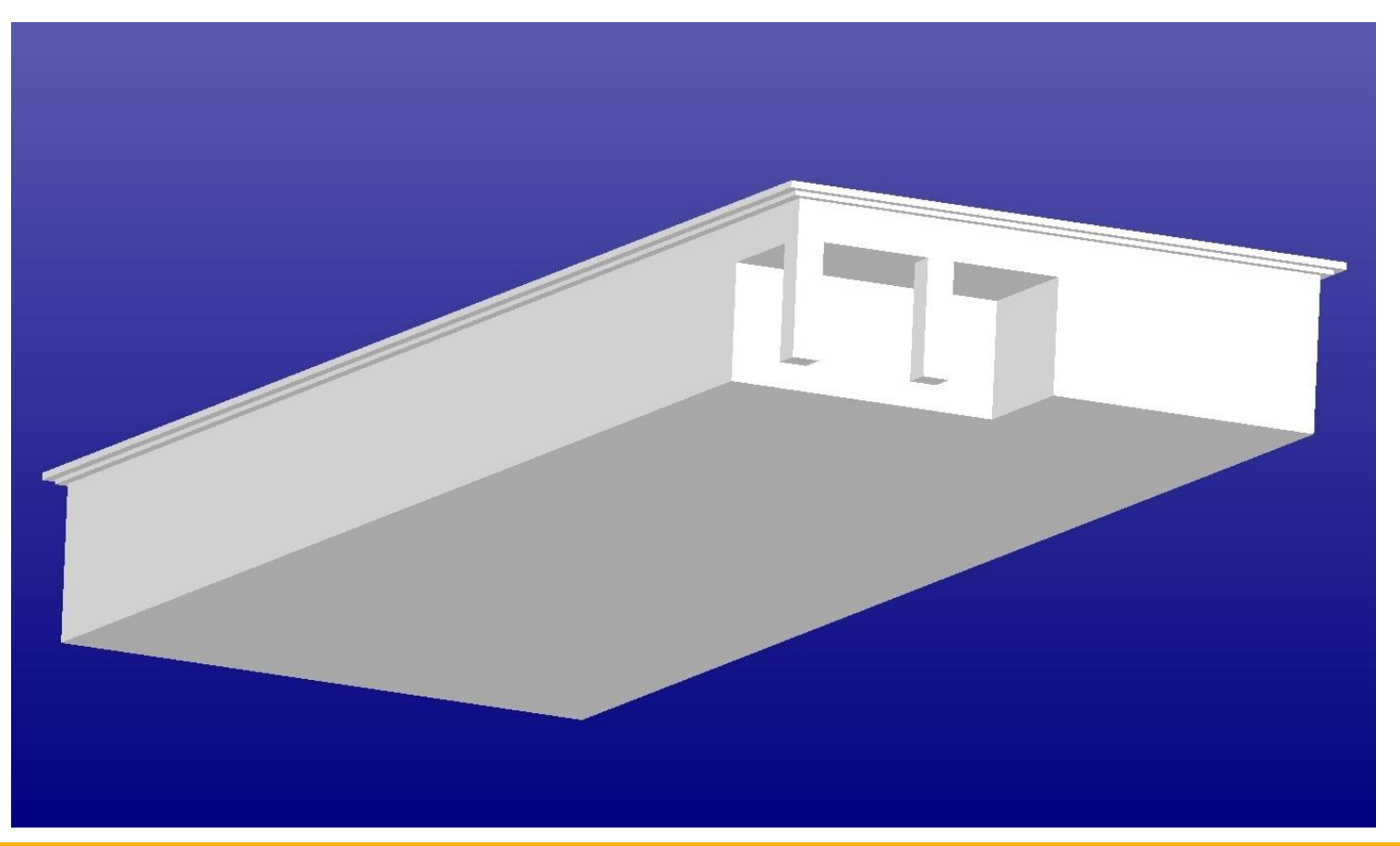

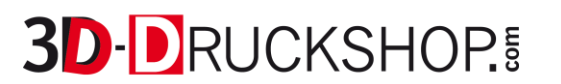

# **3D-Druck Modellierungsansatz**

**3D-DRUCKSHOP!** 

- Fenster und Türen als Quader erzeugt
- Quader in das Gebäude geschoben
- Boolsche Differenz
- Modell hohl gerechnet

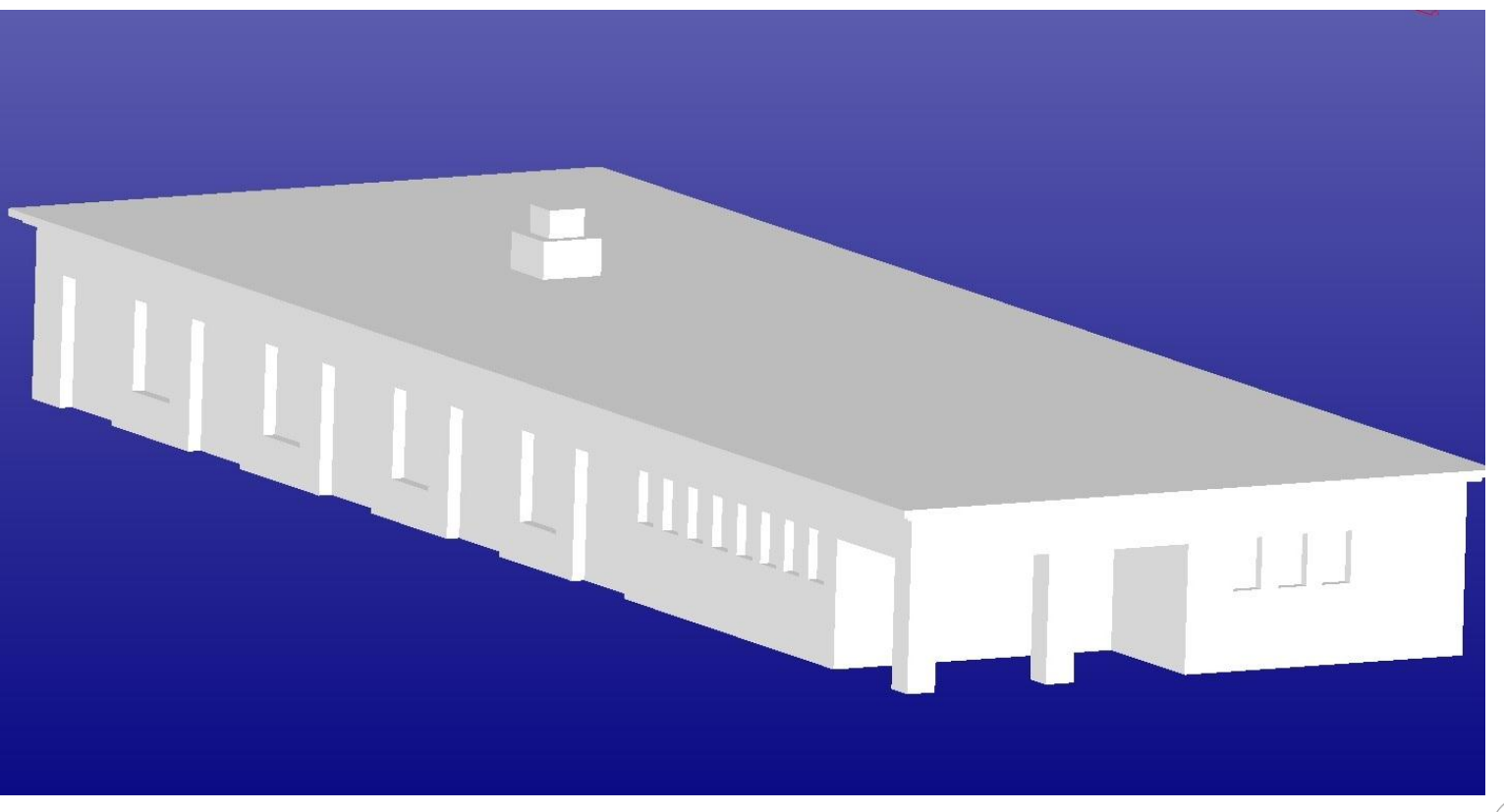

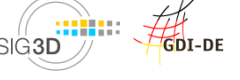

- Erzeugen Sie stets sog. wasserdichte Volumenkörper
	- (Achten sie darauf, dass alle Linien geschlossen, alle Flächen vorhanden und alle Flächennormalen richtig orientiert sind.)
- Arbeiten Sie solange es geht in ein und derselben Software.
- Vermeiden Sie Konvertierungsschritte
- Überprüfen Sie den Bearbeitungsfortschritt hin und wieder mit geeigneter Diagnosesoftware (bspw. MashLab, CITYDOCTOR...).
- Vermeiden Sie allzu filigrane und fragile Strukturen. (Abstrahieren Sie notfalls.)
- Verschneiden Sie nahtlos angrenzende Objekte miteinander (bspw. Gelände + Haus)
- Es ist empfehlenswert, den 3D-Druck Dienstleister in einem frühen Entwurfsstadium einzubeziehen.

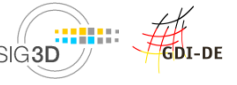

# **Agenda**

- **Begrüßung**
- **Einführung SIG3D, OGC CityGML SWG + CityGML**
- **CityGML-Modellierung in Bentley Map**
- **Theoretische Grundlagen zur Qualitätsprüfung und Heilung**
- **Kaffeepause (14.45 -15.15 Uhr)**
- **Qualitätssicherung mit CityServer3D**
- **Datenkonvertierung "CityGML2VRML" mit FME Desktop**
- **Vorstellung 3D-Druck**
- **Begutachtung und Ausstellung der physischen Modelle**

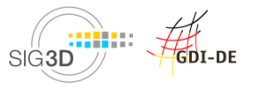

© SIG3D 2013

- **Feedbackbogen**
- **Präsentation zum Herunterladen als PDF über www.sig3d.de**

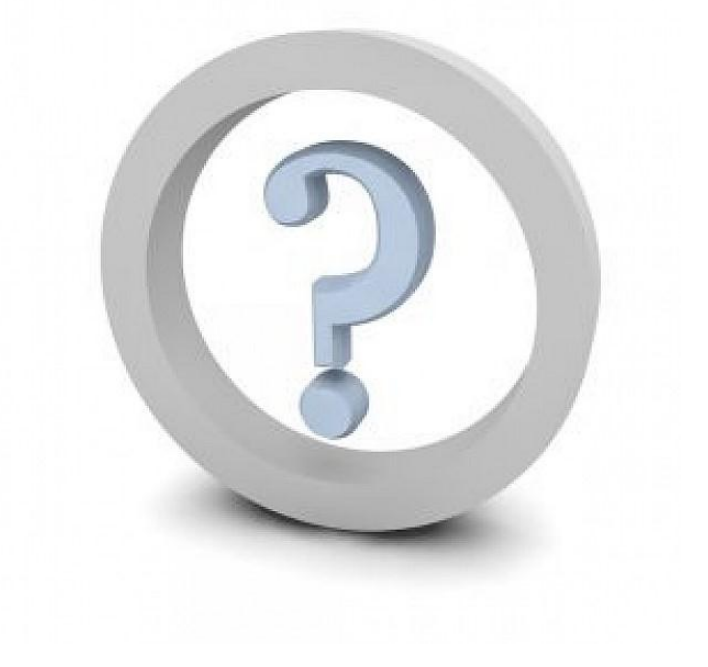

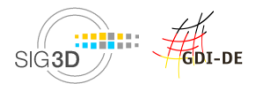